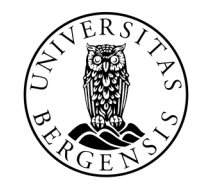

UNIVERSITETET I BERGEN

#### LISTER

INF100 VÅR 2024

Torstein Strømme

#### ORDKNUTE

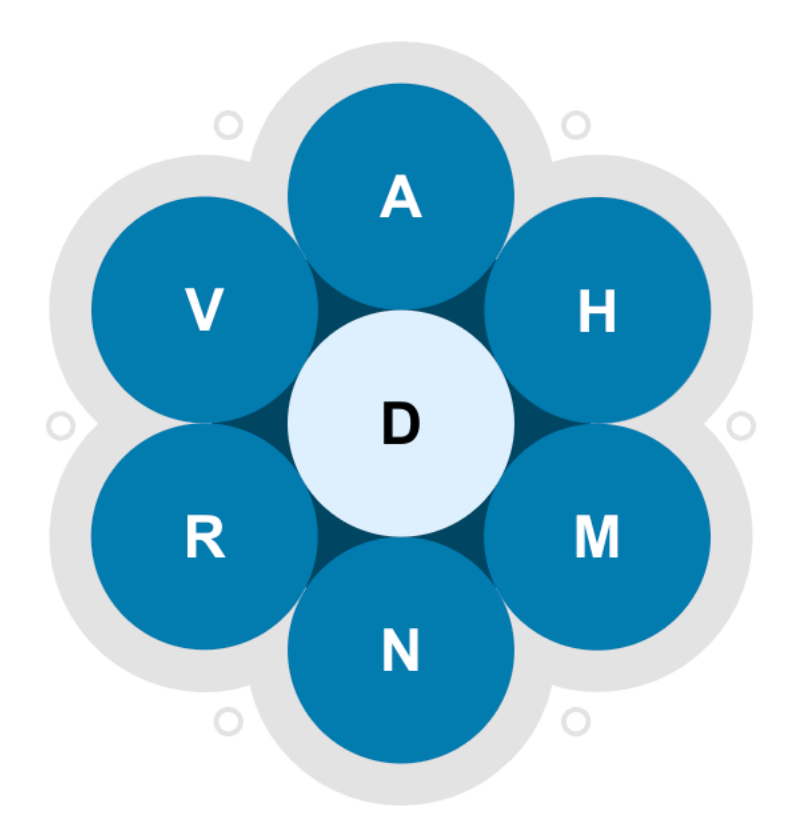

- Finn så mange ord du kan
- Regler:
	- Alle ord må inneholde bokstaven i midten
	- Du kan bruke samme bokstav flere ganger
	- Ordene må ha minst fire bokstaver

#### ORDKNUTE

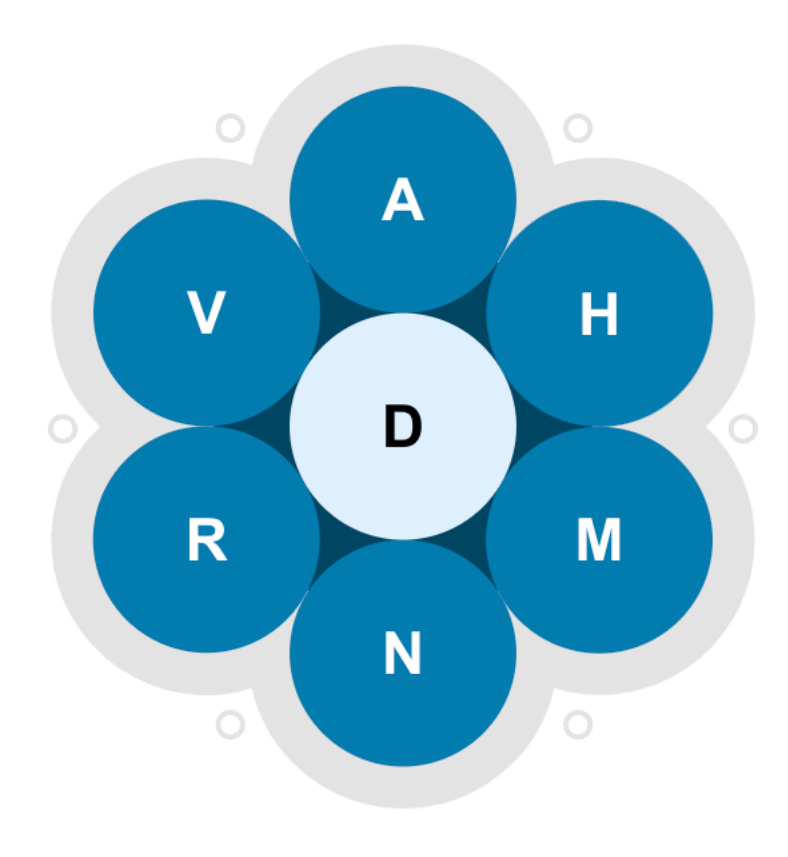

- Finn så mange ord du kan
- Regler:
	- Alle ord må inneholde bokstaven i midten
	- Du kan bruke samme bokstav flere ganger
	- Ordene må ha minst fire bokstaver
- Steg 1: en funksjon som avgjør om ett ord er godkjent eller ikke

def word\_is\_legal(word, required\_char, available\_chars): ...

#### ORDKNUTE

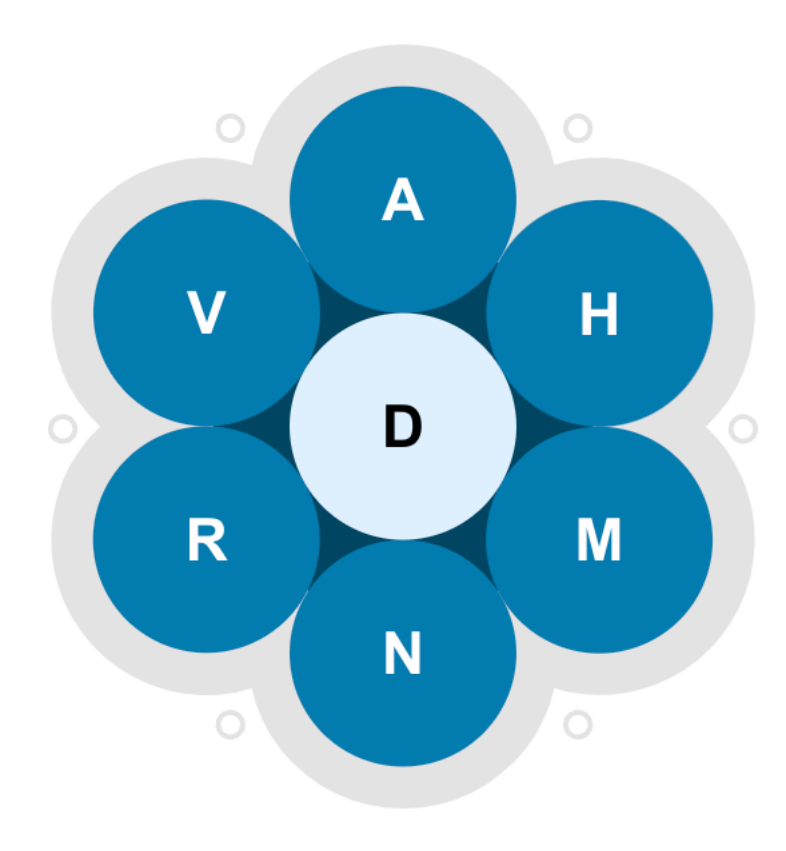

- Finn så mange ord du kan
- Regler:
	- Alle ord må inneholde bokstaven i midten
	- Du kan bruke samme bokstav flere ganger
	- Ordene må ha minst fire bokstaver
- Steg 1: en funksjon som avgjør om ett ord er godkjent eller ikke
- Steg 2: prøv alle mulige ord

## ALLE MULIGE ORD

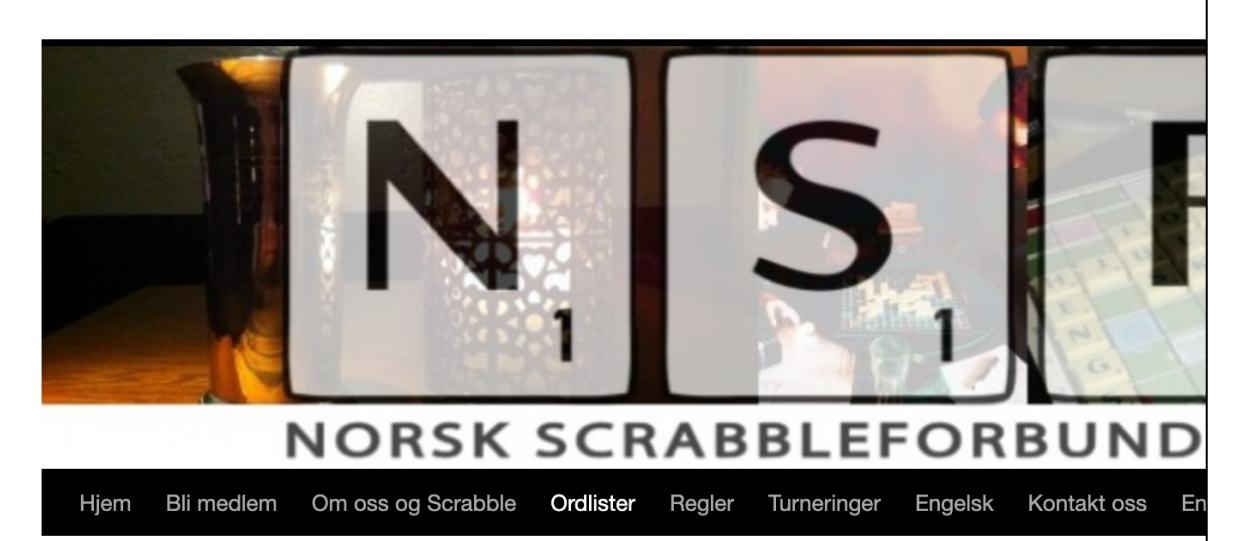

#### Ordliste og søkeside

19. august 2023 publiserte vår dyktige språkkomite ny utgave av ordlista. Det ble lagt til 22 431 ord, og fjernet 560.

Klikk her for å laste ned en zippet (pakket) utgave av hele lista.

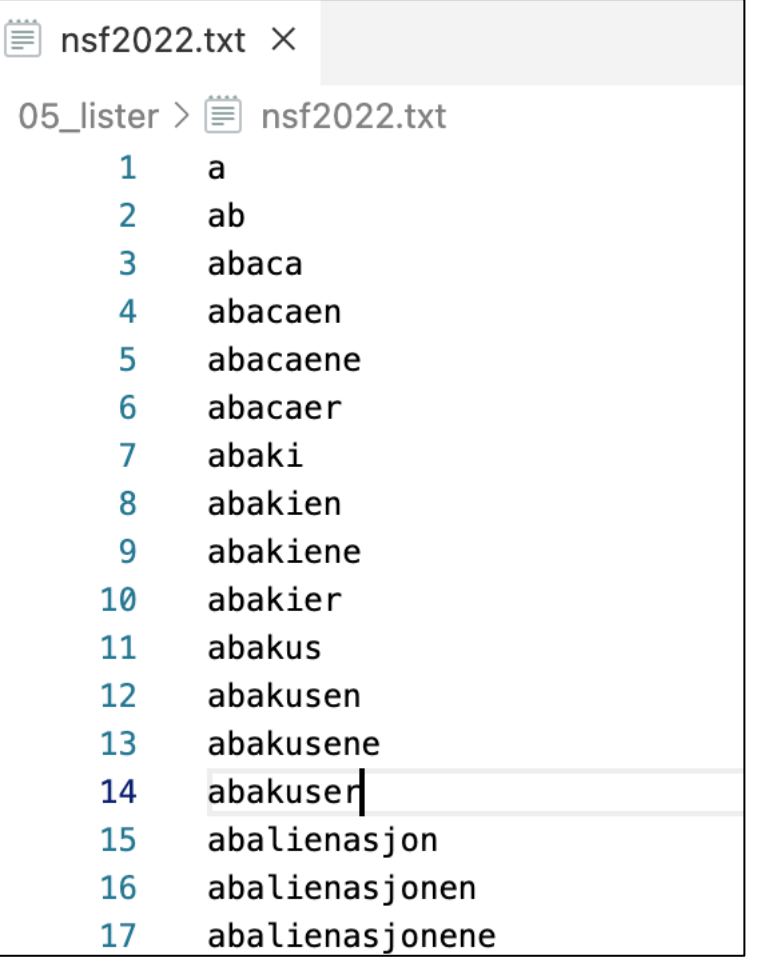

### ALLE MULIGE ORD

而

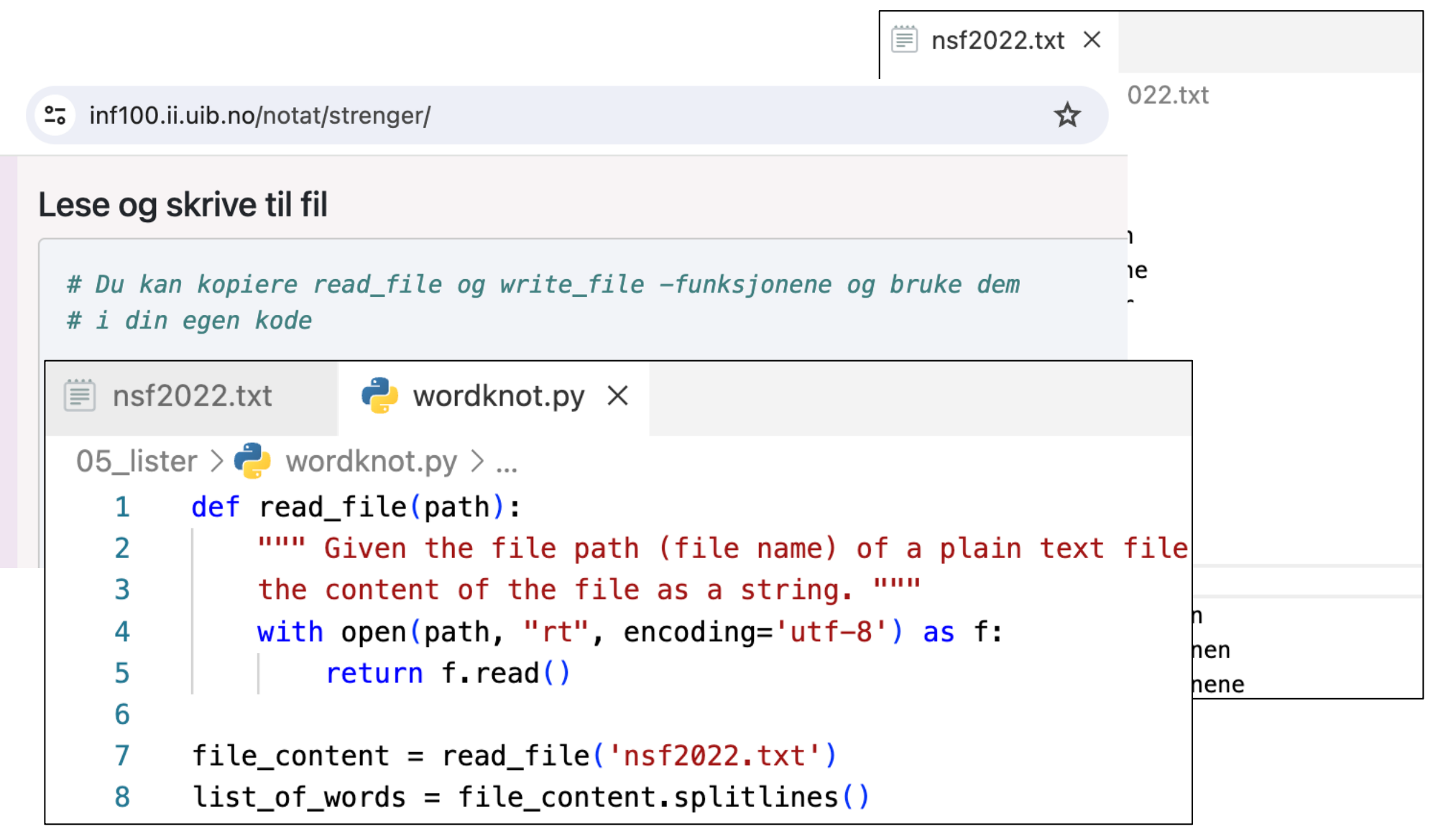

#### PRØV ALLE MULIGE ORD

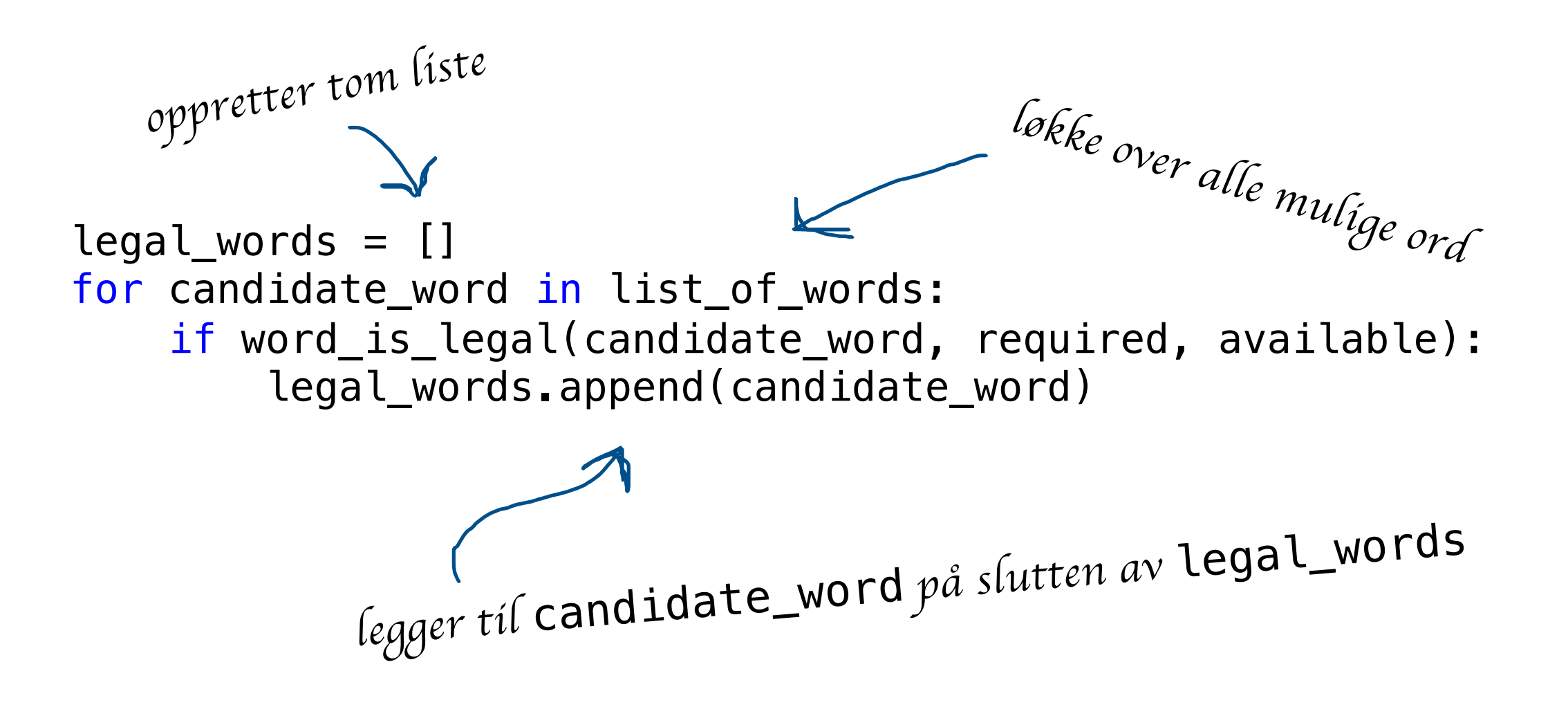

#### PRØV ALLE MULIGHETER

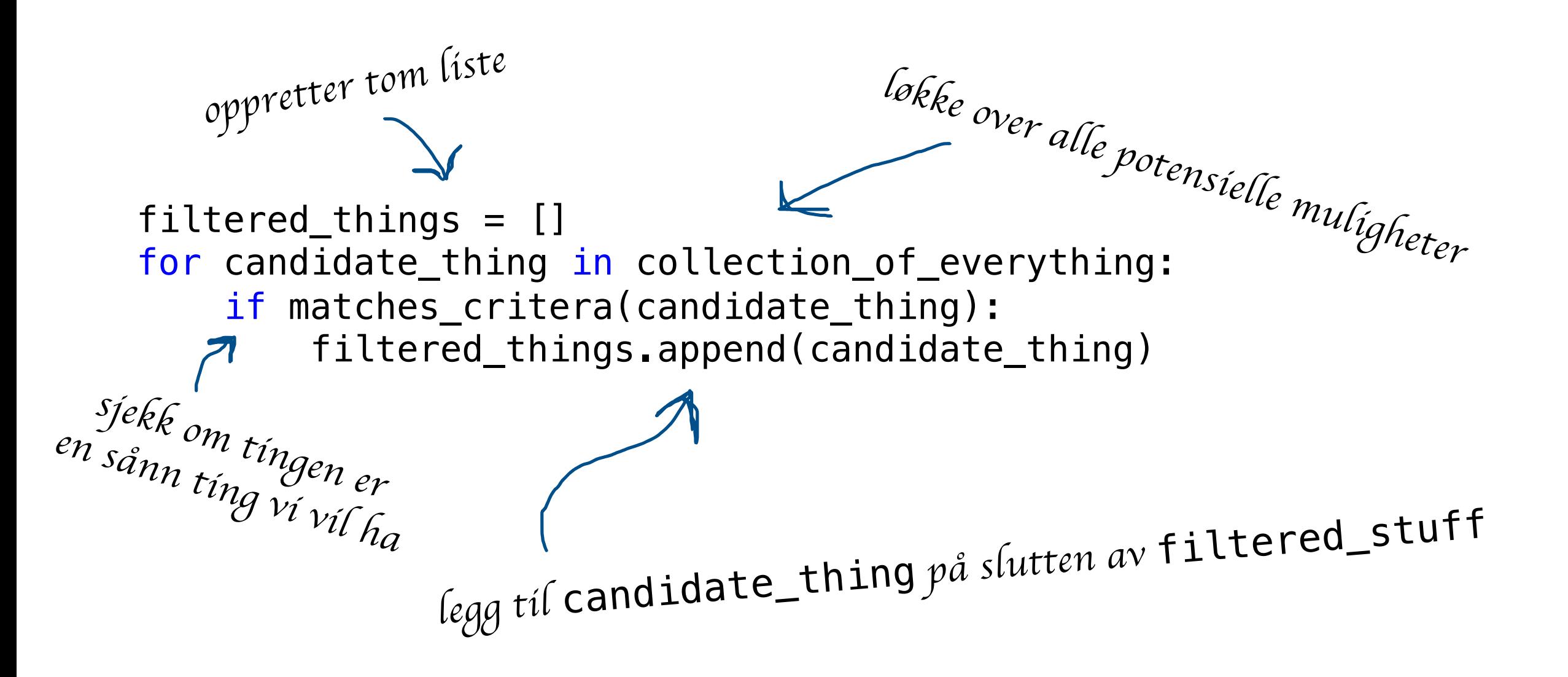

#### SAMLINGER

- Strenger, range, tupler og lister
- $s = "abc"$  $r = range(3, 12, 2)$  $t = (1, 2, "abc")$  $a = [9, 8, "abc"]$

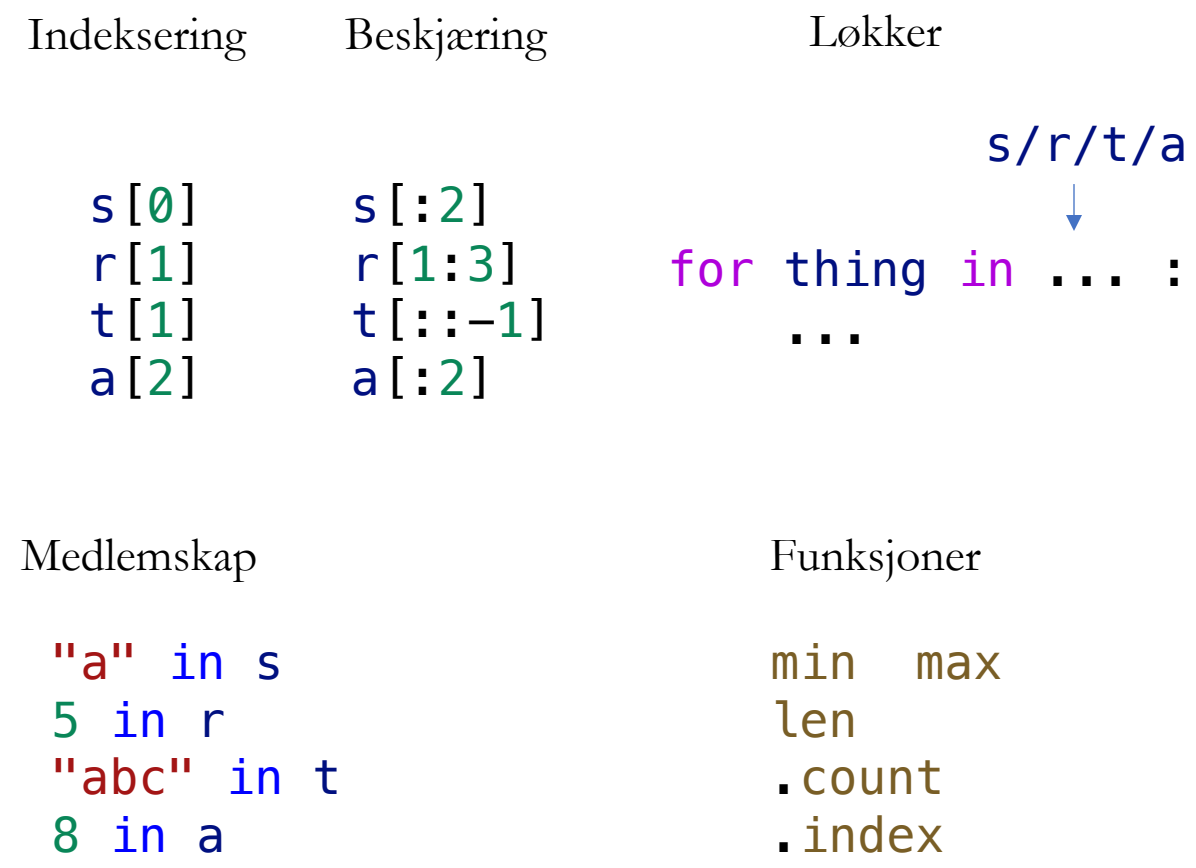

#### SAMLINGER

• Strenger, range, tupler og lister

 $a = [9, 8, "abc"]$ 

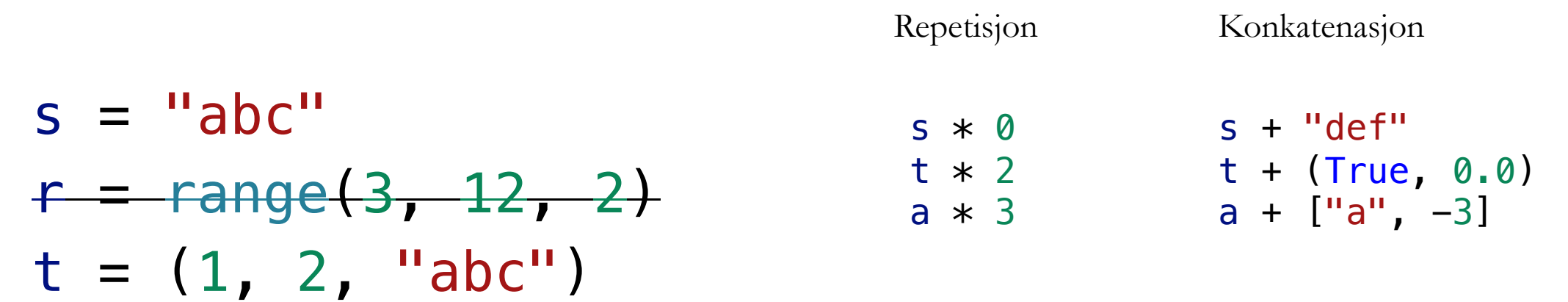

## Hvordan opprette tupler

```
# Tom tuple
t = ()t = tuple()
```

```
# Tuple med ett element
t = (42, )
```

```
# Tuple med flere elementer
t = (42, 95, 
"abc",)
t = (42, 95)
```
# Konvertere andre samlinger til tuple  $t = \text{tuple}('abc'')$  $t = tuple([1, 2, 3])$  $t = tuple(range(5))$ 

## Hvordan opprette lister

```
# Tom liste
a = \Boxa = list()
```

```
# Liste med ett element
a = [42, 1]a = [42]
```
# Liste med flere elementer a = [42, 95, "abc",]  $a = [42, 95]$ 

#### # Konvertere andre samlinger til liste  $a = list("abc")$  $a = list((1, 2, 3))$  $a = list(range(5))$

# Splitting av en streng  $a = "1 2 5 9 4"$ . split(" ")  $a = "1\n5 9\n4\n' .splitlines()$ 

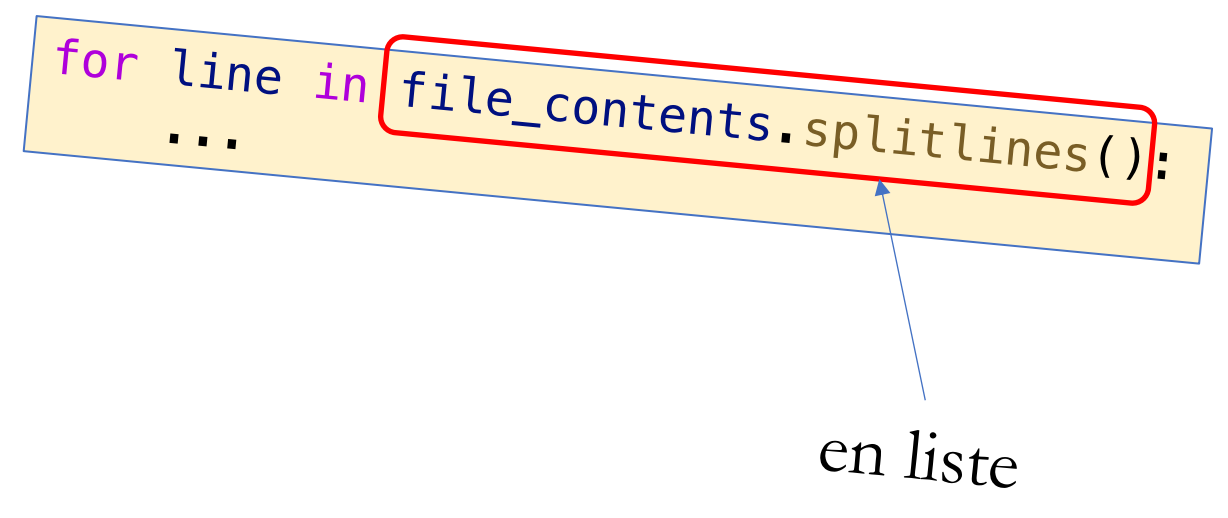

#### INDEKSERING

menti.com 3137 5844

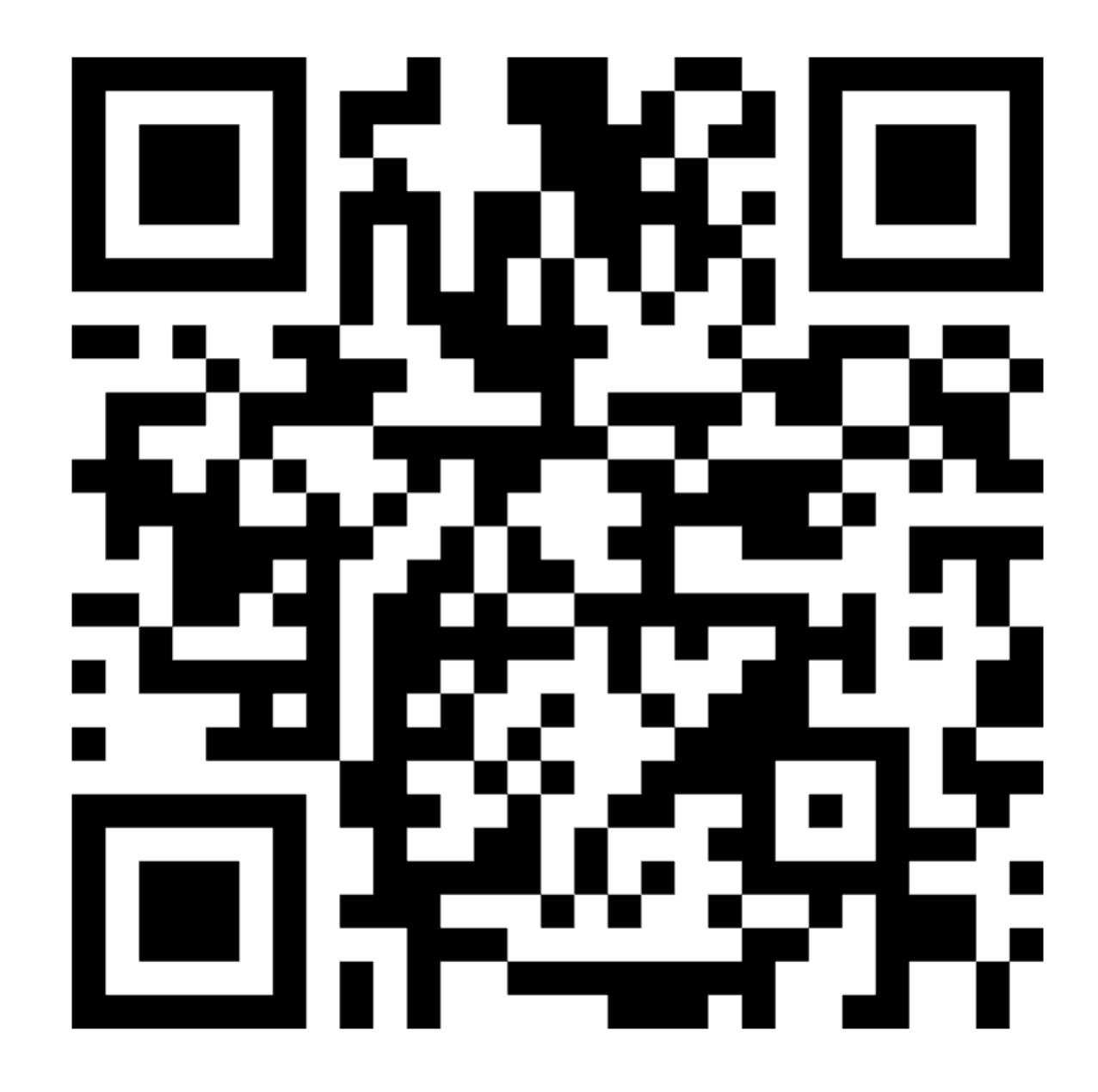

#### LISTER vs. TUPLER

- En liste kan *muteres*
- En tupel kan *ikke* muteres
- Tidligere: *variabler* har endret seg
- Mutasjon: selve *verdien* endrer seg

### MUTASJON

 $a = [1, 2, 3]$  $\blacktriangleright$  a[0] = 42

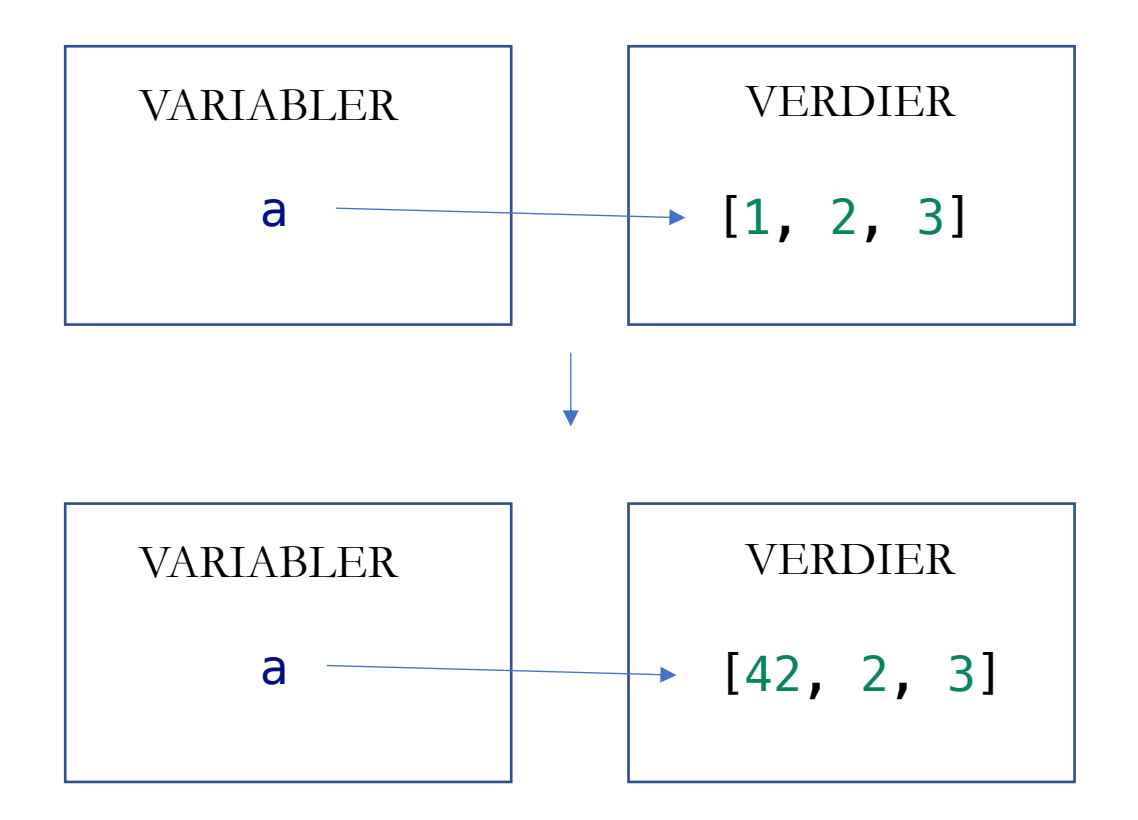

#### MUTASJON

 $t = (1, 2, 3)$  $t[0] = 42$ 

TypeError: 'tuple' object does not support item assignment

# STRENG VARIABLER VERDIER VERDIER

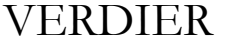

"xyz"

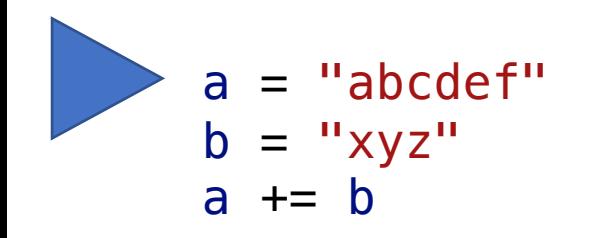

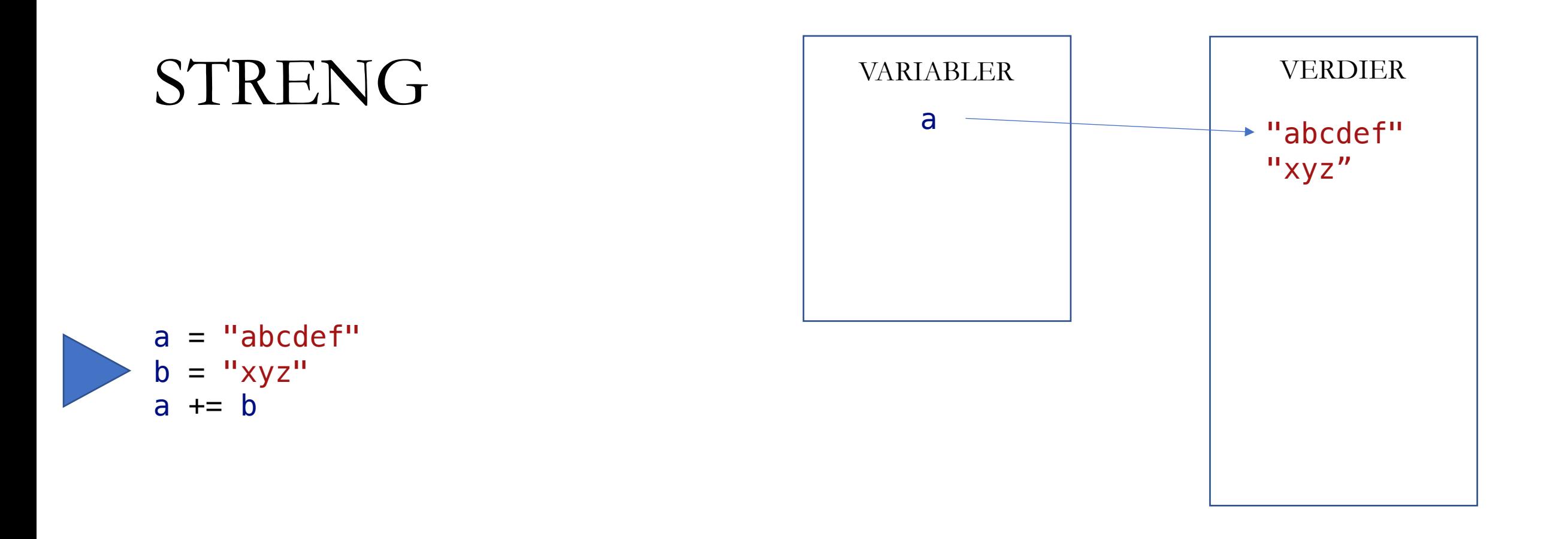

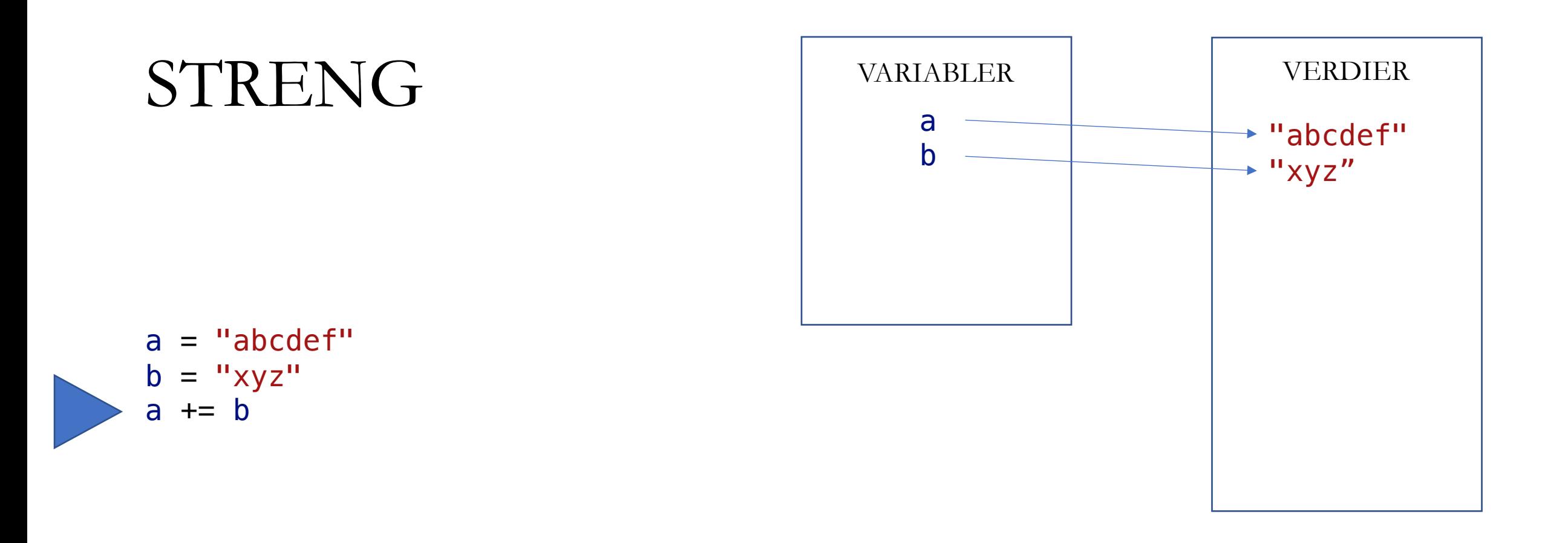

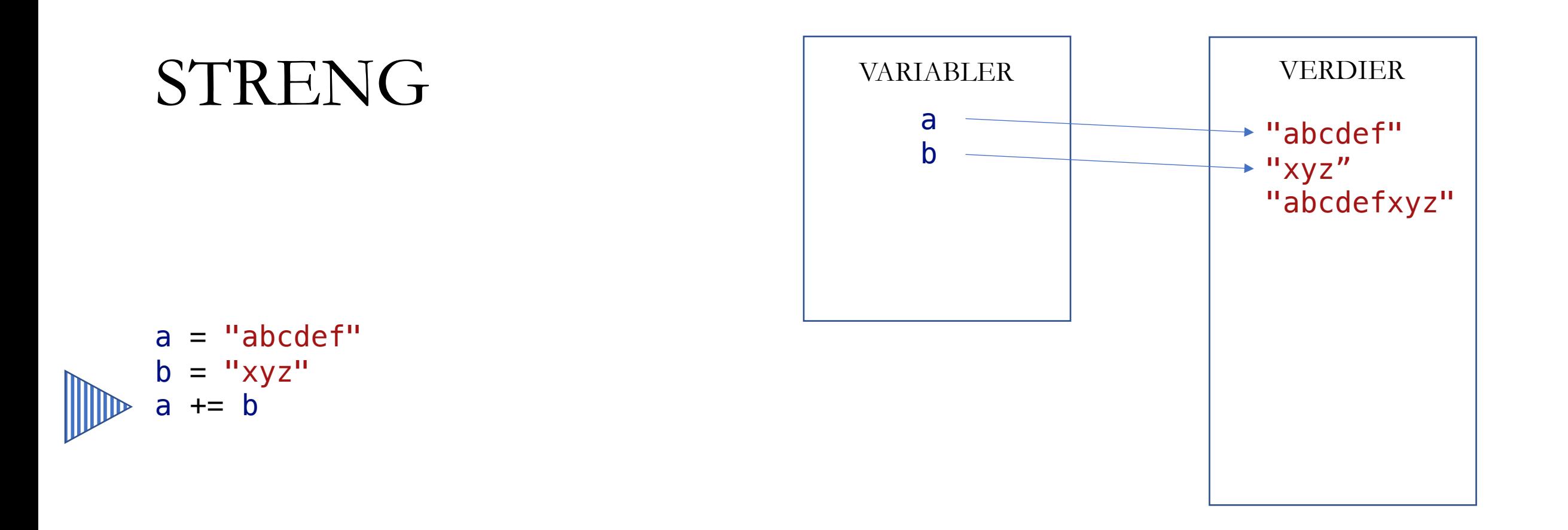

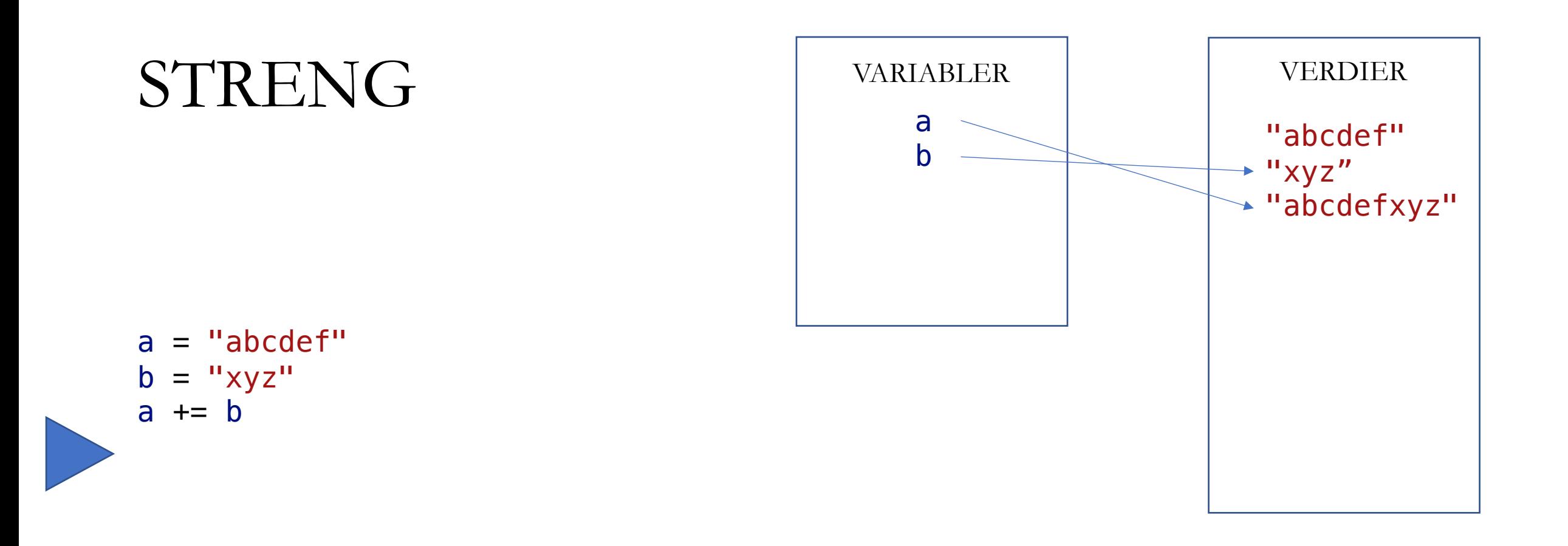

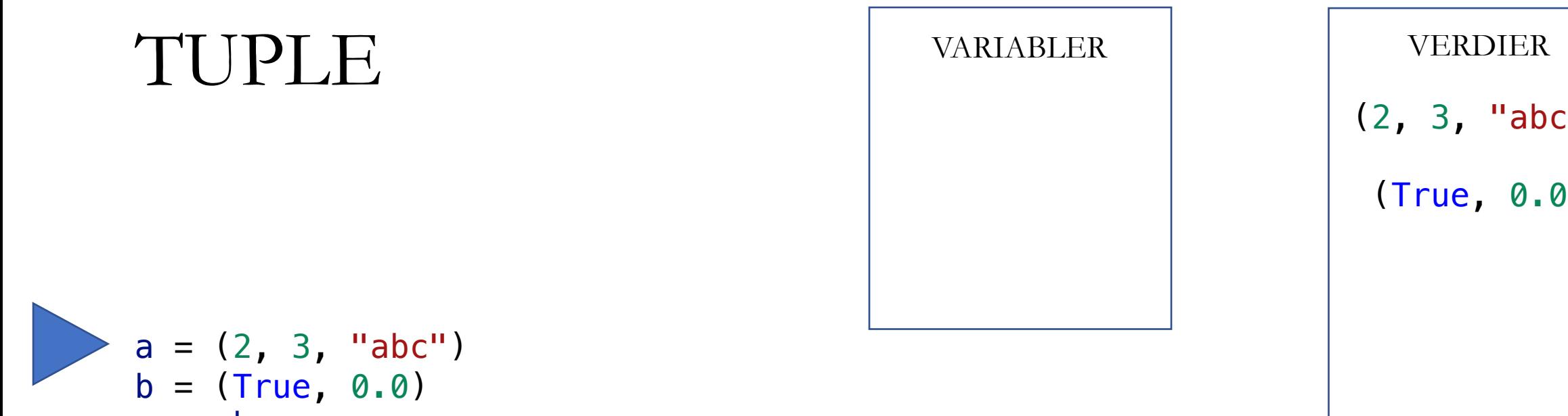

a += b

" ) (True, 0.0 )

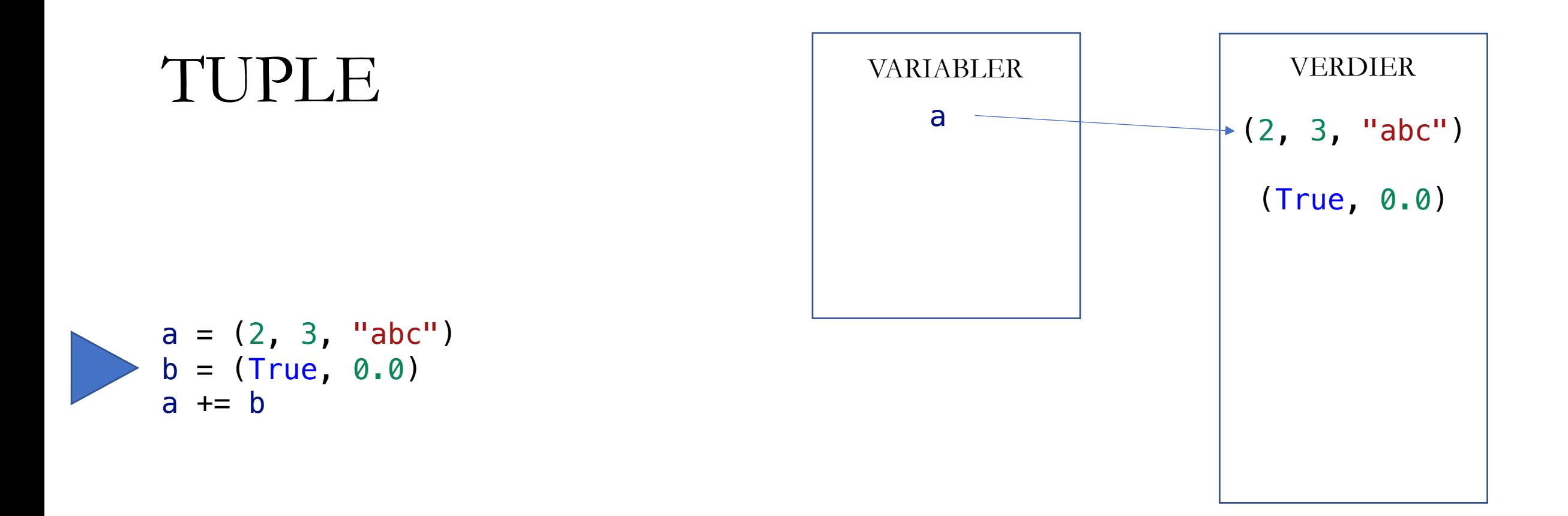

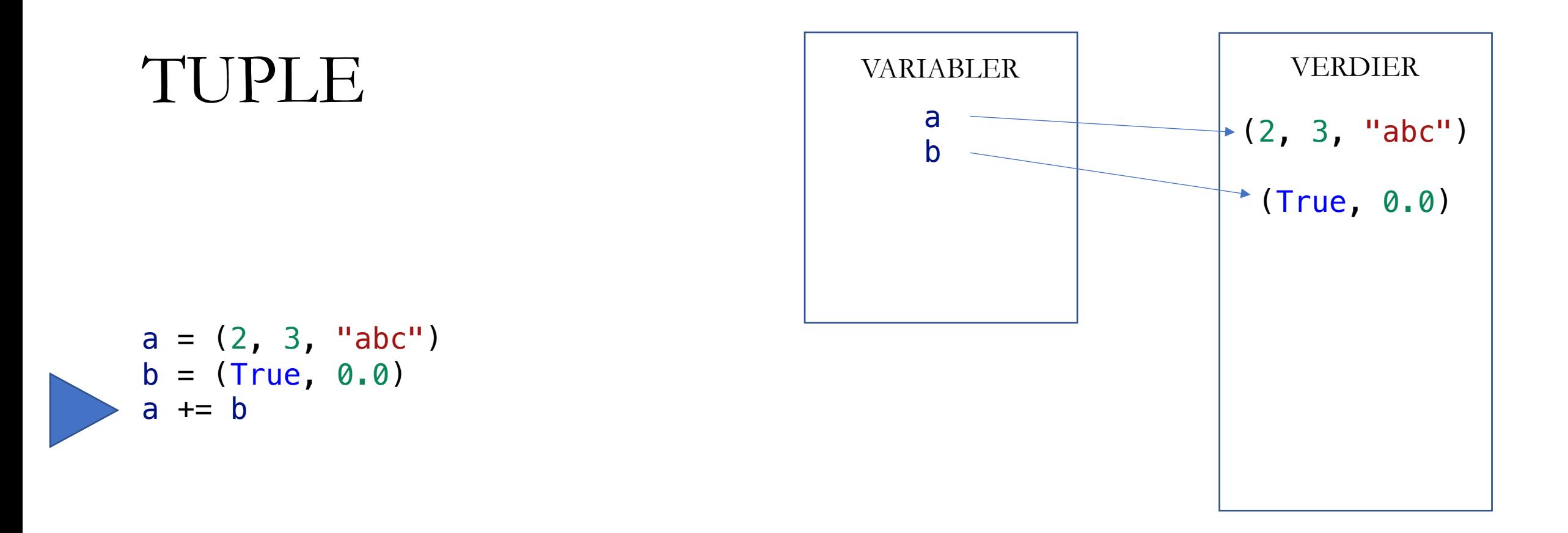

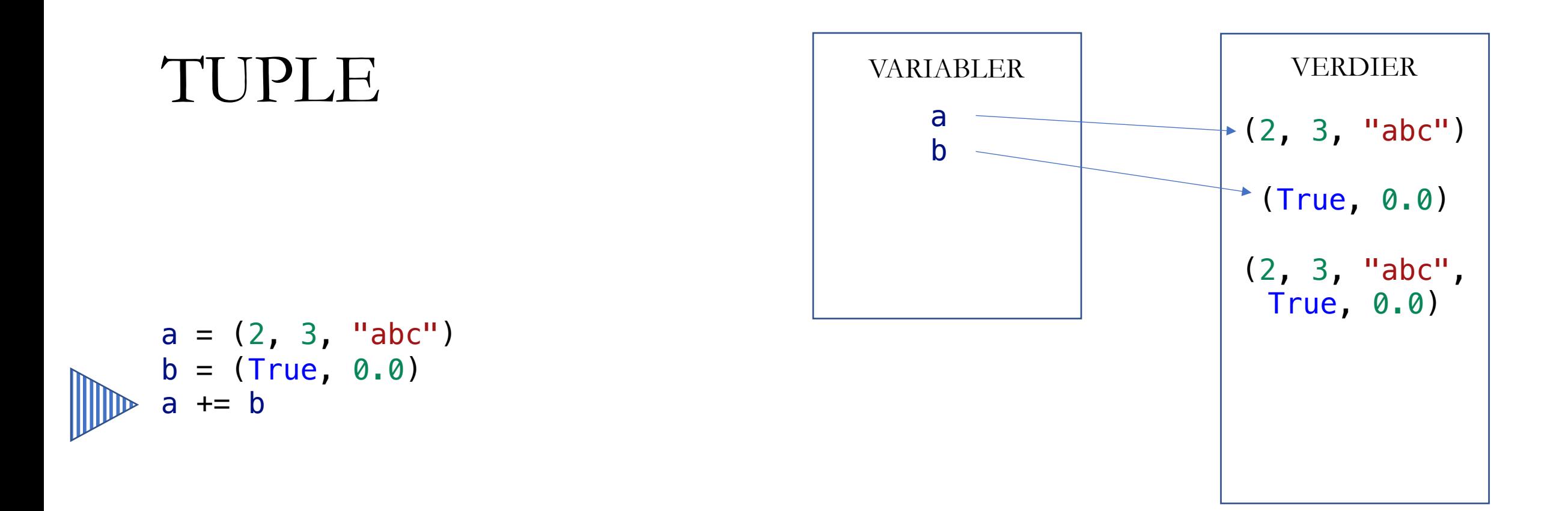

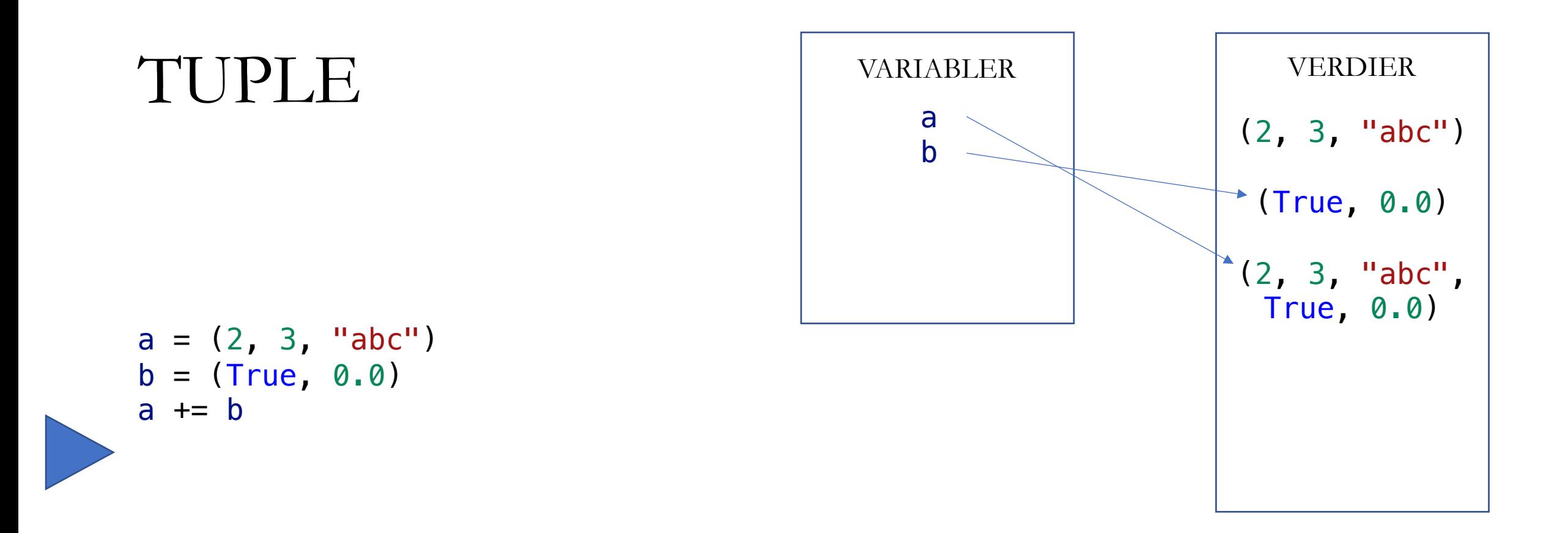

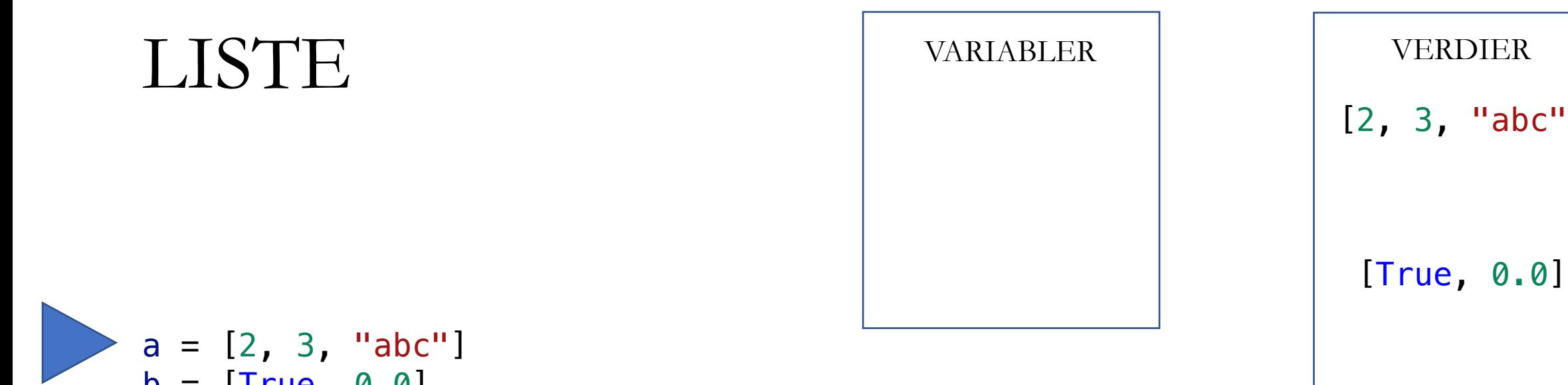

" ]

 $b = [True, 0.0]$ a += b

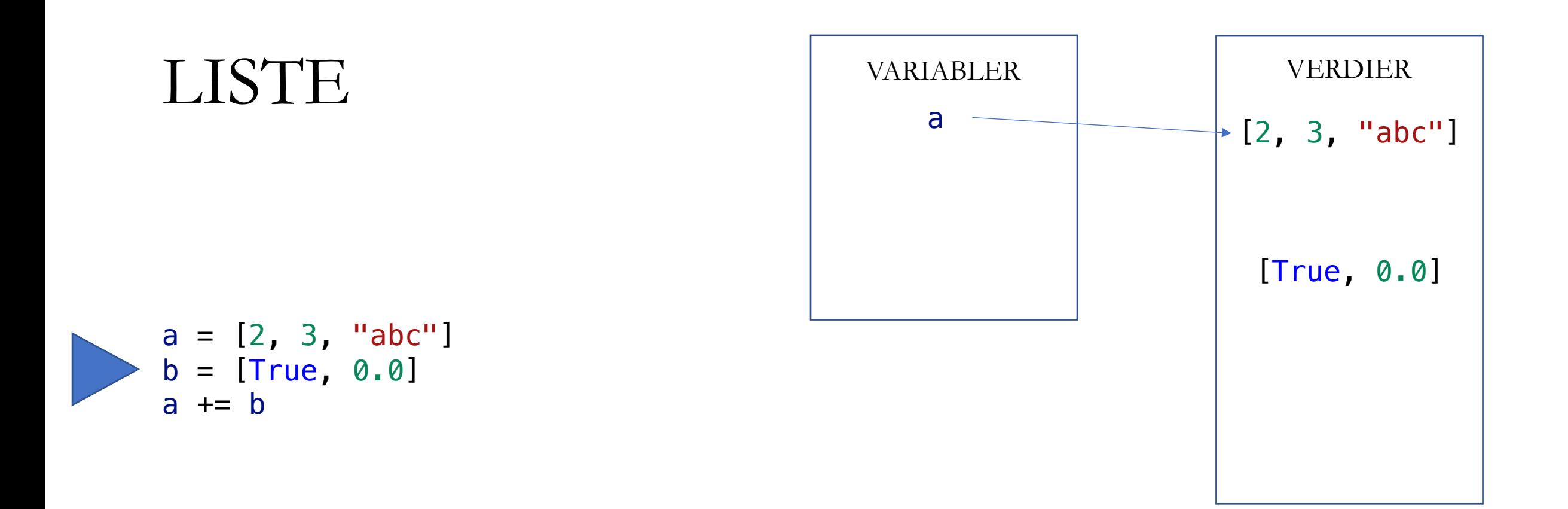

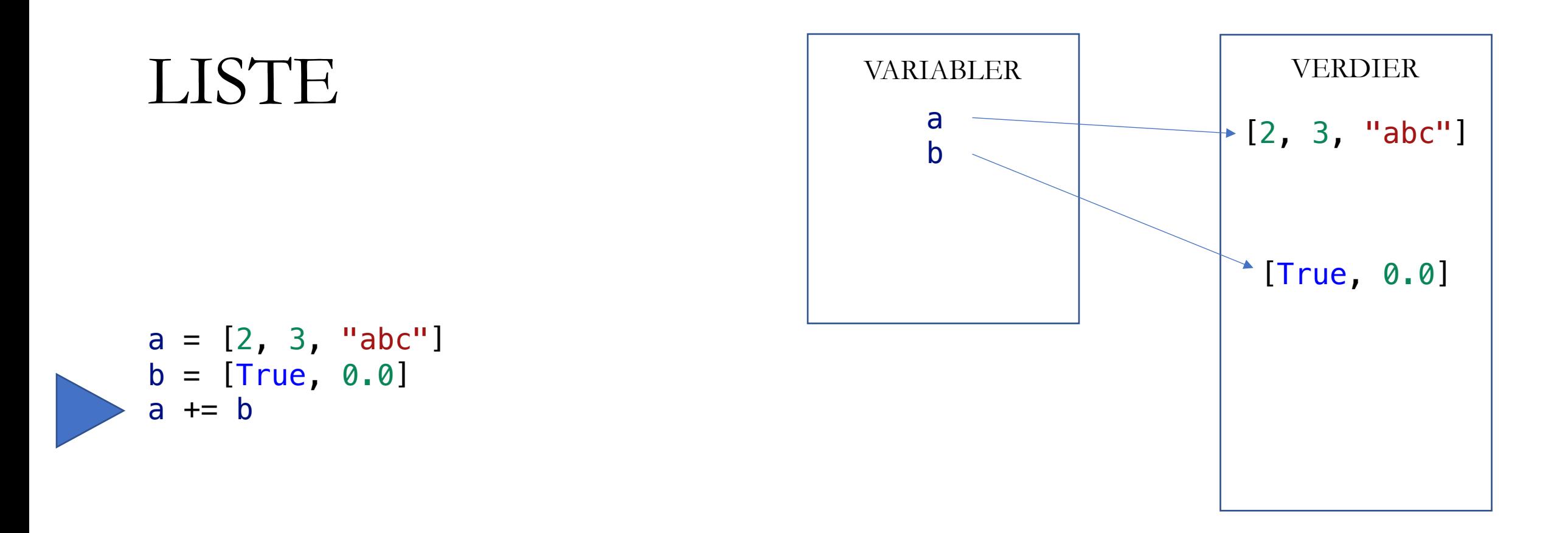

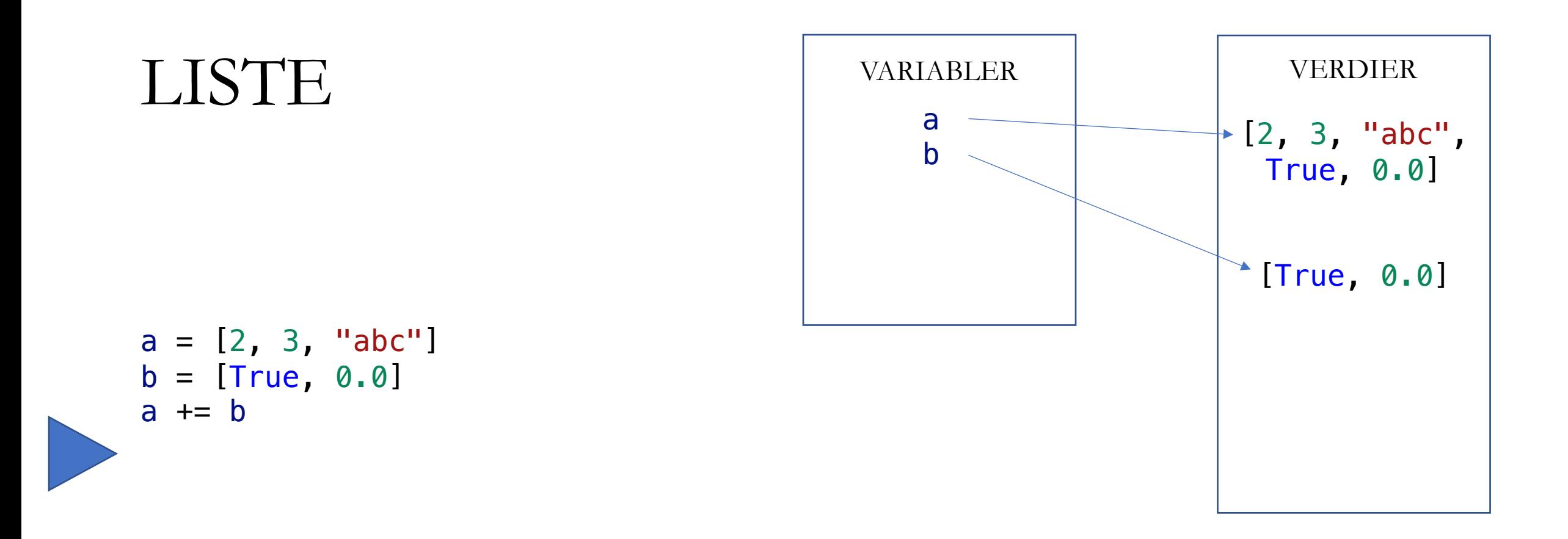

## MUTATIVE OPERASJONER PÅ LISTER

• Operasjoner som *muterer*

- Operasjoner som oppretter ny verdi
- $a = [1, 2, 3]$  $a = [1, 2, 3]$
- $a[i] = 42$ a  $+= [4, 5]$ a  $*= 2$  $a = a[:i] + [42] + a[i+1:]$  $a = a + [4, 5]$  $a = a * 2$

### DESTRUKTIVE FUNKSJONER

- En destruktiv funksjon har en sideeffekt: den muterer en verdi
- En ikke-destruktiv funksjon muterer ingen verdier (utenom lokale verdier)
- Destruktive funksjoner trenger ikke returverdi (men kan ha likevel)
- Ikke-destruktive funksjoner må gi returverdi (ellers er den meningsløs)

# FUNKSJONER PÅ LISTER

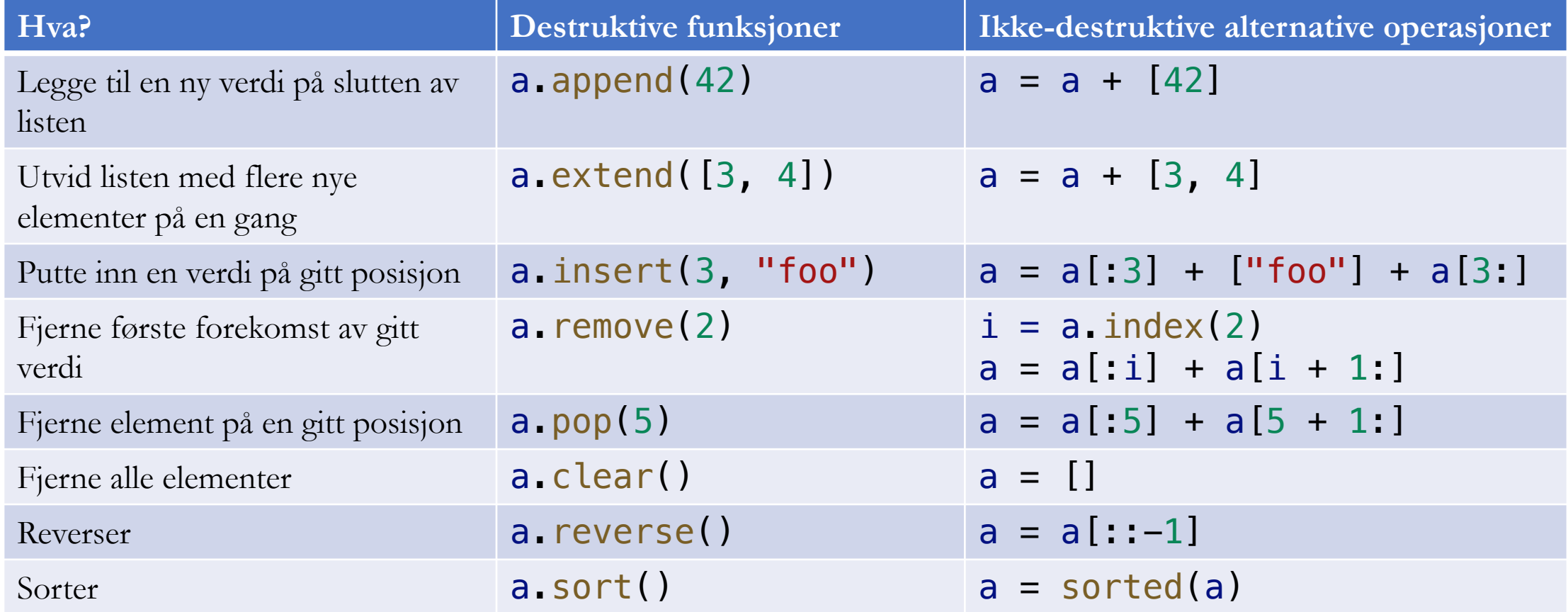

#### ALIAS

+ mutasjon

 $a = [2, 3, 4]$ 

# Oppretter et alias  $b = a$ 

```
# Mutasjon av listen a[0] = 99b[1] = 42print
(
a
)
print
(
b
)
```
#### VARIABLER VERDIER

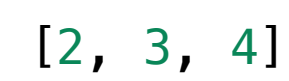

UTSKRIFT

+ mutasjon

 $a = [2, 3, 4]$ 

# Oppretter et alias  $b = a$ 

```
# Mutasjon av listen a[0] = 99b[1] = 42print
(
a
)
print
(
b
)
```
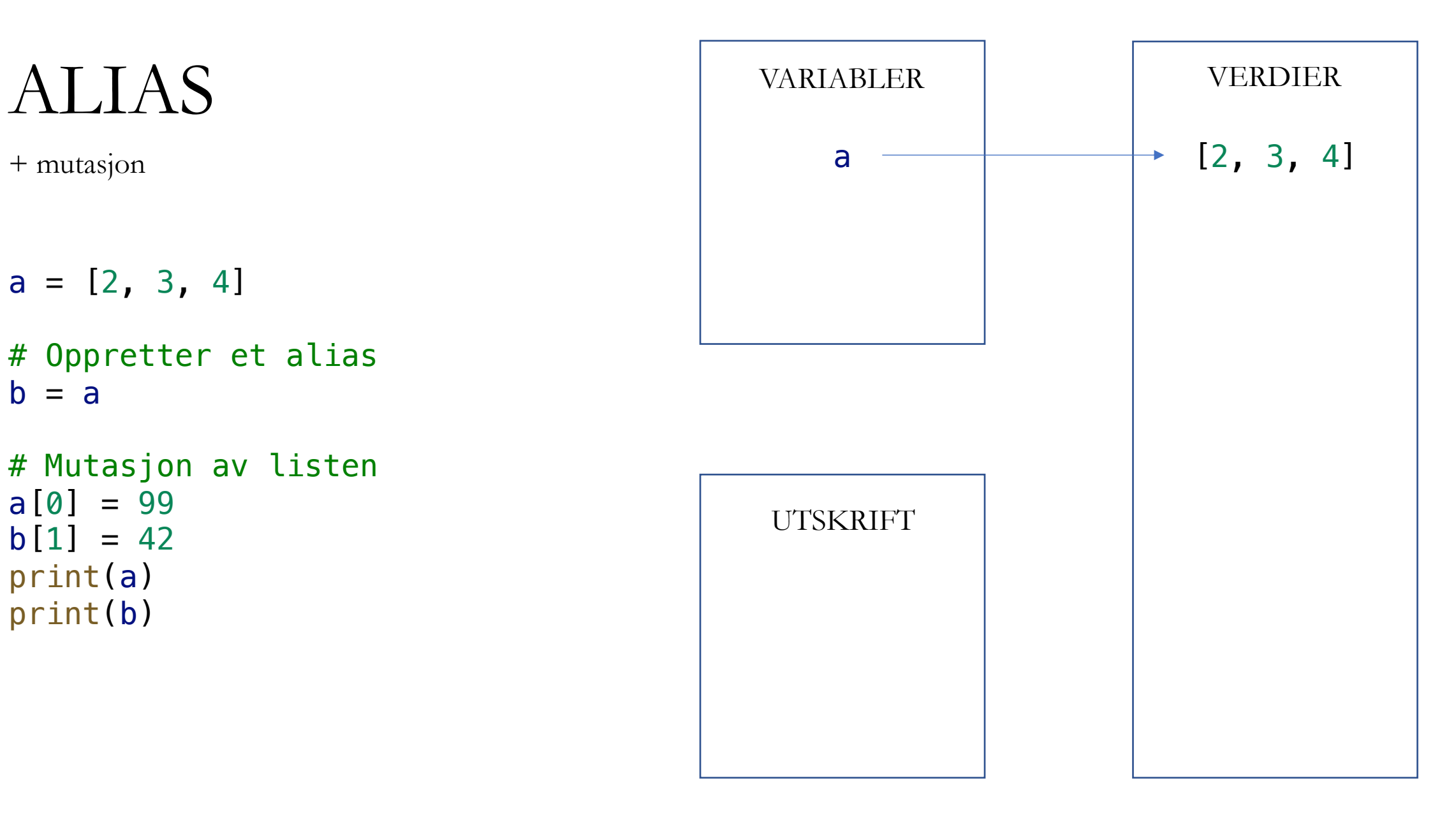

+ mutasjon

 $a = [2, 3, 4]$ 

# Oppretter et alias  $b = a$ 

```
# Mutasjon av listen a[0] = 99b[1] = 42print
(
a
)
print
(
b
)
```
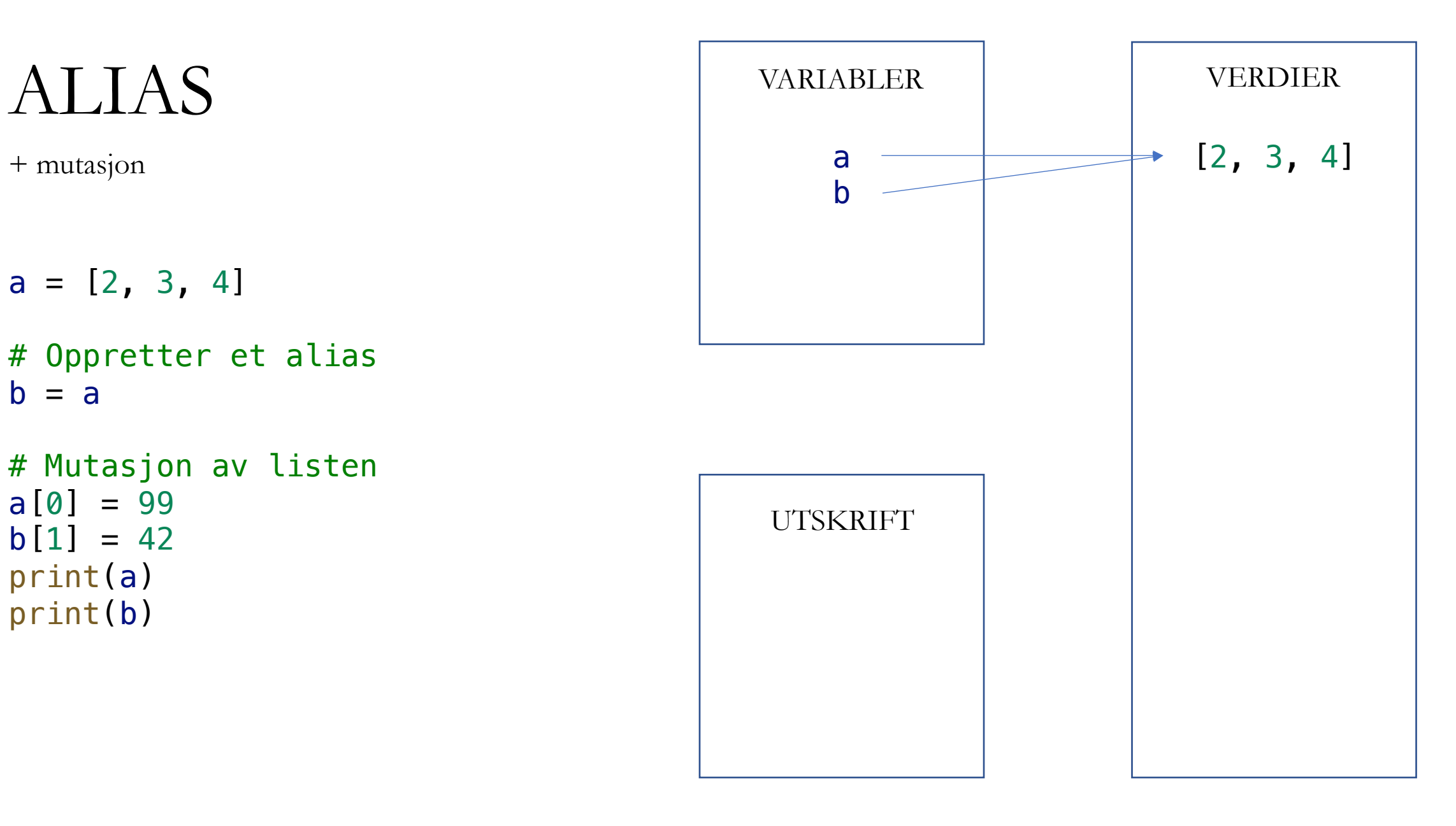
$a = [2, 3, 4]$ 

```
# Mutasjon av listen a[0] = 99b[1] = 42print
(
a
)
print
(
b
)
```
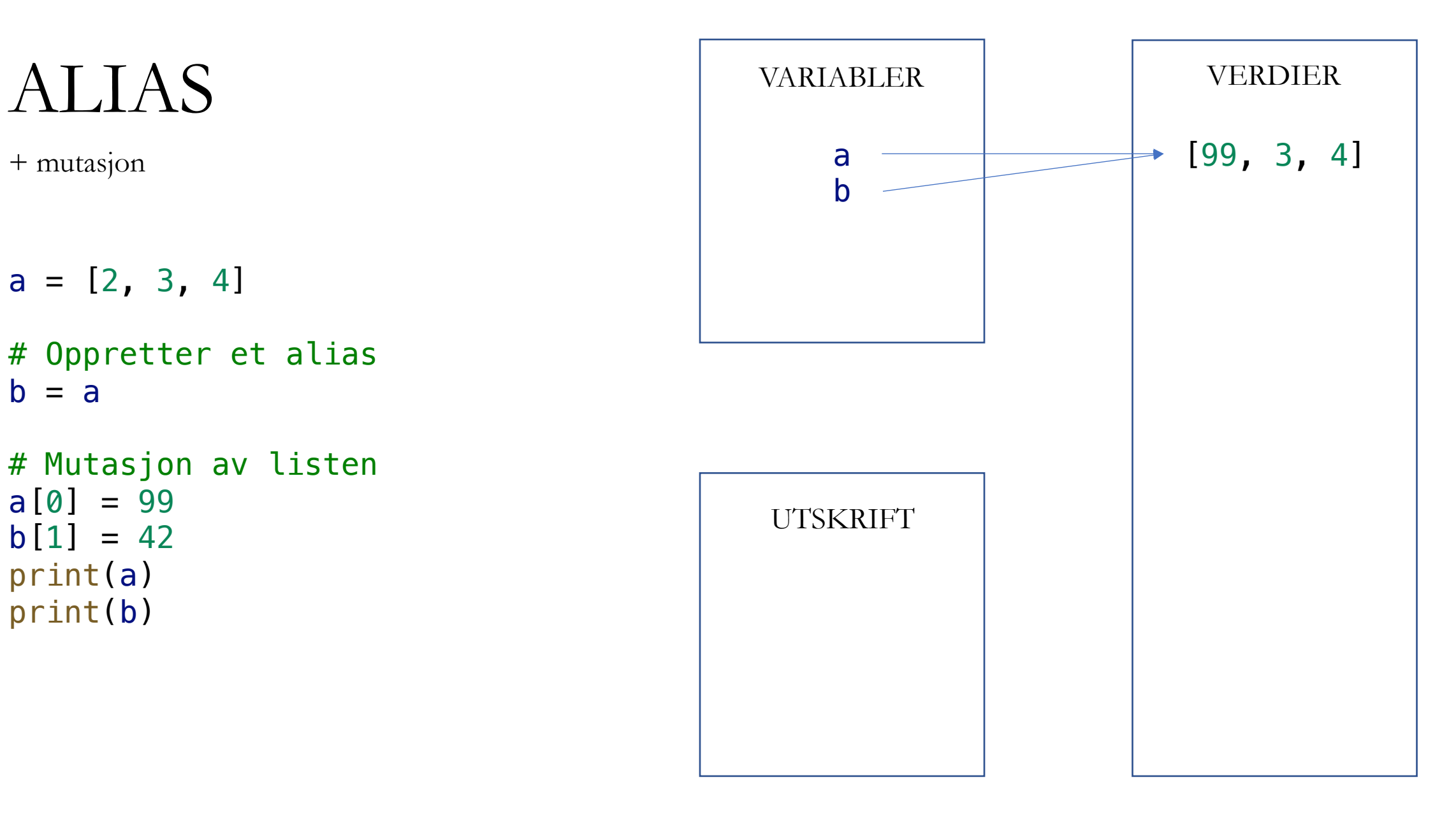

 $a = [2, 3, 4]$ 

```
# Mutasjon av listen a[0] = 99b[1] = 42print
(
a
)
print
(
b
)
```
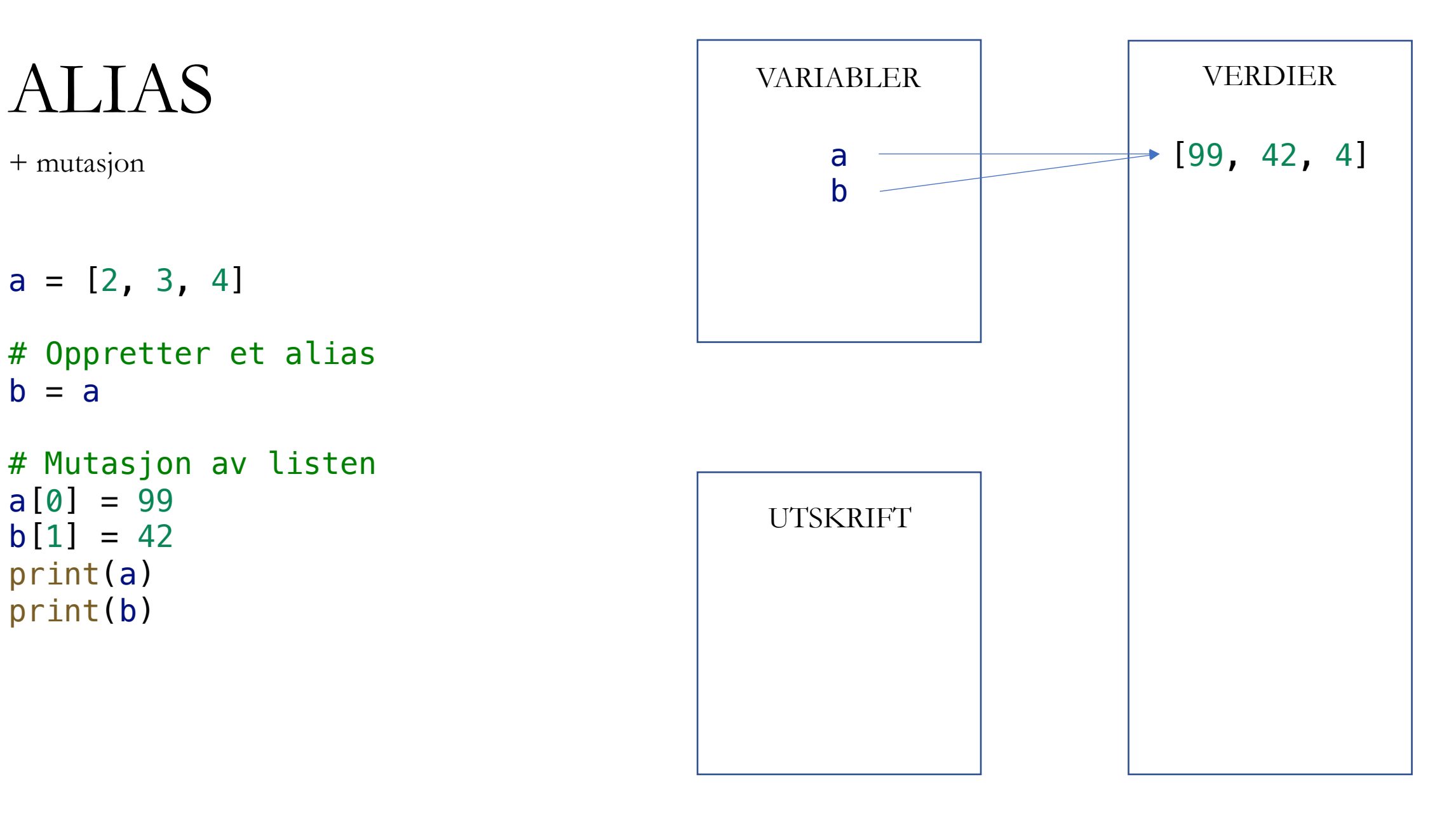

 $a = [2, 3, 4]$ 

```
# Mutasjon av listen a[0] = 99b[1] = 42print
(
a
)
print
(
b
)
```
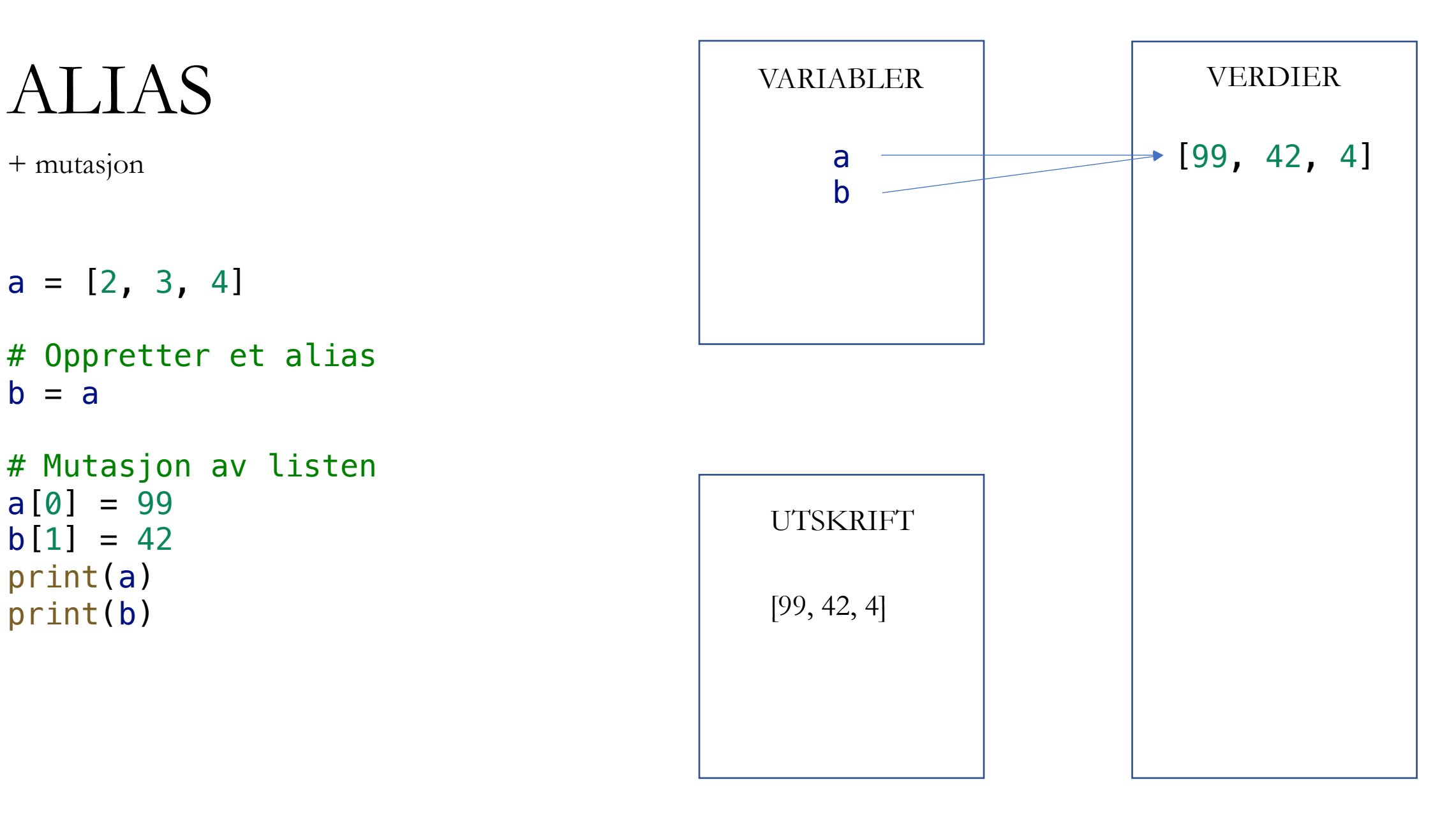

 $a = [2, 3, 4]$ 

```
# Mutasjon av listen a[0] = 99b[1] = 42print
(
a
)
print
(
b
)
```
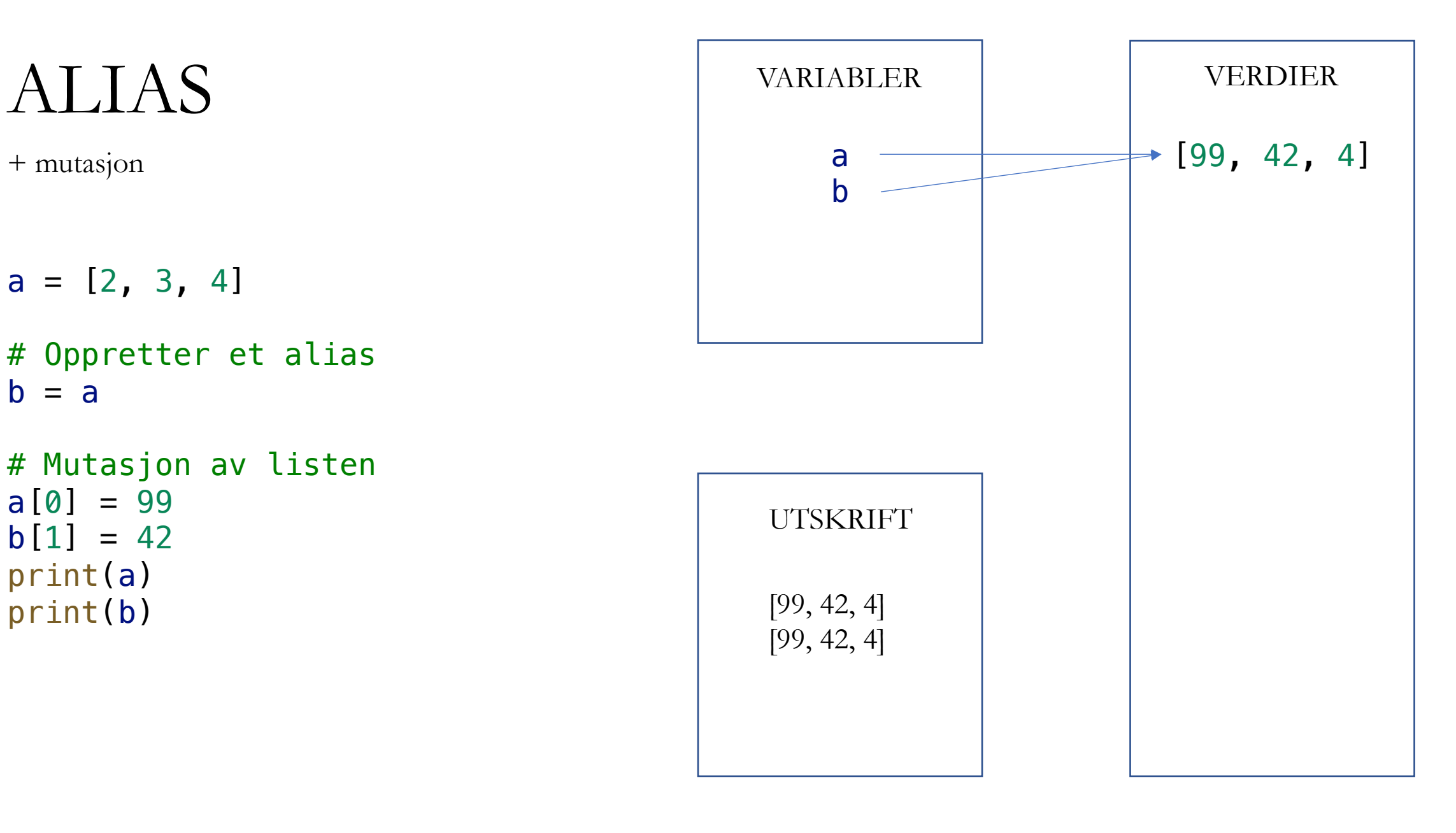

+ ikke -destruktive endringer

 $a = [2, 3, 4]$ 

```
# Oppretter et alias b = a
```

```
# Ikke
-destruktiv endring
a = [99] + 
a
[
1:]
b = b[:1] + [42] + b[2:]print
(
a
)
print
(
b
)
```
VARIABLER VERDIER

 $[2, 3, 4]$ 

UTSKRIFT

+ ikke -destruktive endringer

```
# Oppretter et alias b = a
```

```
# Ikke
-destruktiv endring
a = [99] + 
a
[
1:]
b = b[:1] + [42] + b[2:]print
(
a
)
print
(
b
)
```
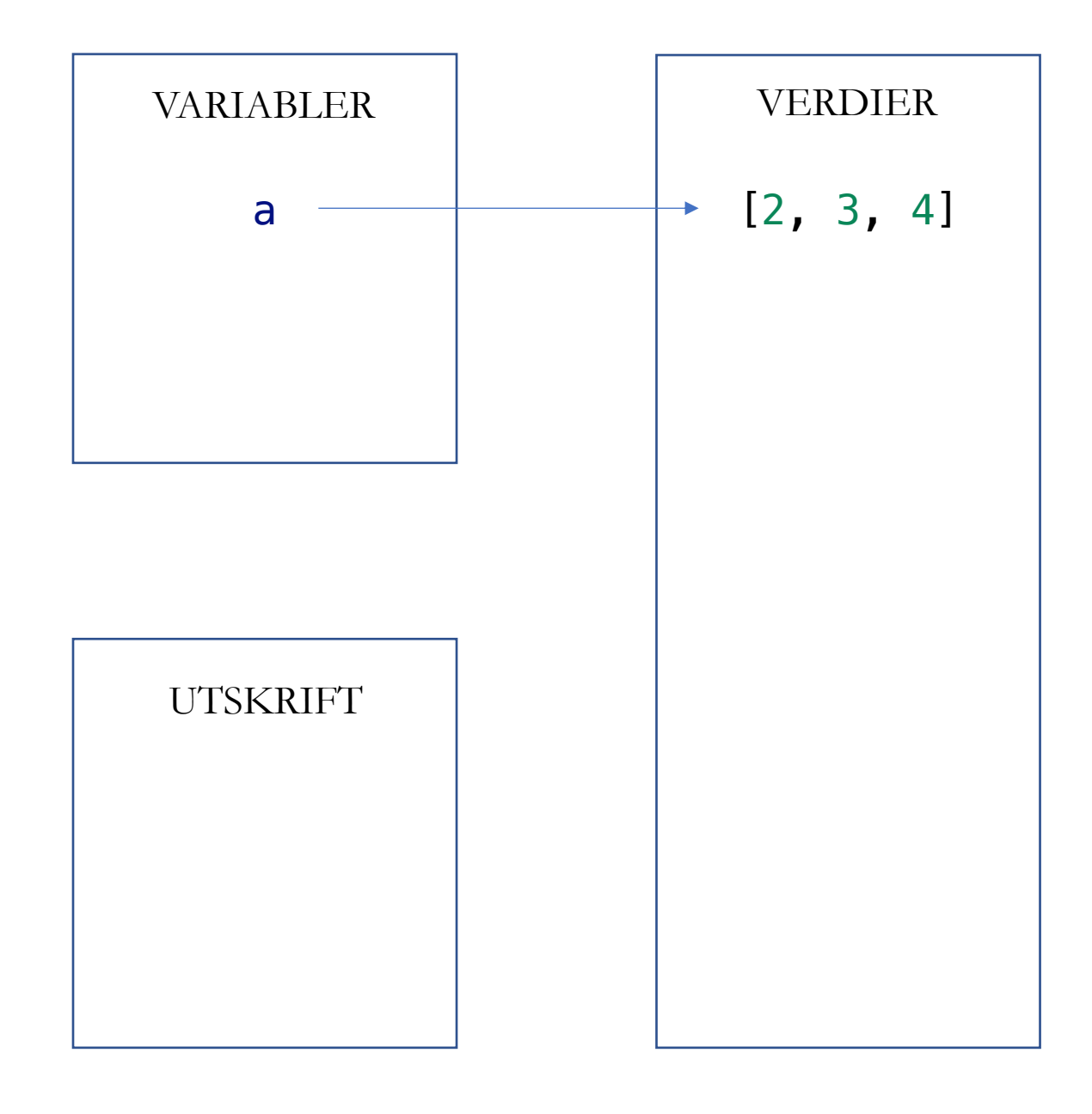

+ ikke -destruktive endringer

```
# Oppretter et alias b = a
```

```
# Ikke
-destruktiv endring
a = [99] + 
a
[
1:]
b = b[:1] + [42] + b[2:]print
(
a
)
print
(
b
)
```
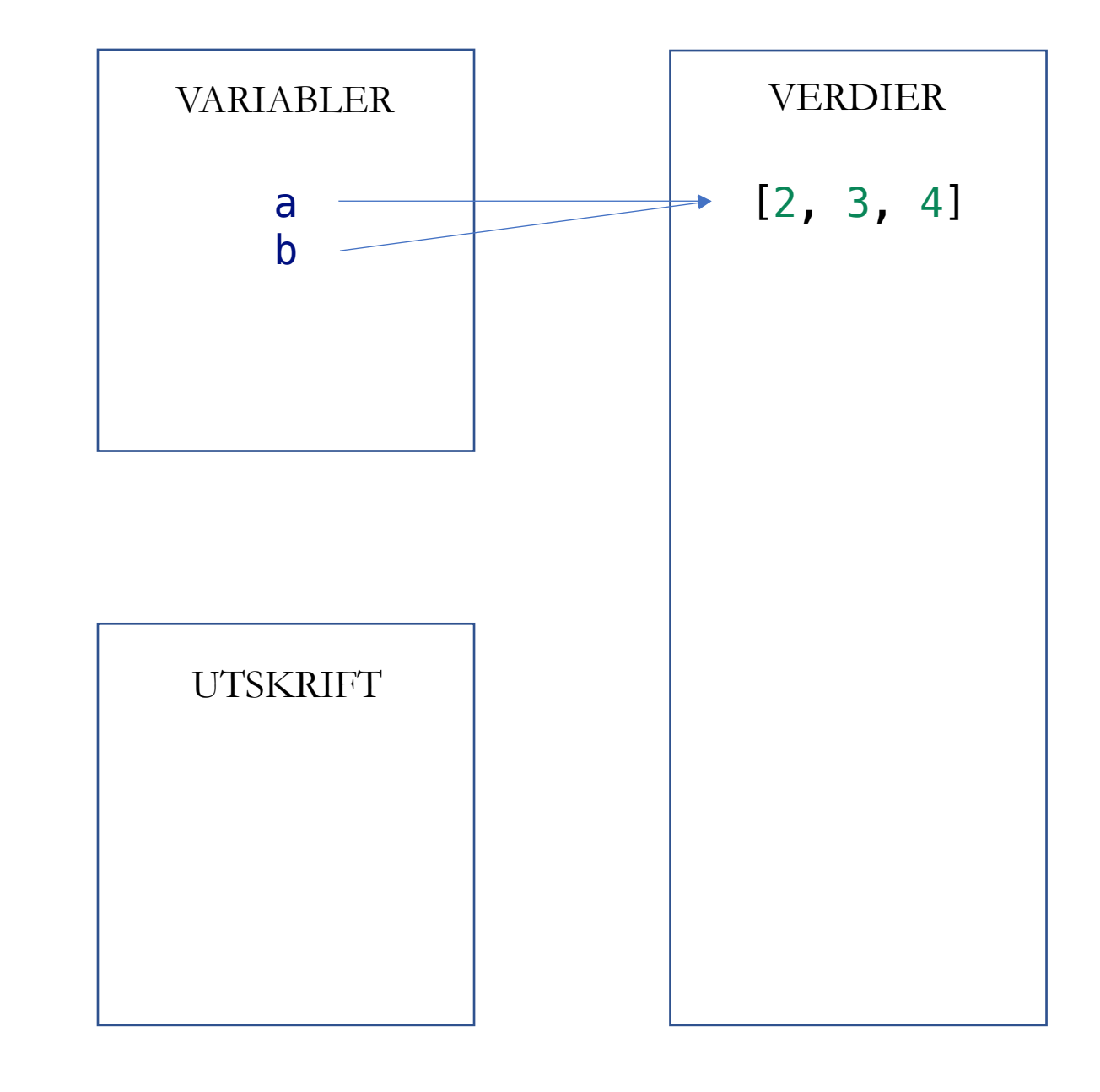

+ ikke -destruktive endringer

```
# Oppretter et alias b = a
```

```
# Ikke
-destruktiv endring
a = [99] + 
a
[
1:]
b = b[:1] + [42] + b[2:]print
(
a
)
print
(
b
)
```
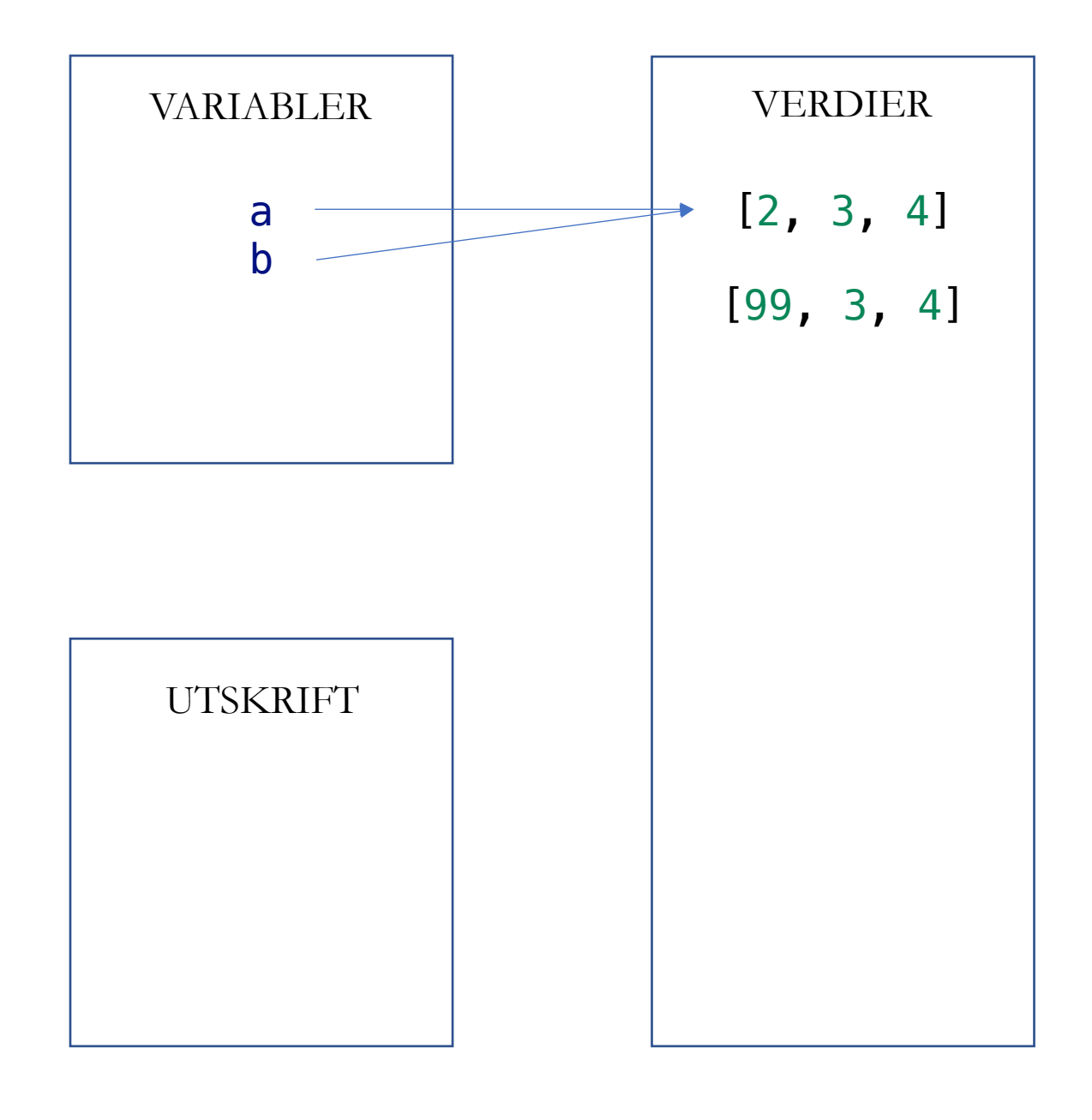

+ ikke -destruktive endringer

```
# Oppretter et alias b = a
```

```
# Ikke
-destruktiv endring
a = [99] + 
a
[
1:]
b = b[:1] + [42] + b[2:]print
(
a
)
print
(
b
)
```
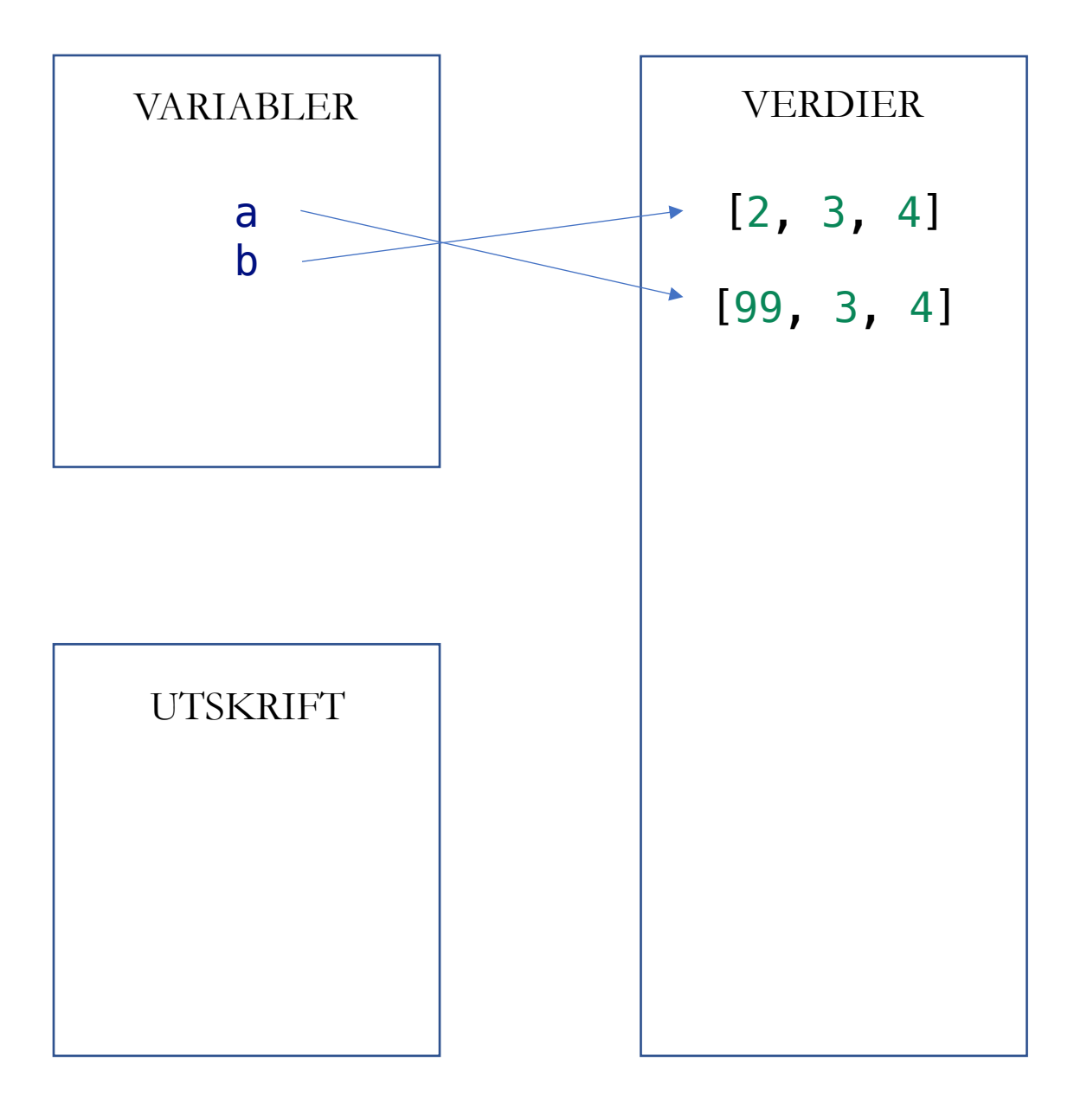

+ ikke -destruktive endringer

```
# Oppretter et alias b = a
```

```
# Ikke
-destruktiv endring
a = [99] + 
a
[
1:]
b = b[:1] + [42] + b[2:]print
(
a
)
print
(
b
)
```
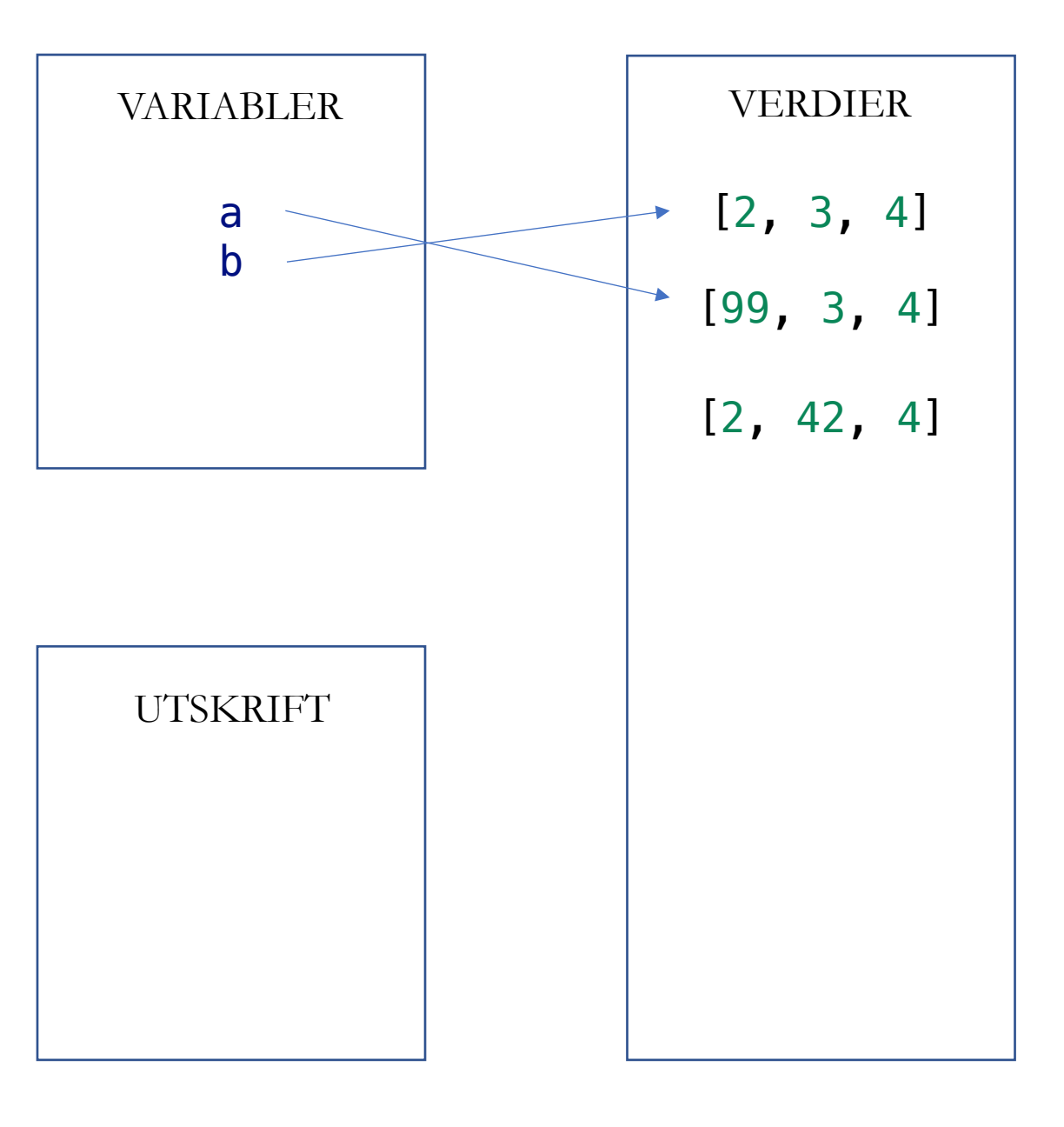

+ ikke -destruktive endringer

```
# Oppretter et alias b = a
```

```
# Ikke
-destruktiv endring
a = [99] + 
a
[
1:]
b = b[:1] + [42] + b[2:]print
(
a
)
print
(
b
)
```
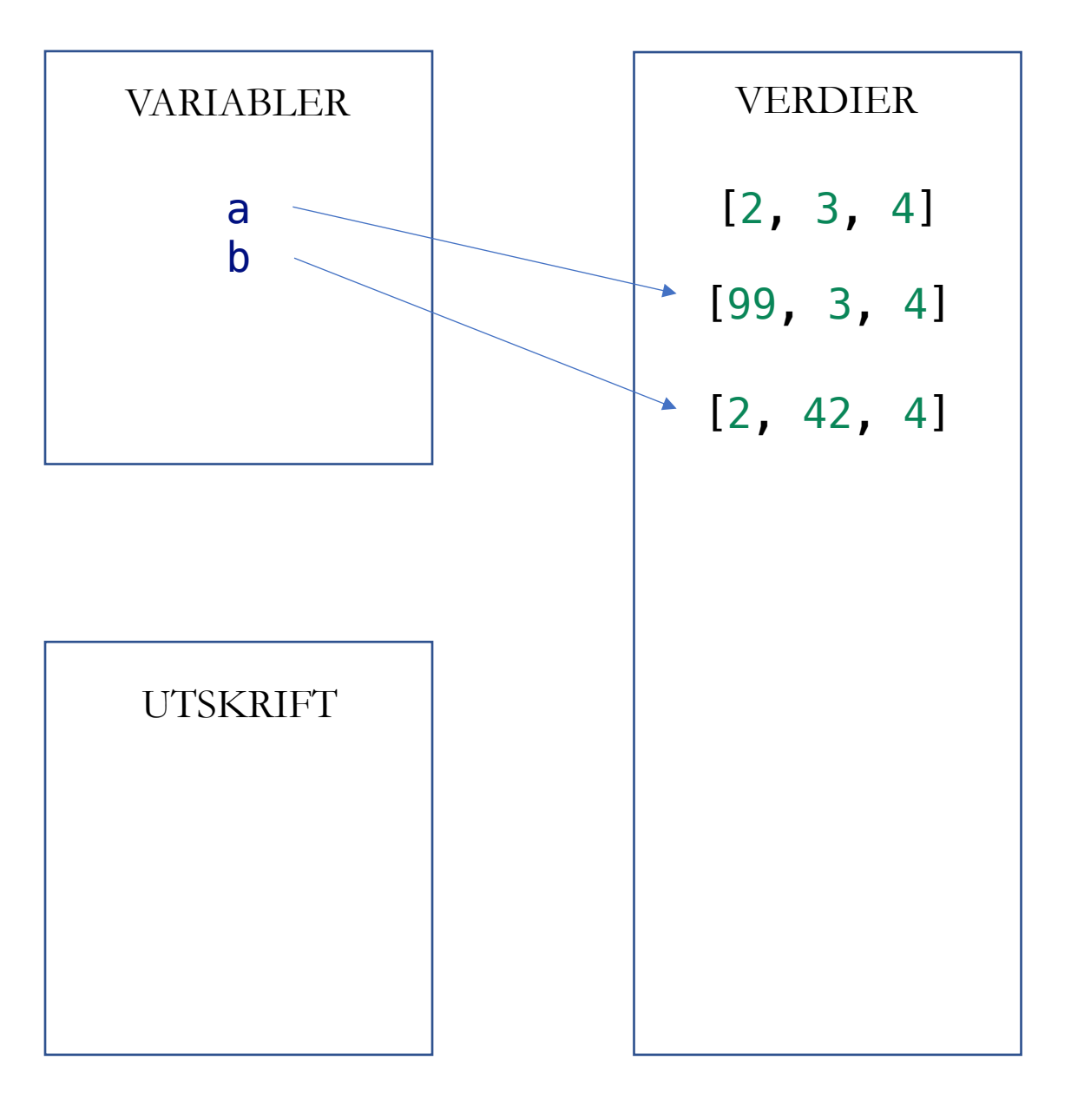

+ ikke -destruktive endringer

```
# Oppretter et alias b = a
```

```
# Ikke
-destruktiv endring
a = [99] + 
a
[
1:]
b = b[:1] + [42] + b[2:]print
(
a
)
print
(
b
)
```
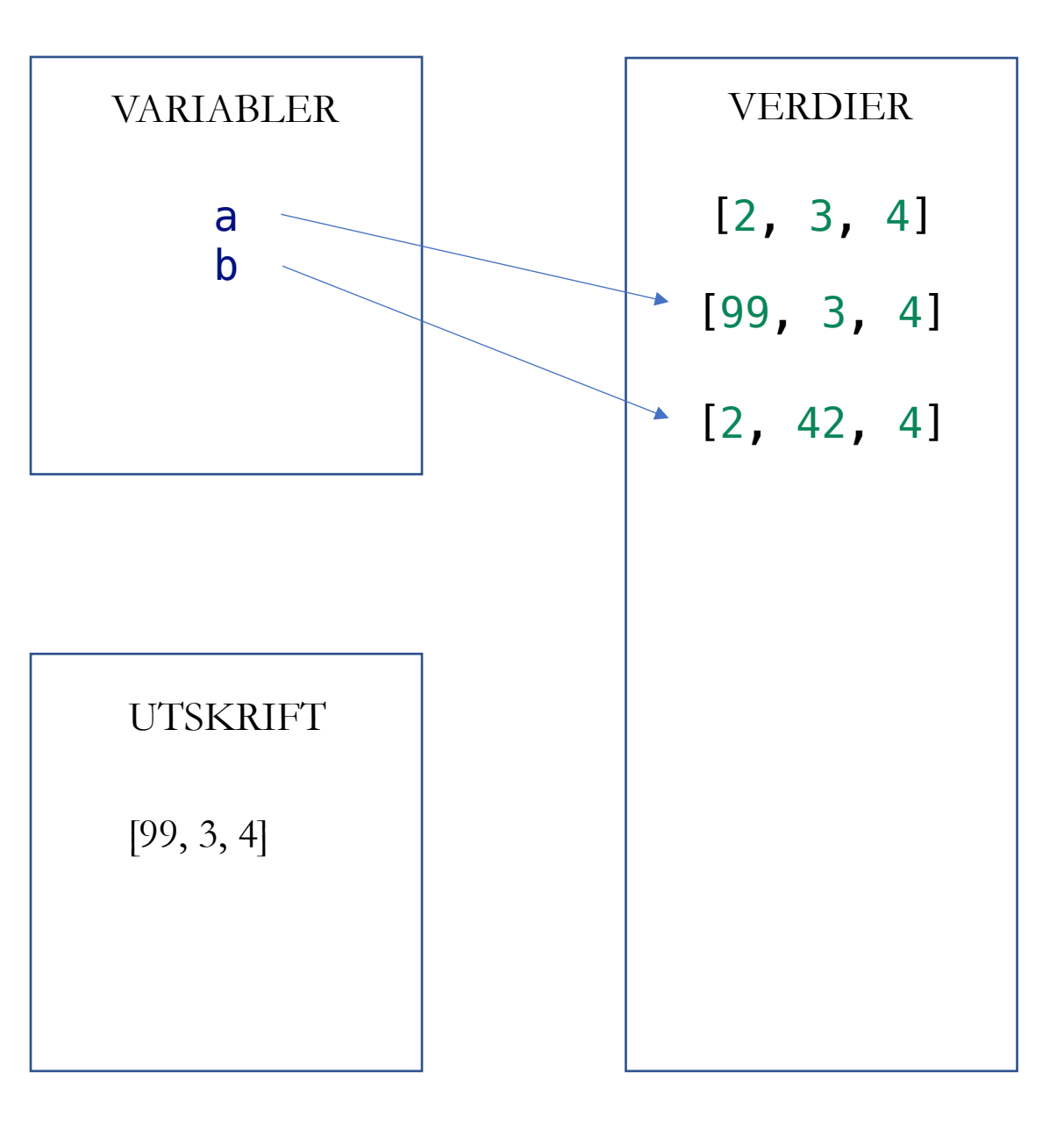

+ ikke -destruktive endringer

```
# Oppretter et alias b = a
```

```
# Ikke
-destruktiv endring
a = [99] + 
a
[
1:]
b = b[:1] + [42] + b[2:]print
(
a
)
print
(
b
)
```
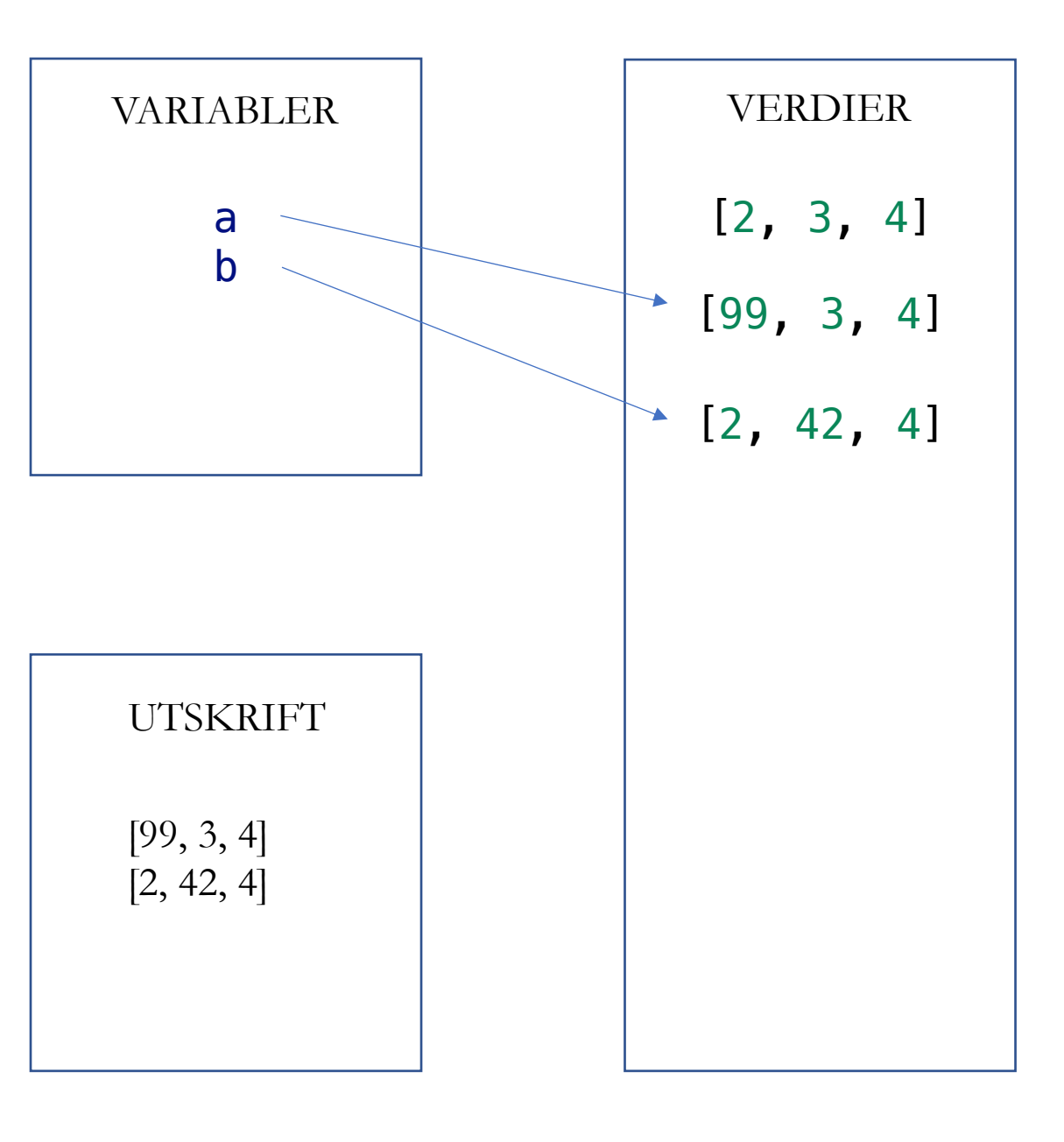

def foo(bar):  $bar[2] = 42$ 

 $a = [\nm|p^n, "q^n, "r^n, "s"]$ foo(a) print(a)

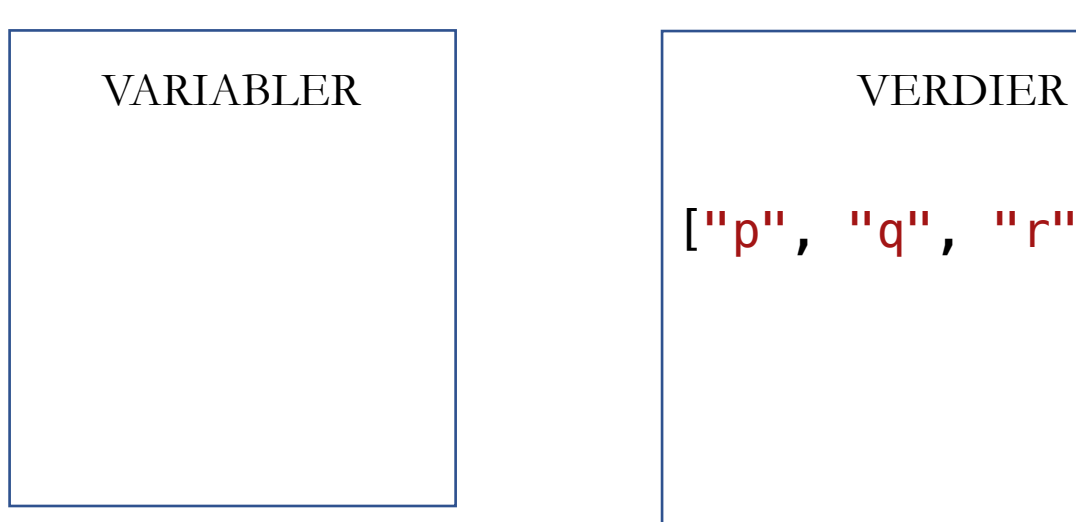

UTSKRIFT

+ destruktiv funksjon  $\begin{pmatrix} \n\vdots & \n\end{pmatrix}$ 

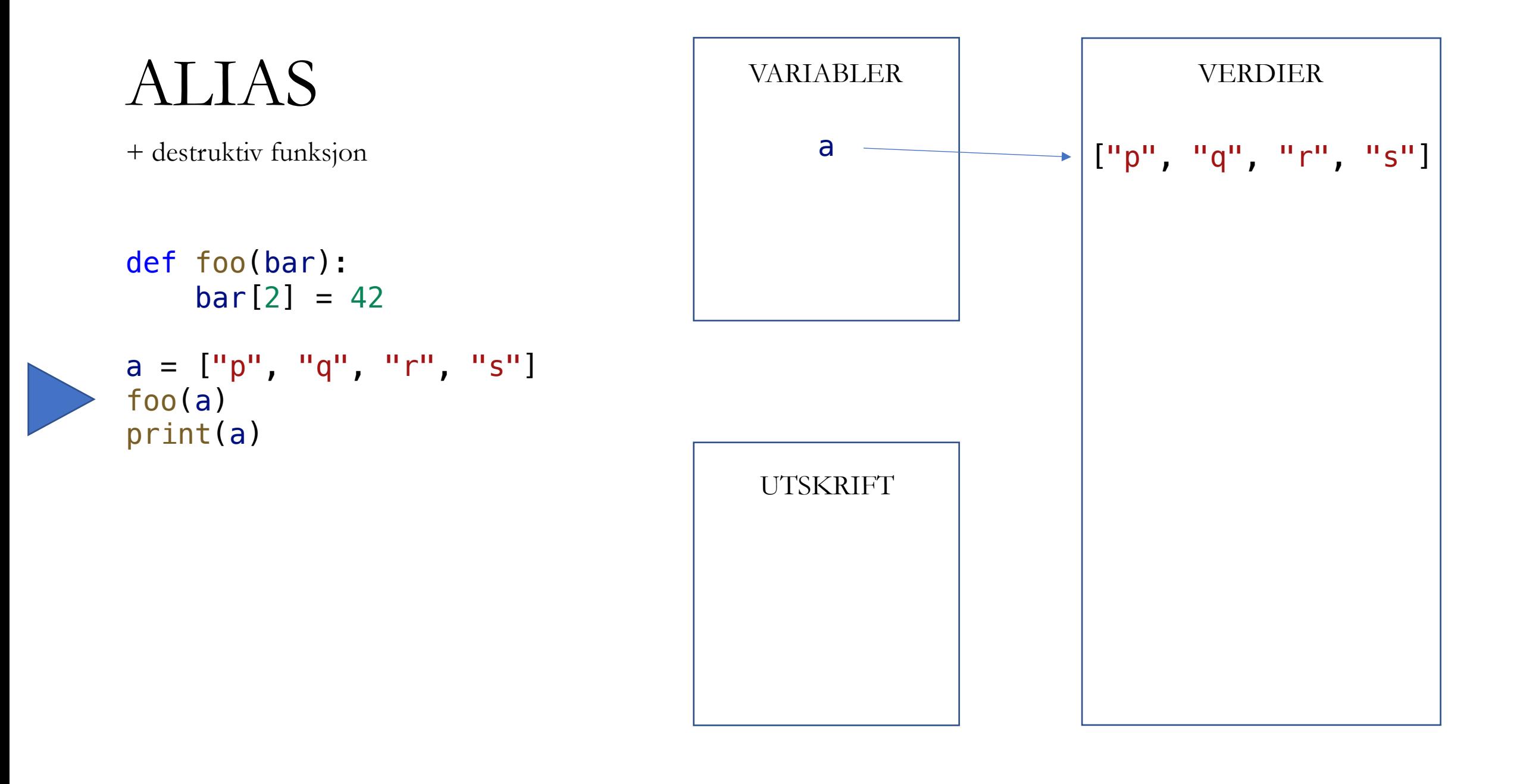

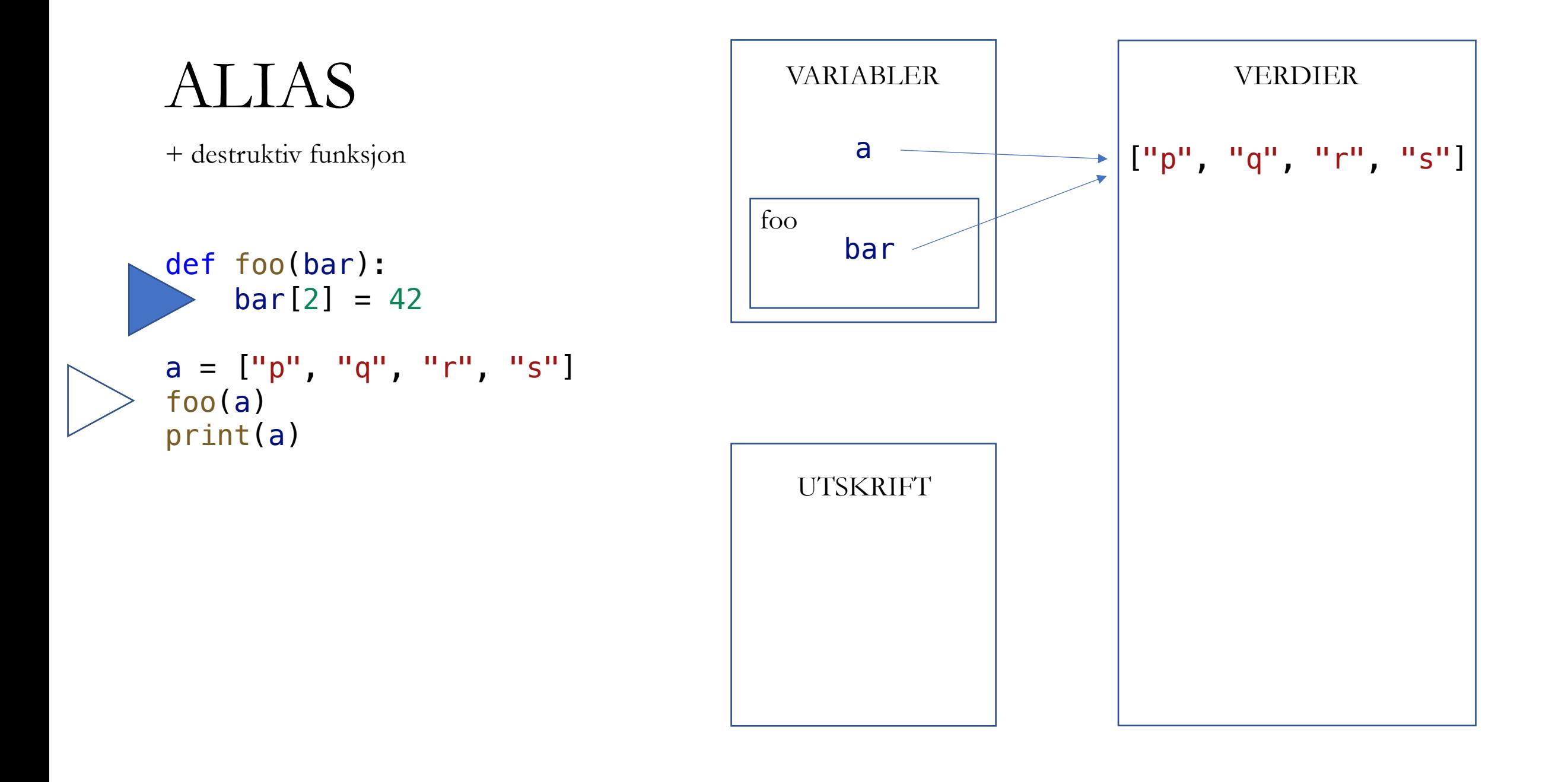

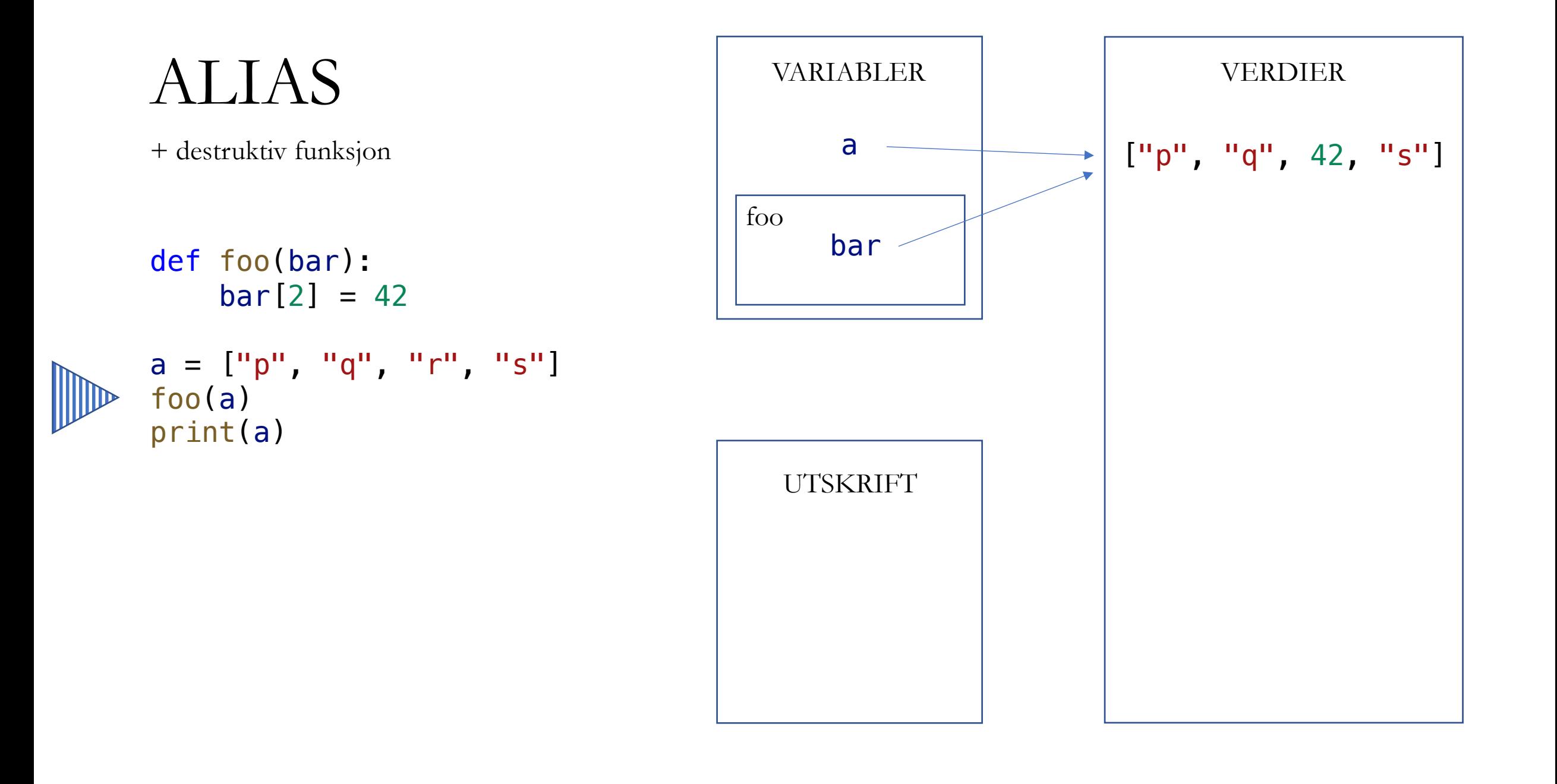

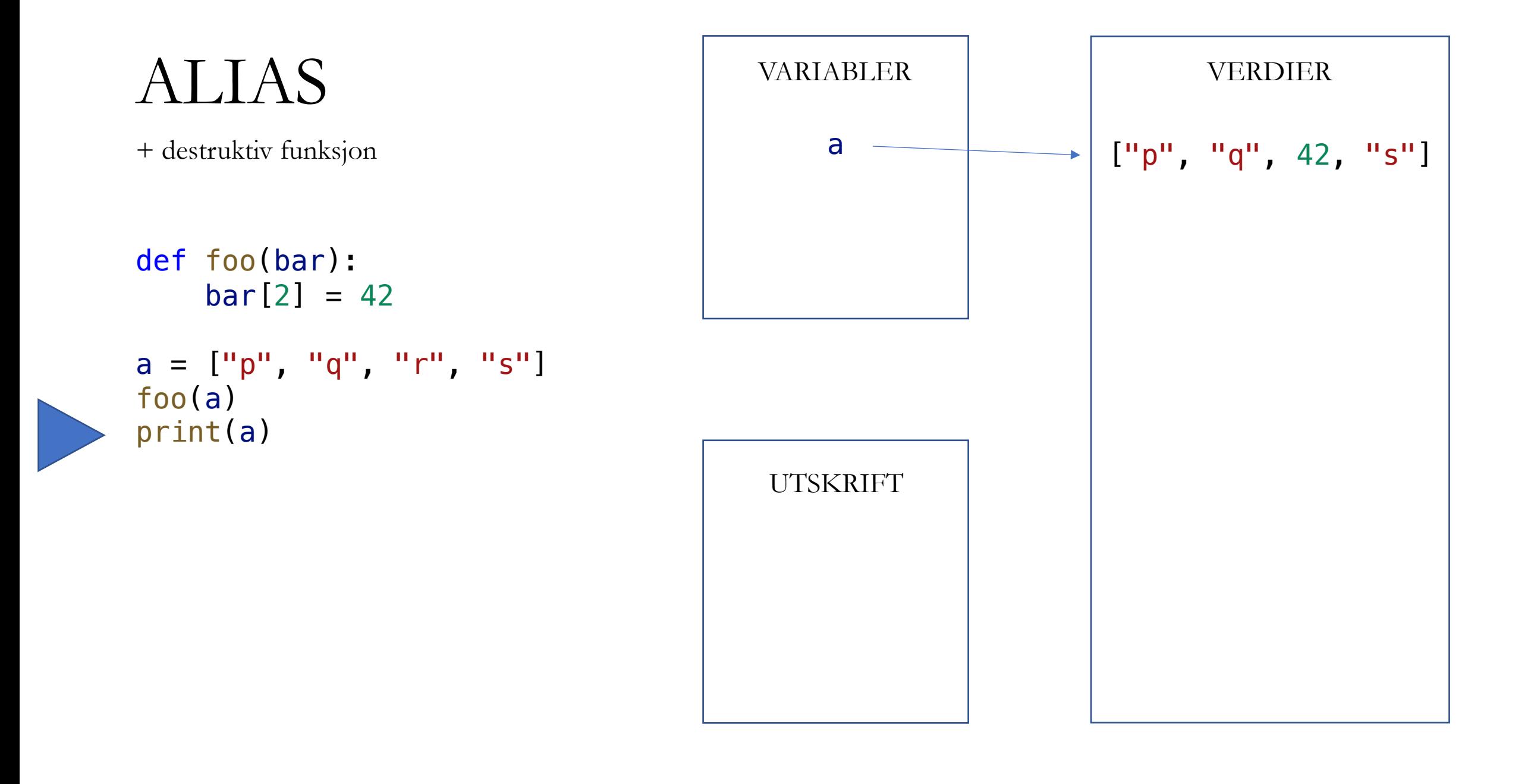

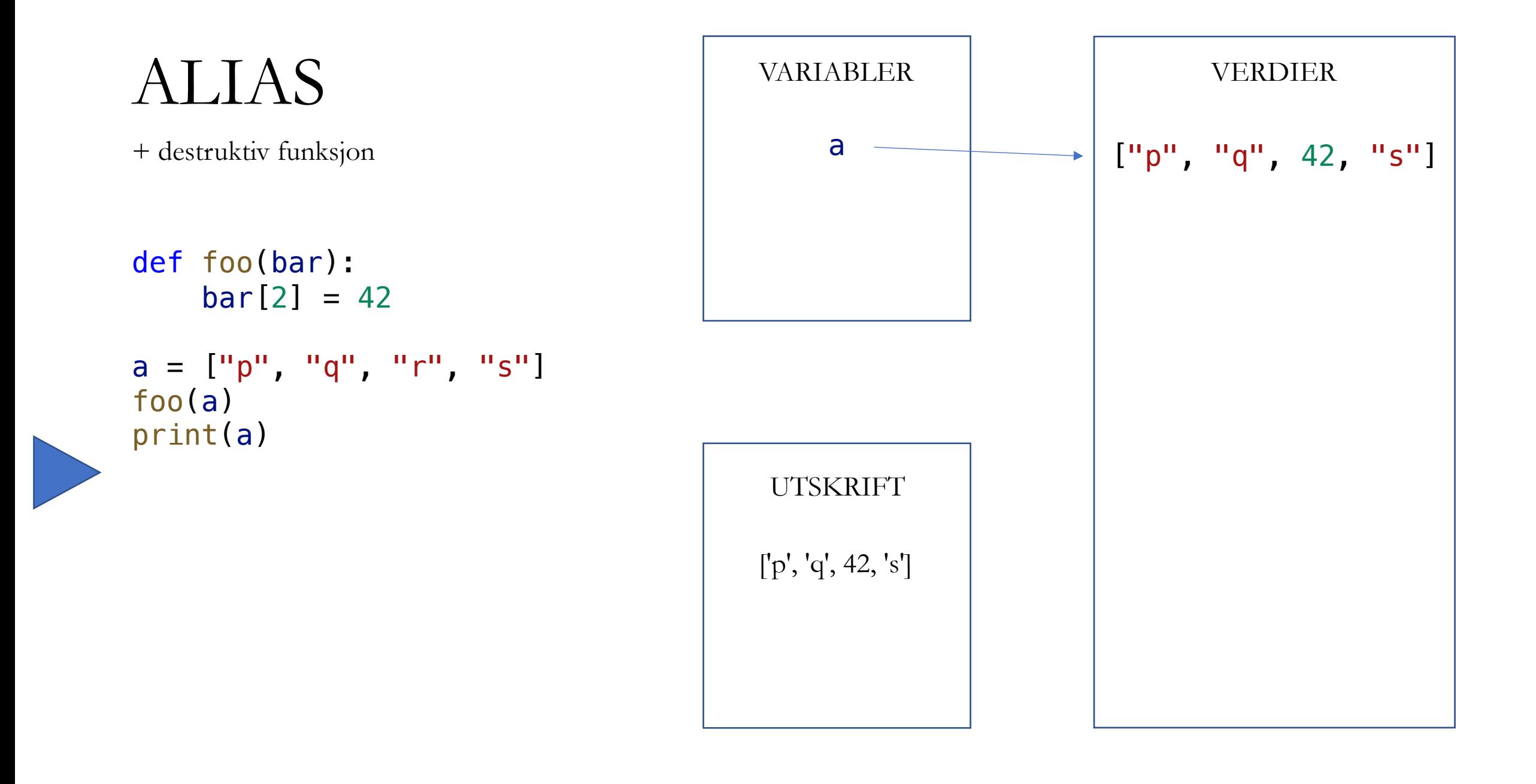

## KOPIERING

• Vi kan bryte et alias ved å lage en kopi

 $a = [1, 2, 3]$  $= a$  $b = b$ .copy()

- Destruktive operasjoner på kopien er uten sideeffekter
- Bruker mer tid og minne

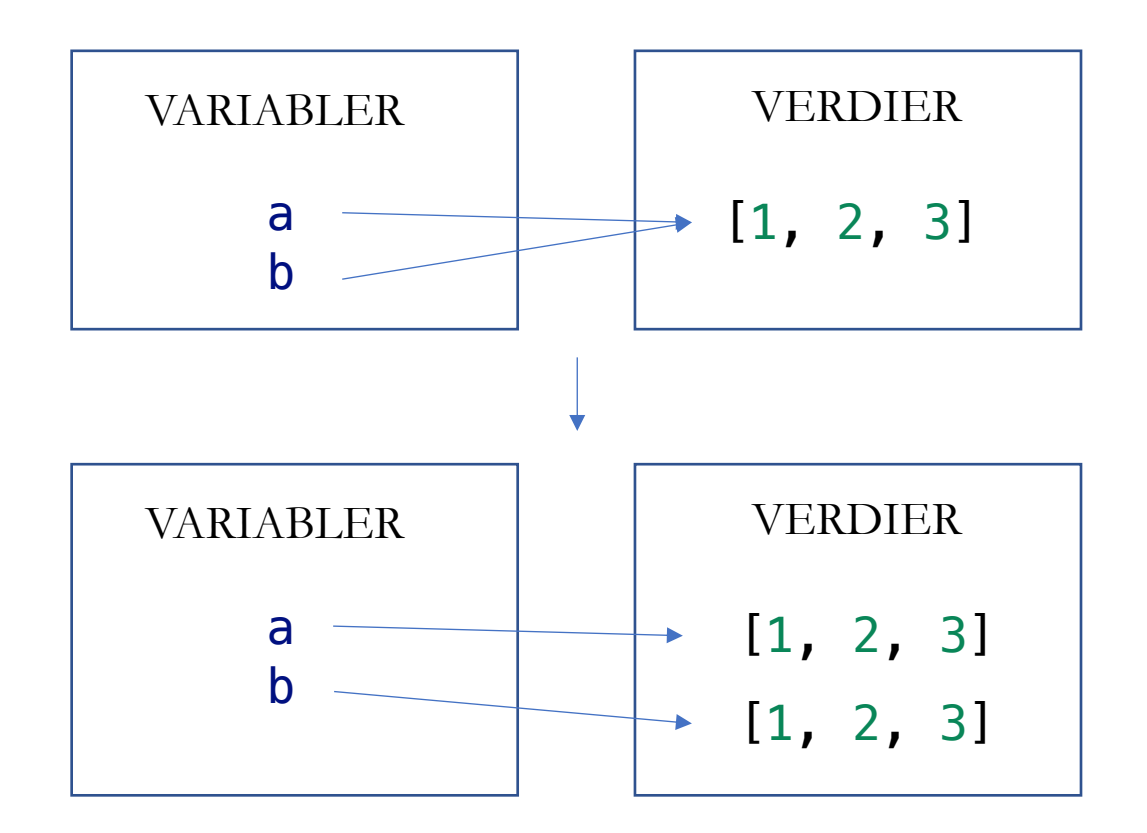

## 2D-LISTER

• En liste som inneholder lister

```
table = [ ["00", "01"],
    ["10", "11"],
    ["20", "21"],
]
print(table[2]) # ['20', '21']
print(table[2][0]) # 20
```

```
print(table[2][0][1]) # 0
```
# 2D-LISTER

#### menti.com 6377 3840

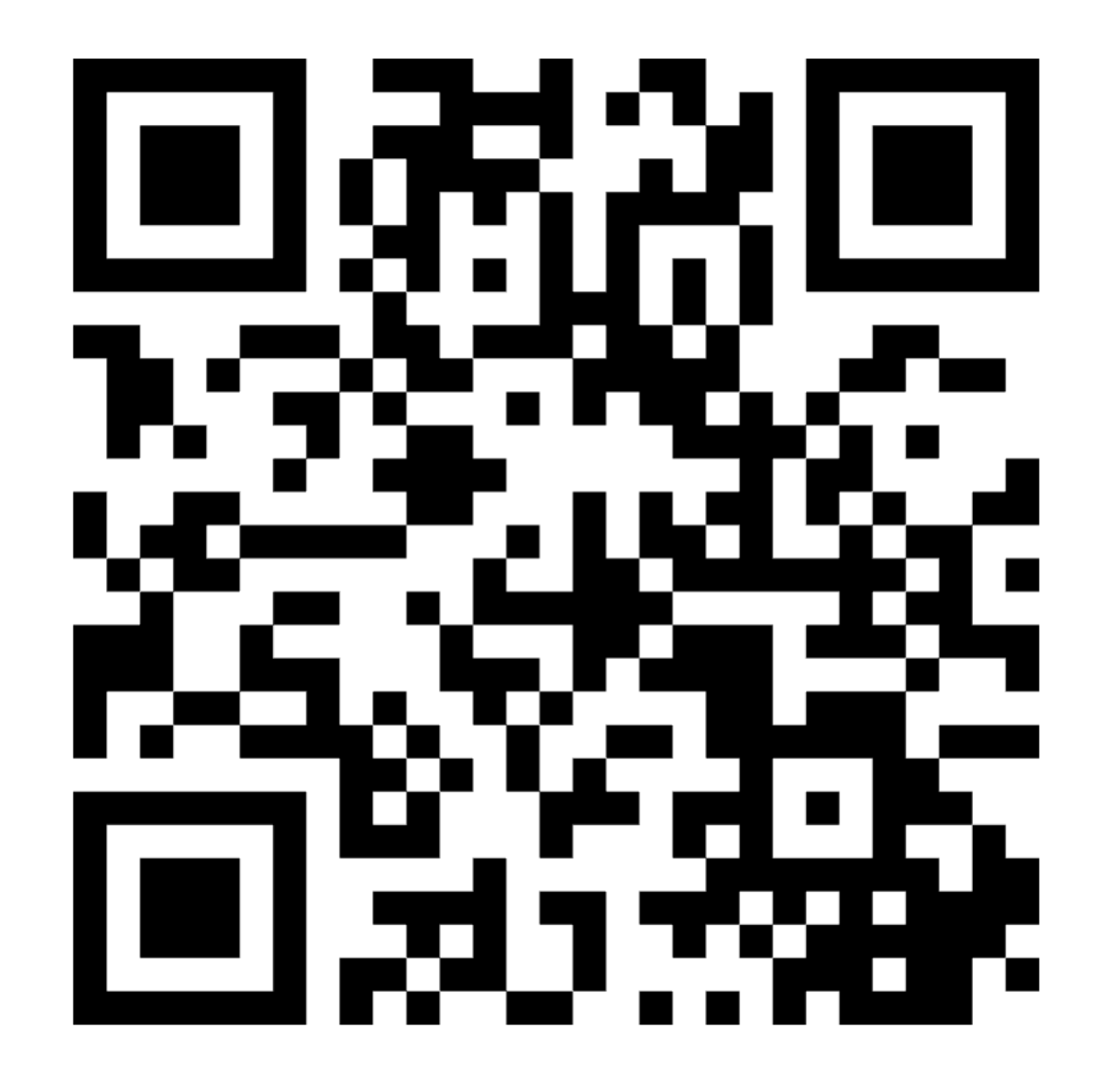

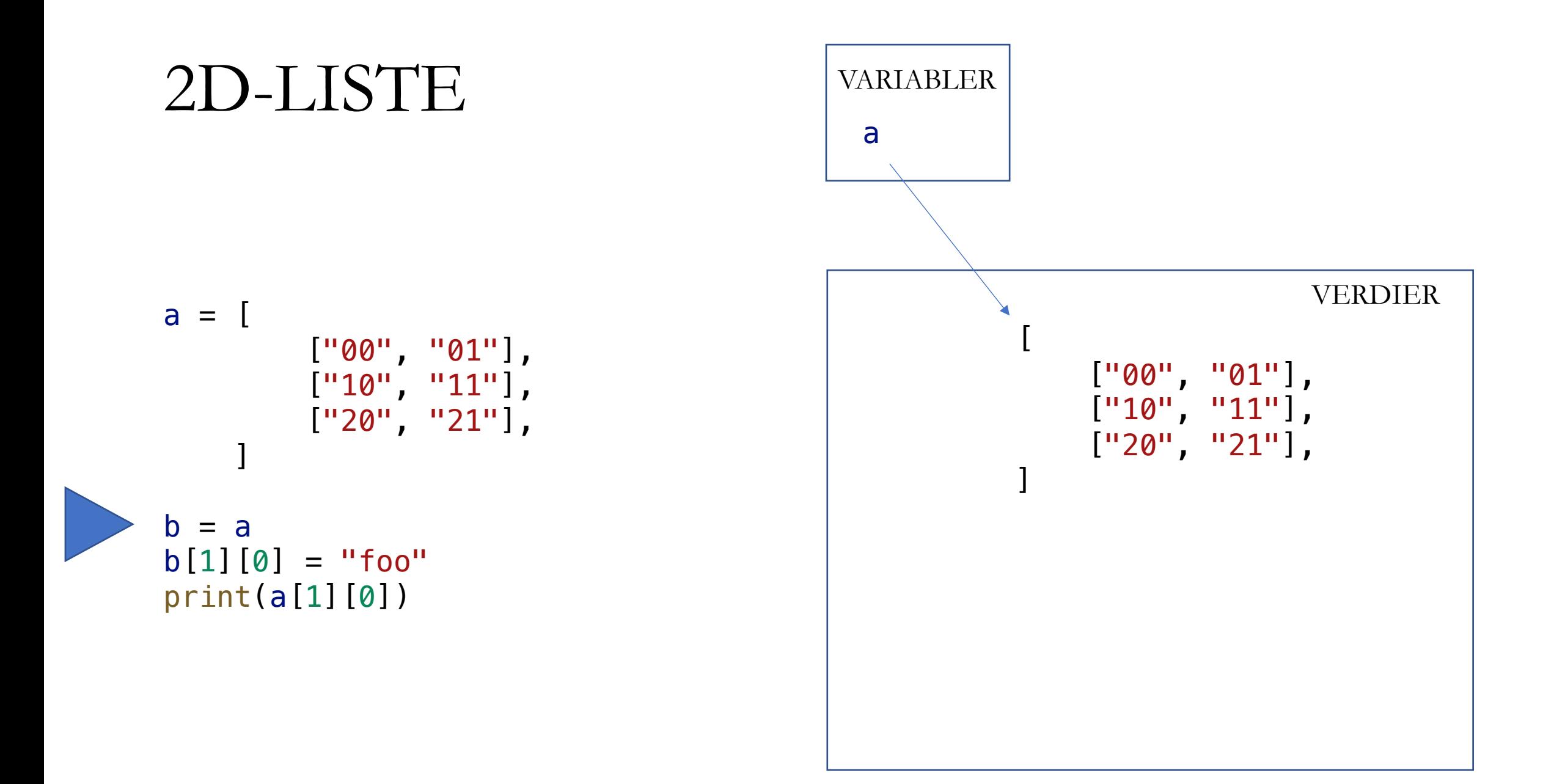

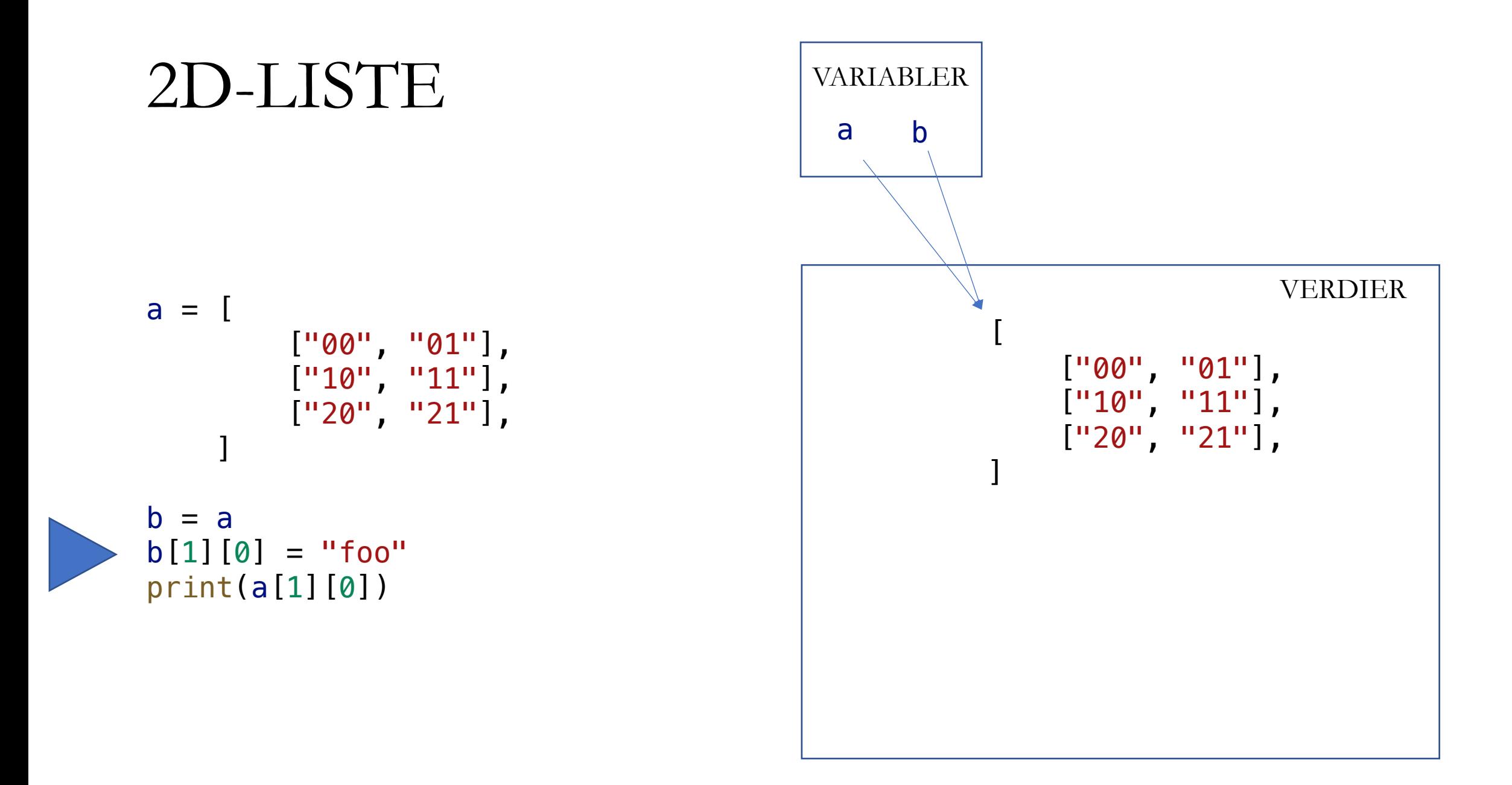

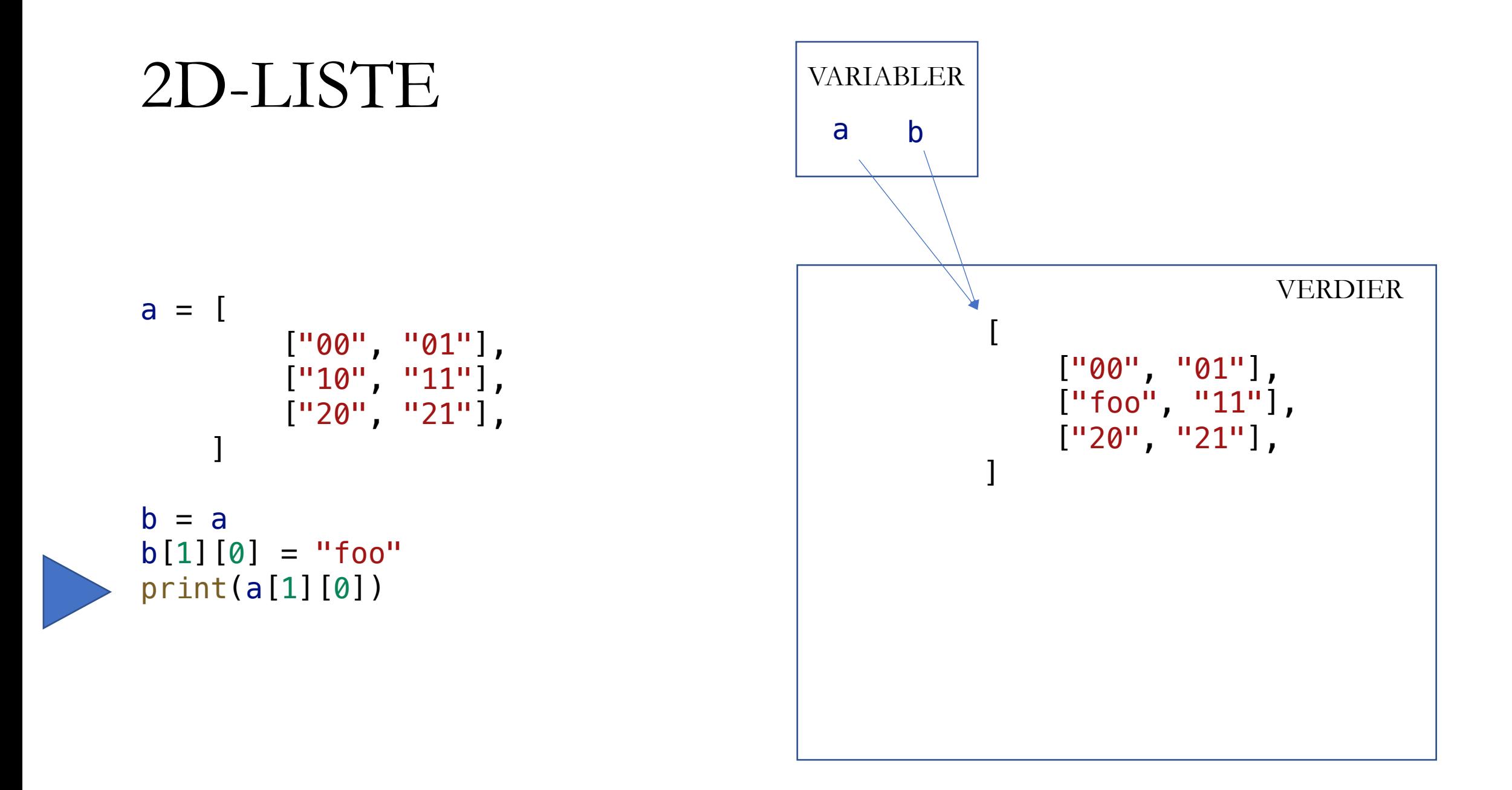

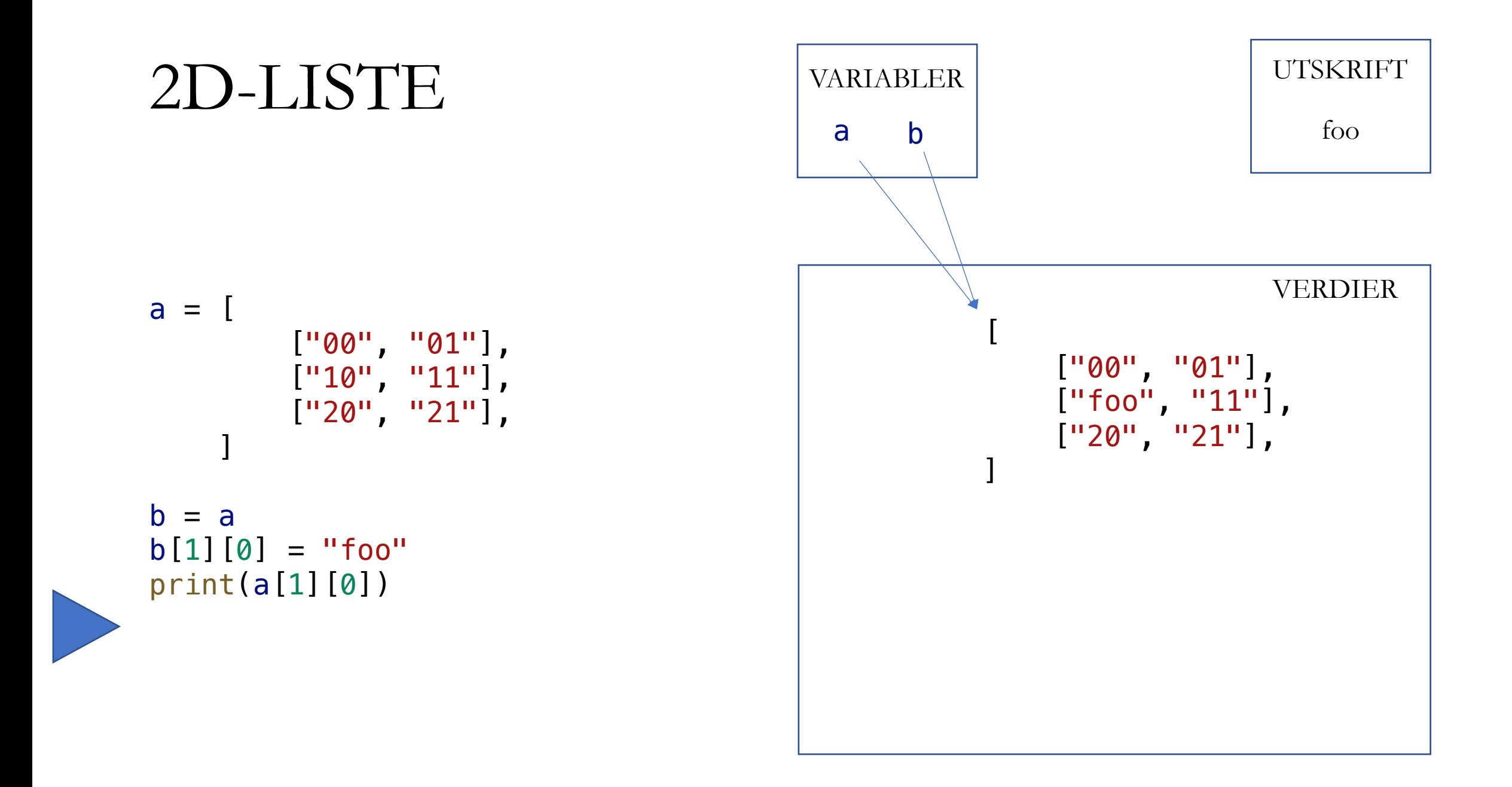

# NYTT EKSEMPEL

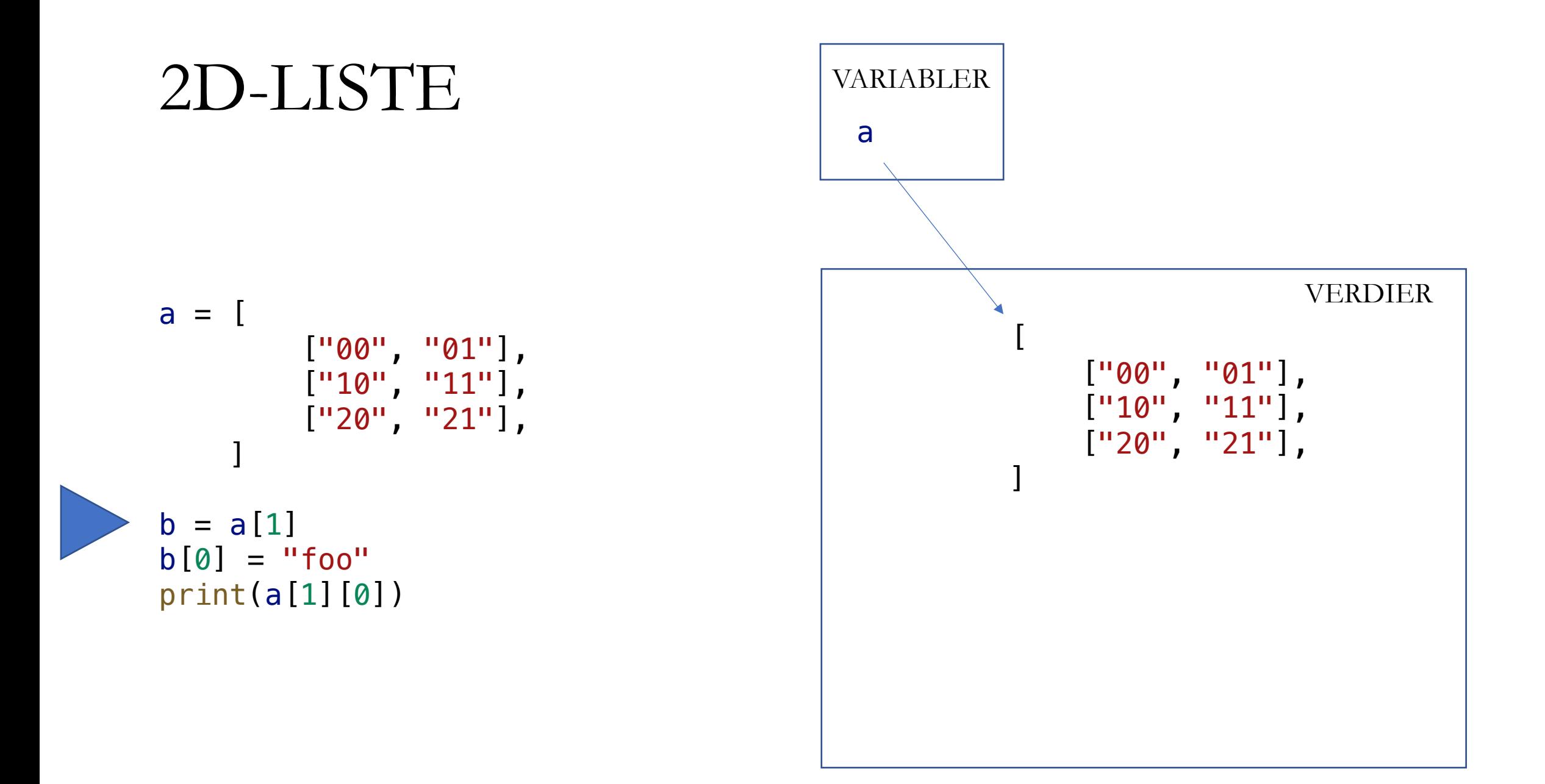

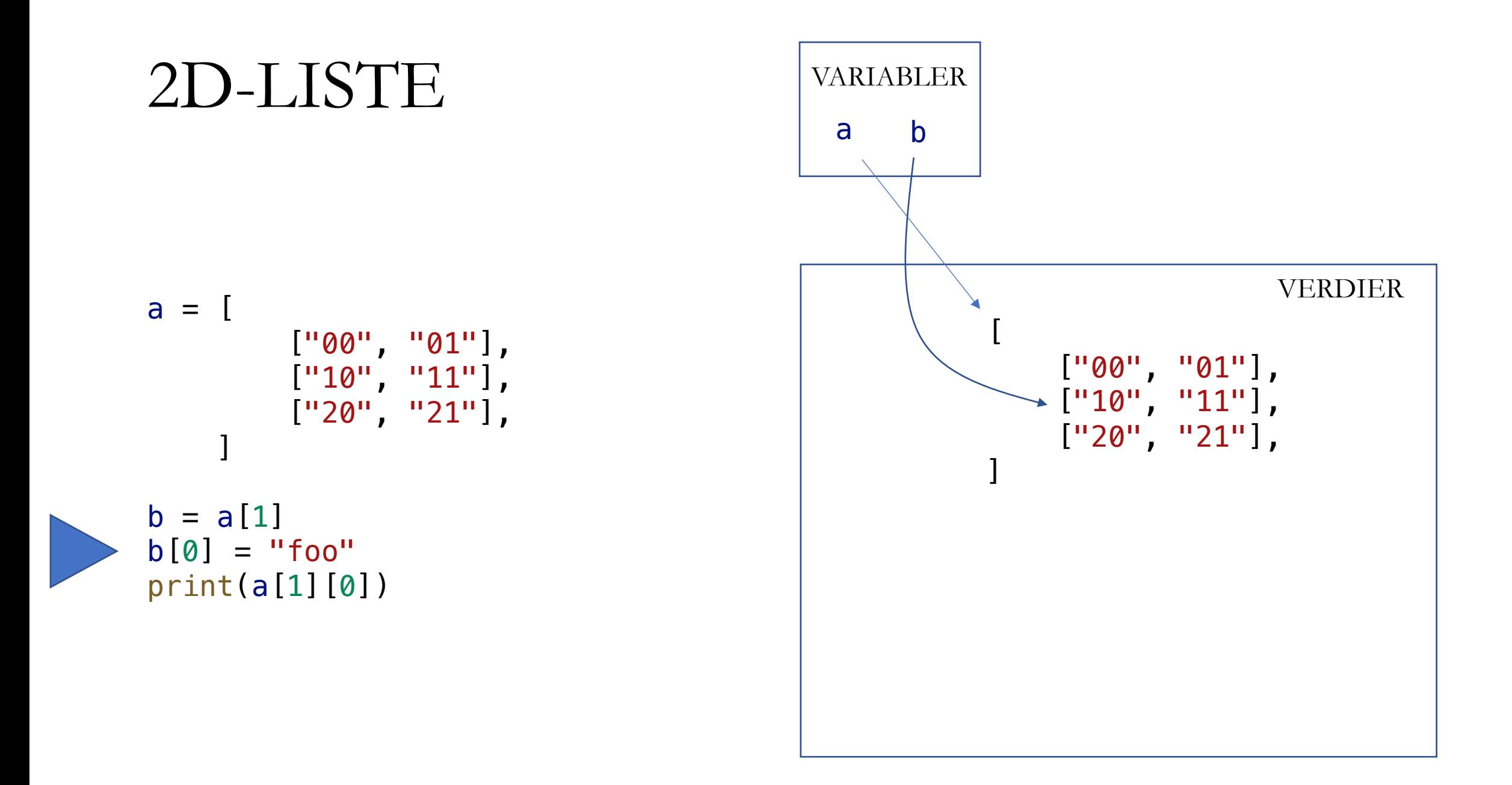

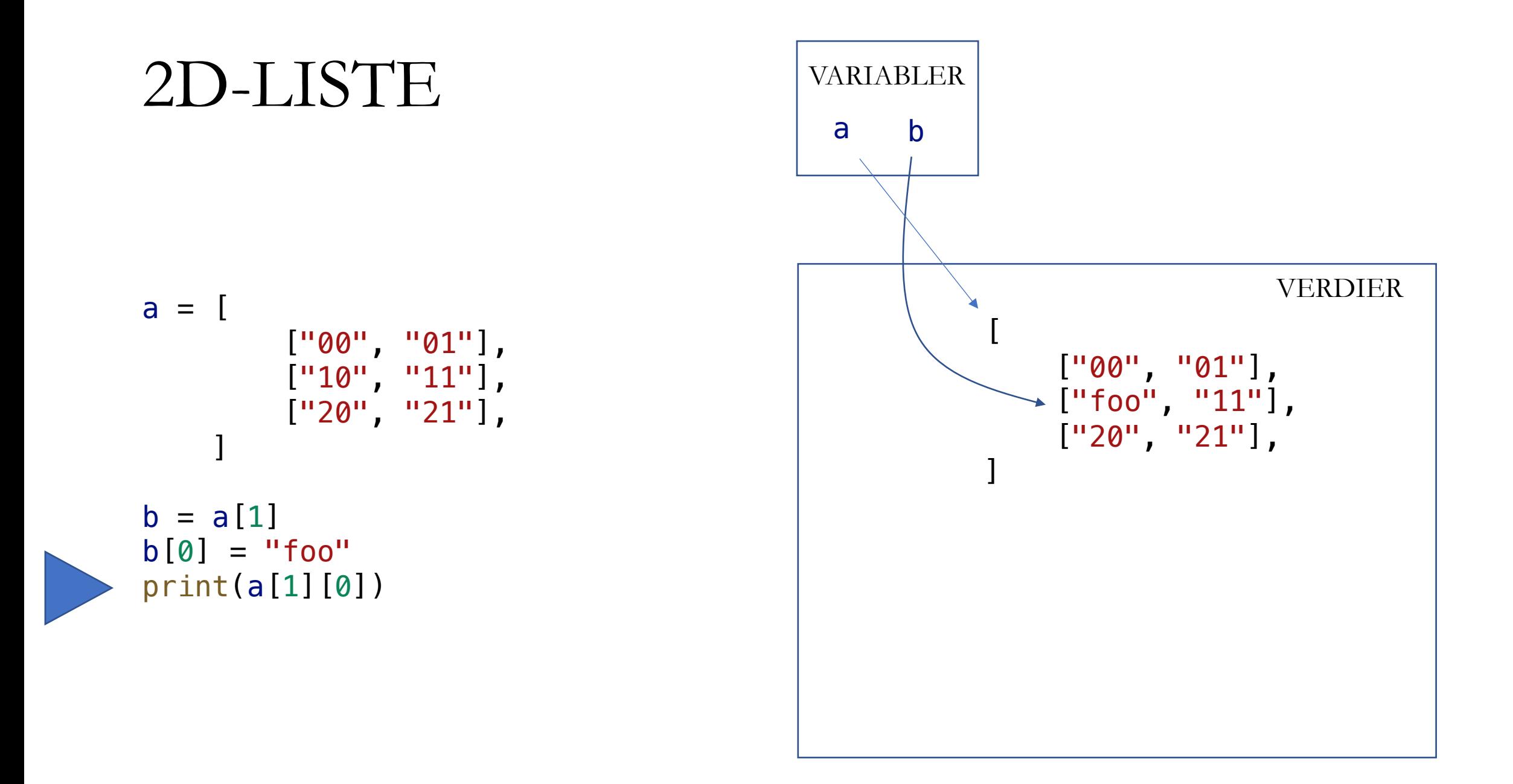

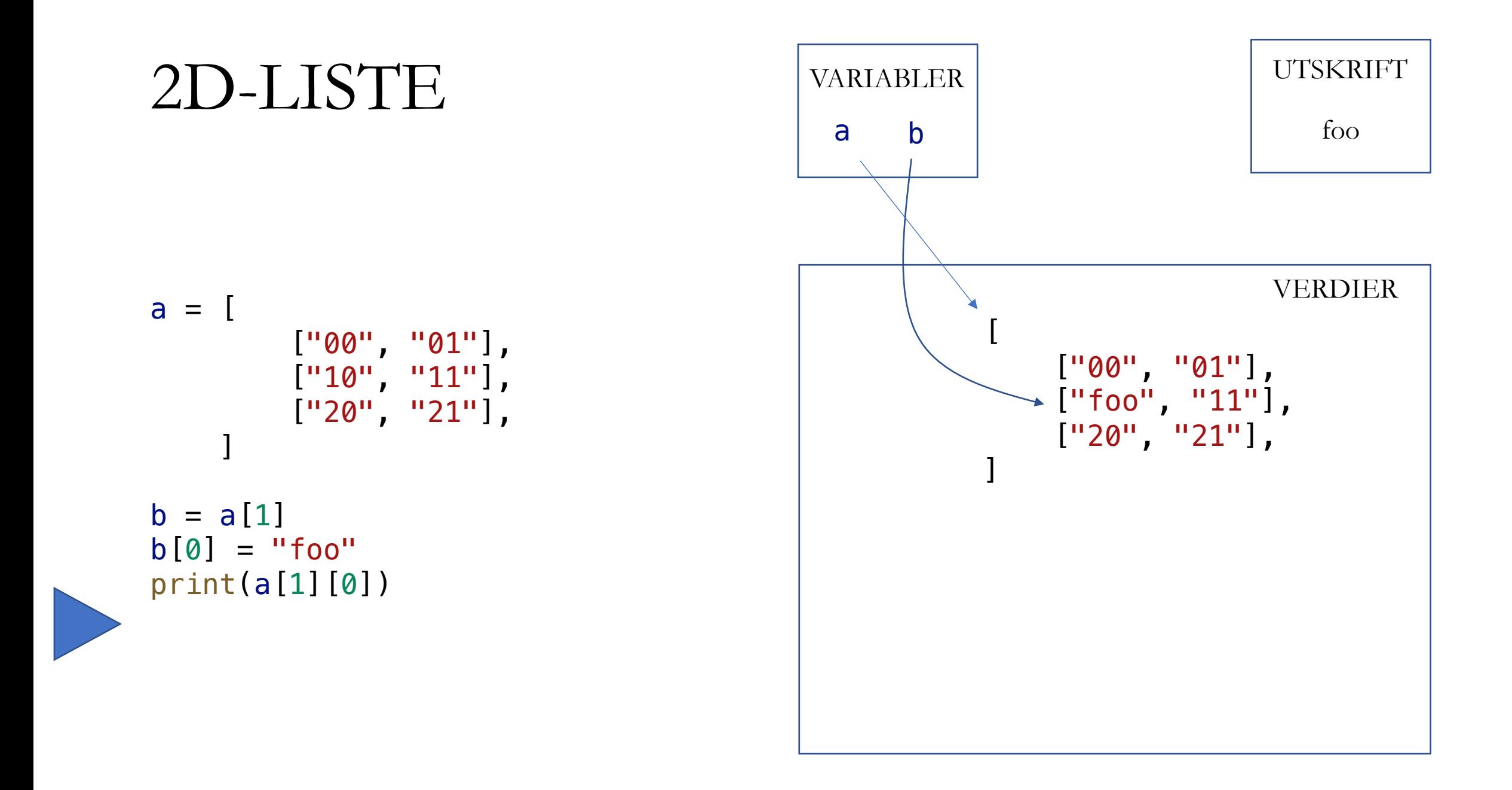

# NYTT EKSEMPEL

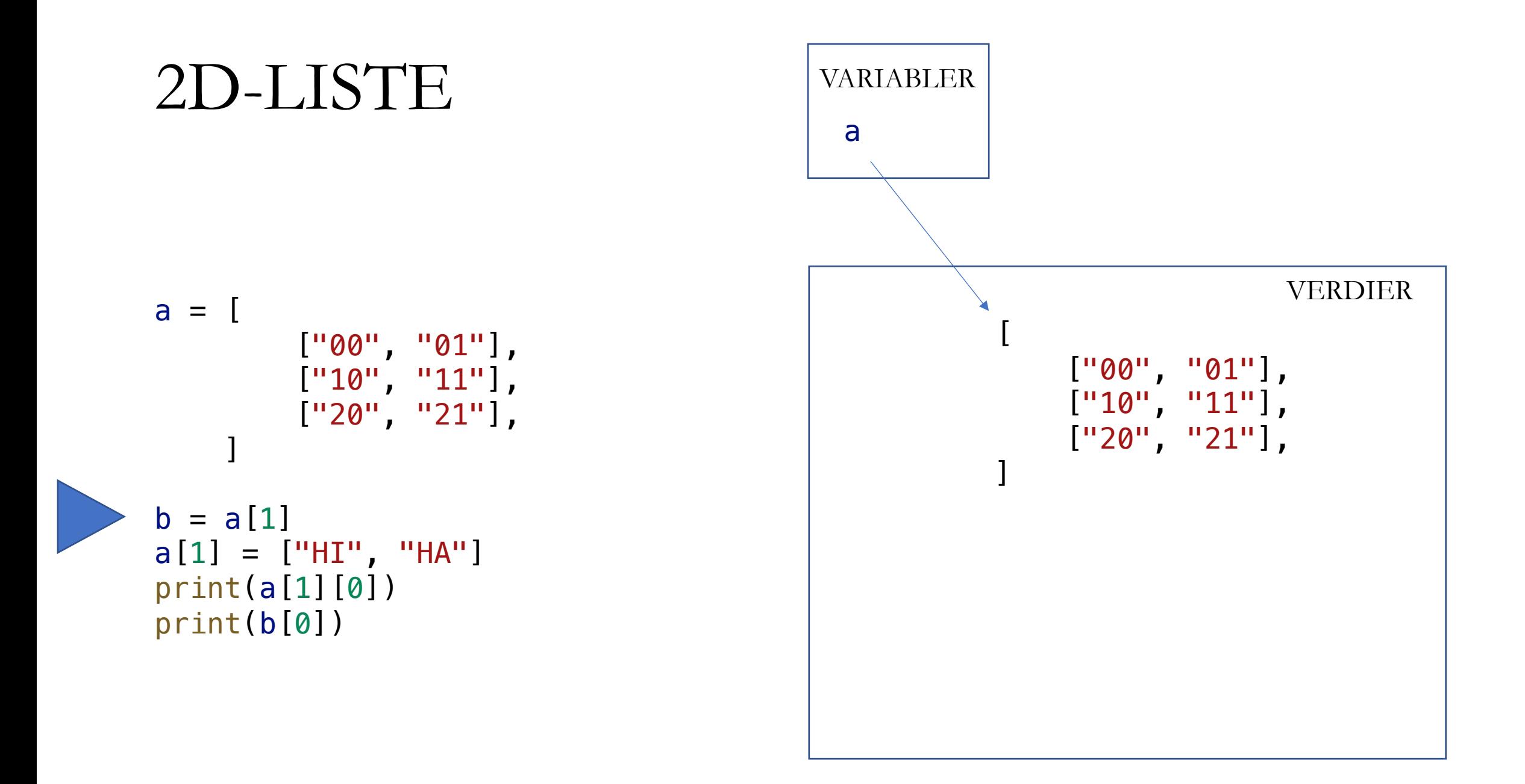

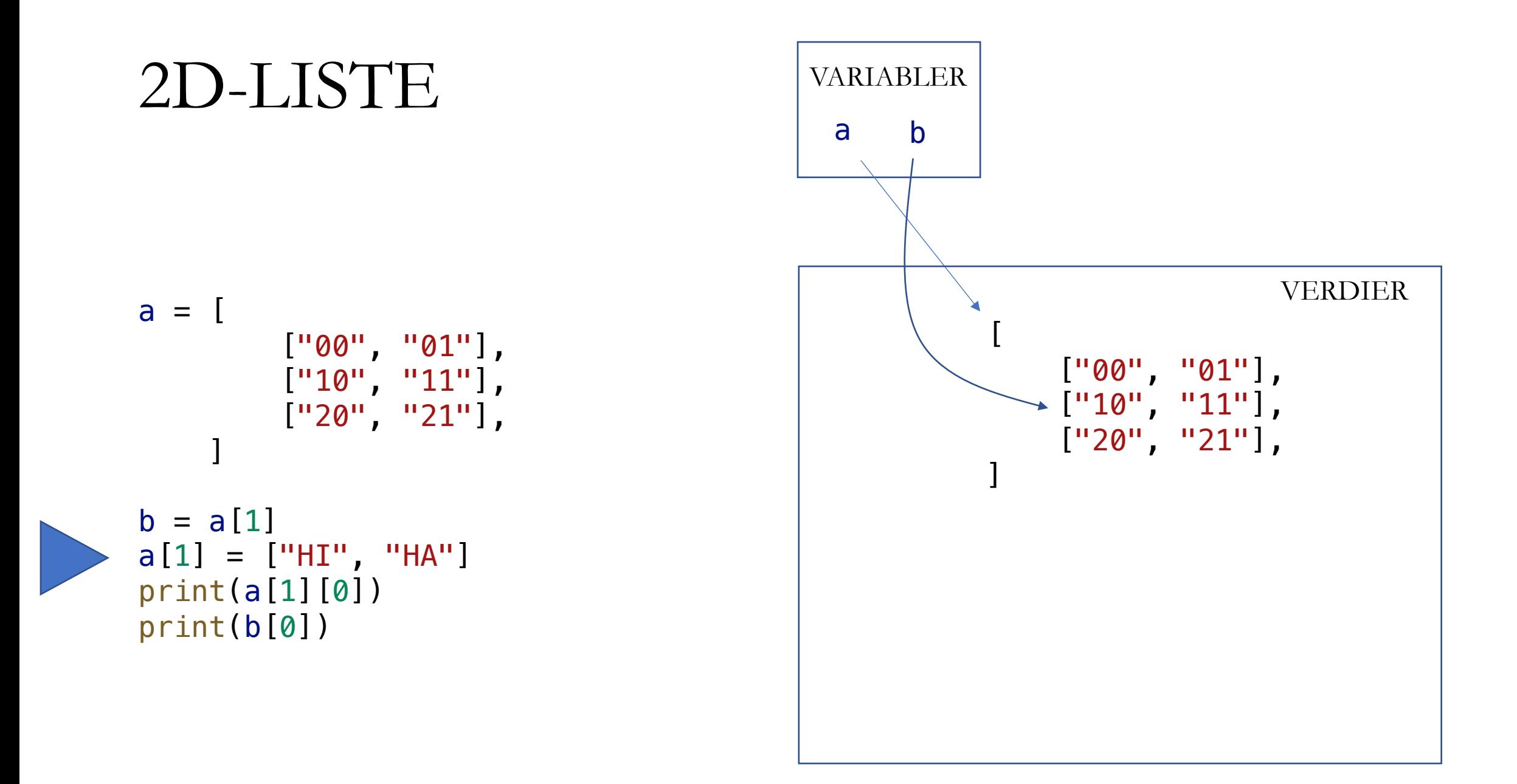

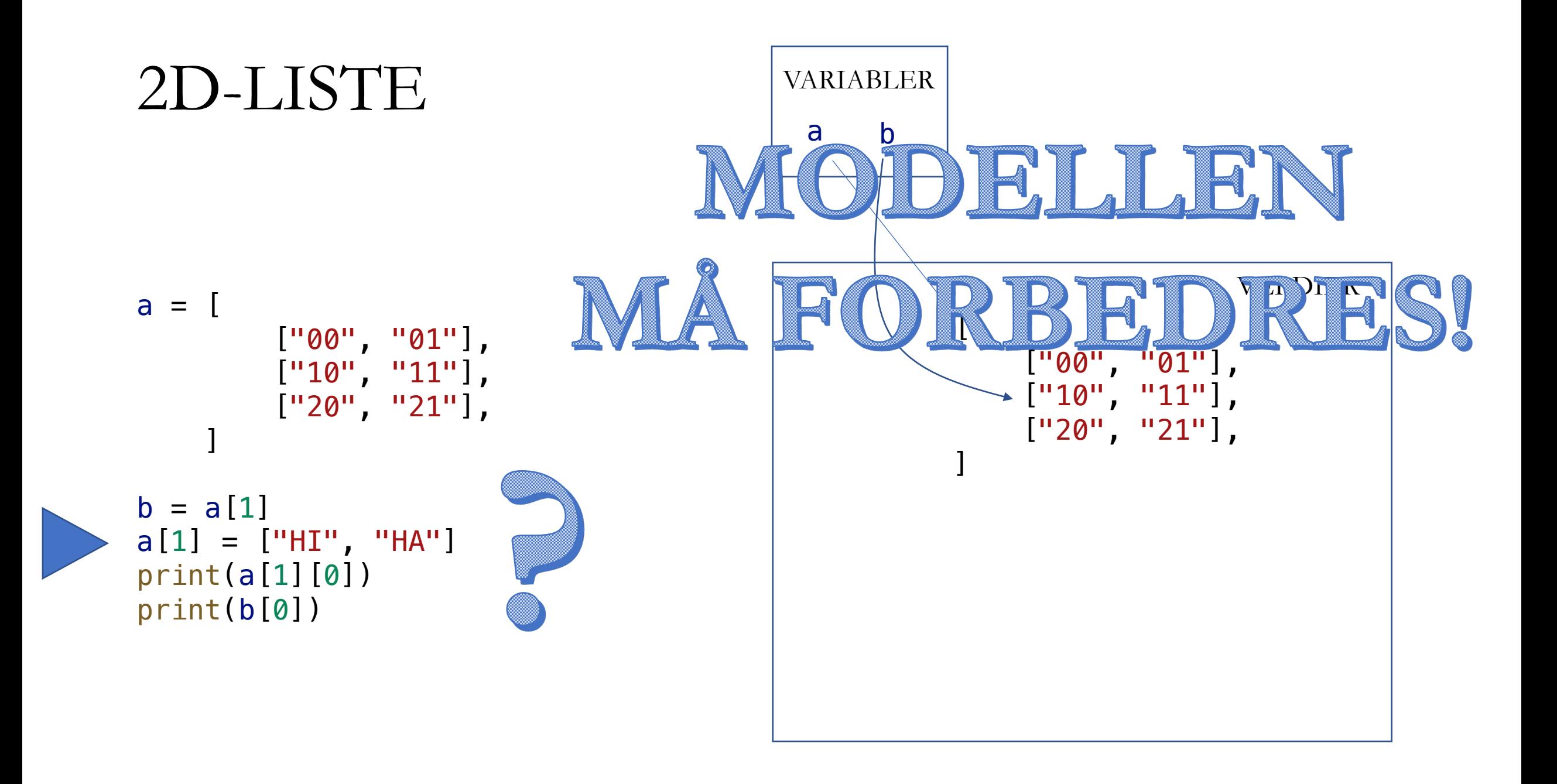

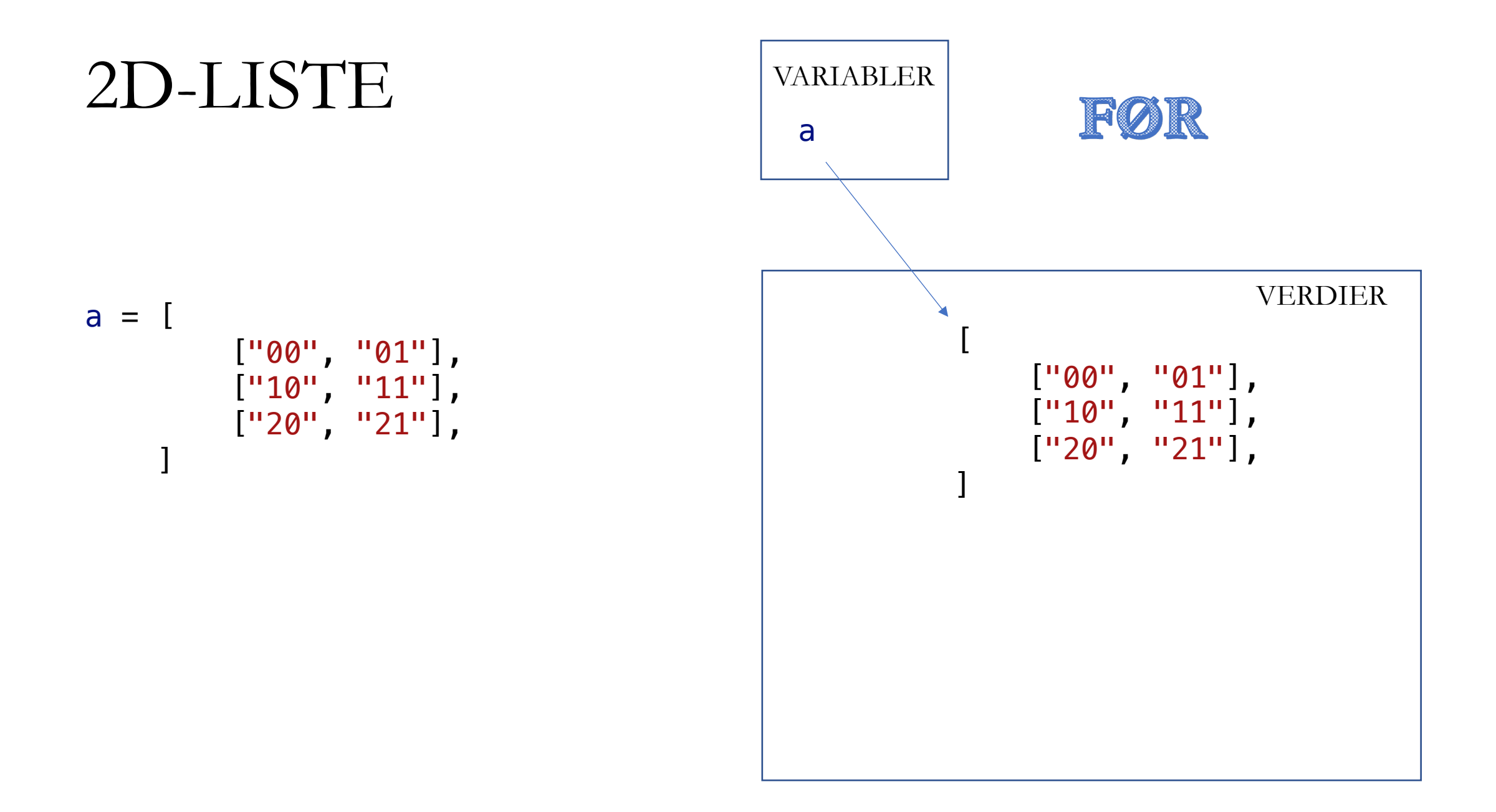
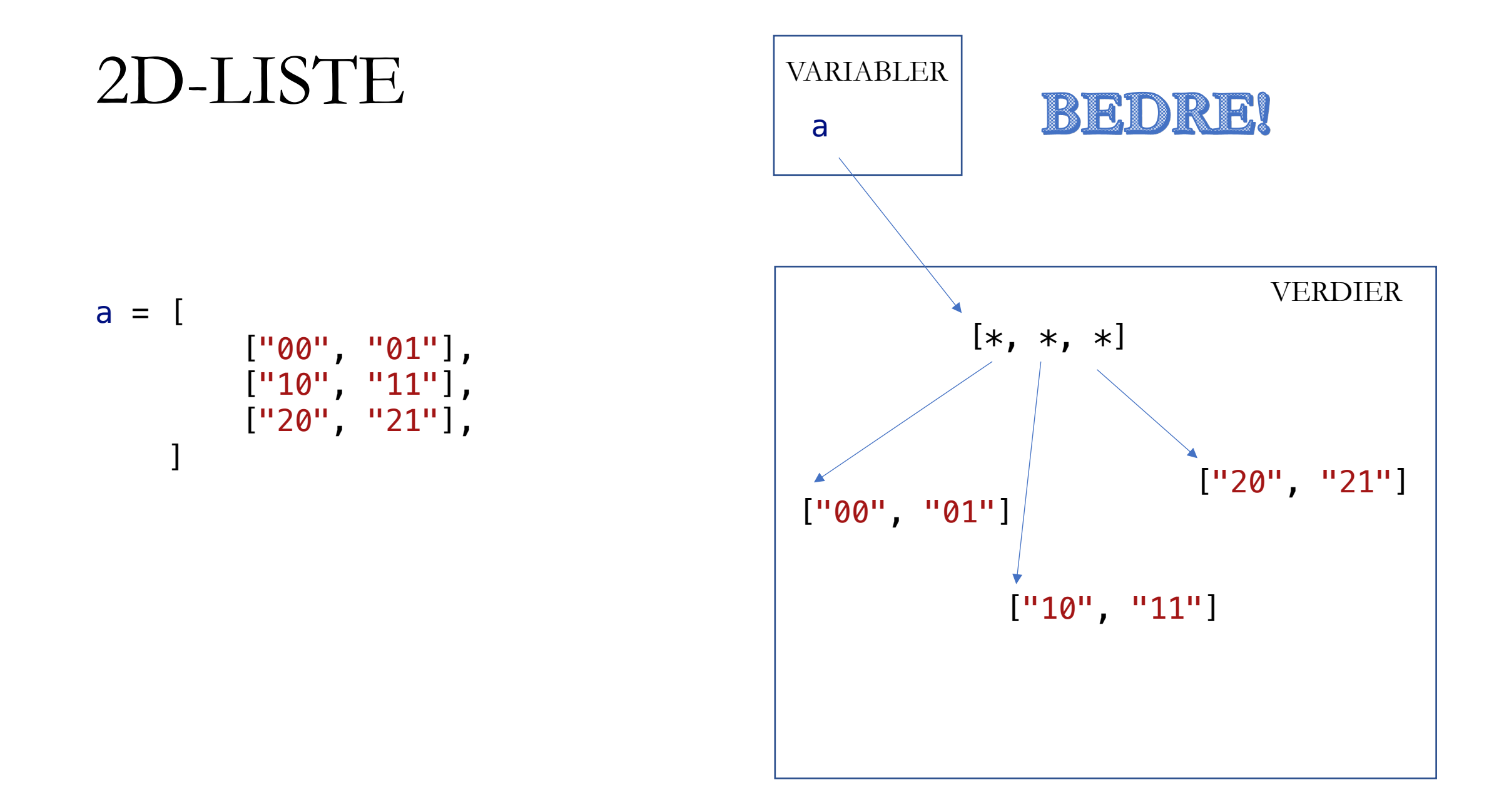

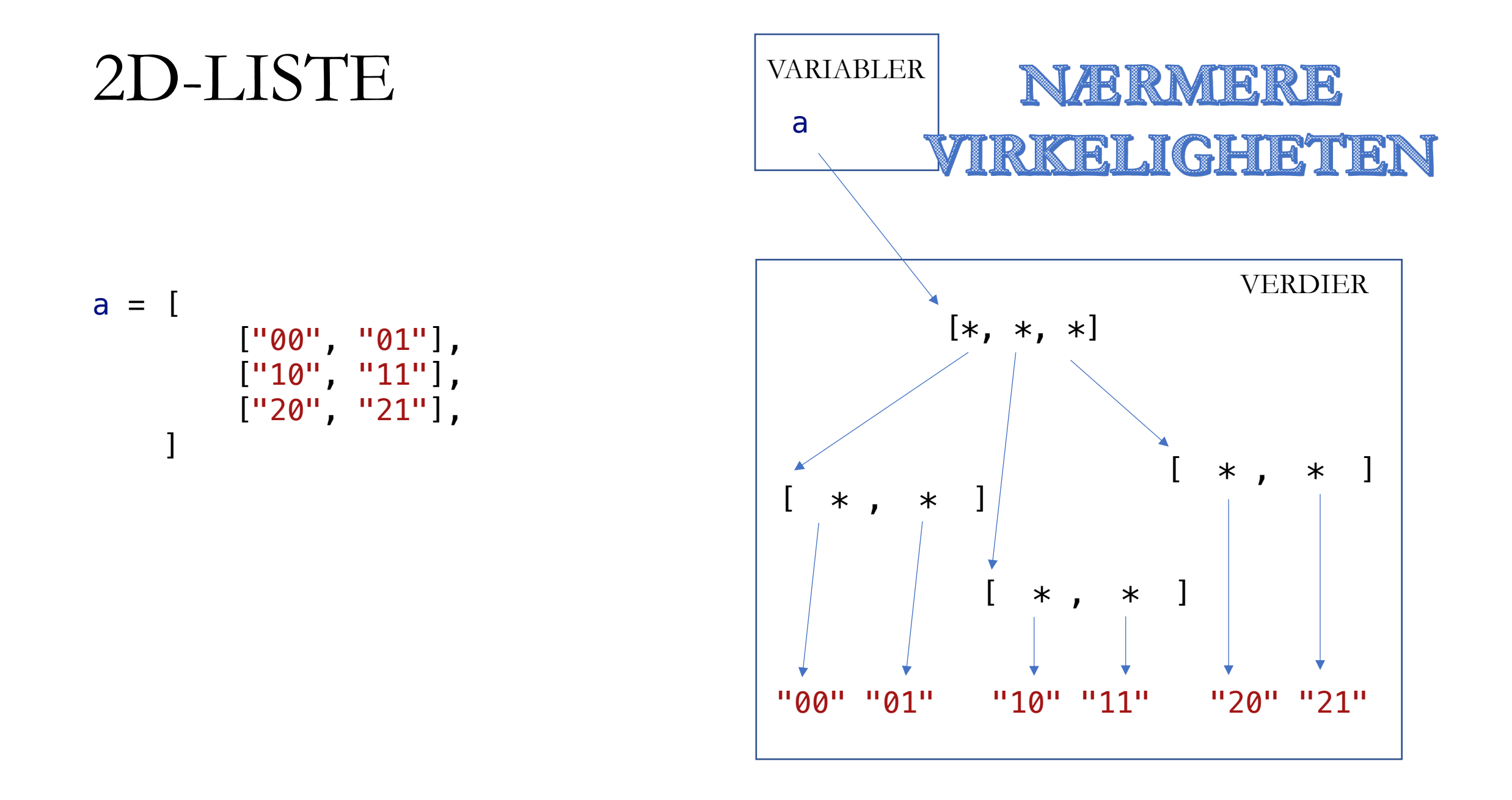

# ["20", "21"],  $\sim$   $\sim$   $\sim$   $\sim$ **ENDA NÆRMERE VIRKELIGHETEN**

["00", "01"],

["10", "11"],

2D-LISTE

 $a = [$ 

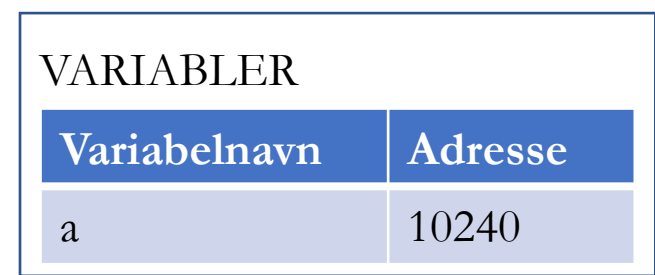

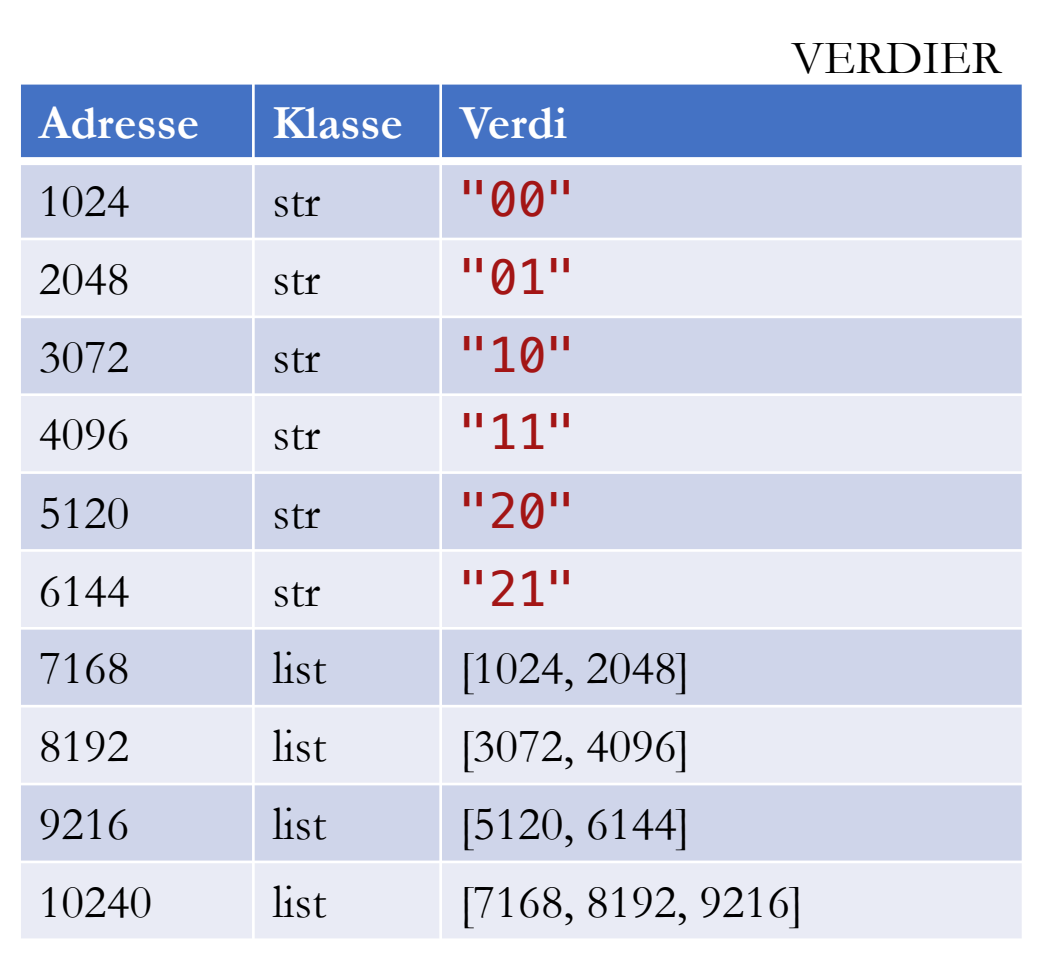

### NYTT FORSØK

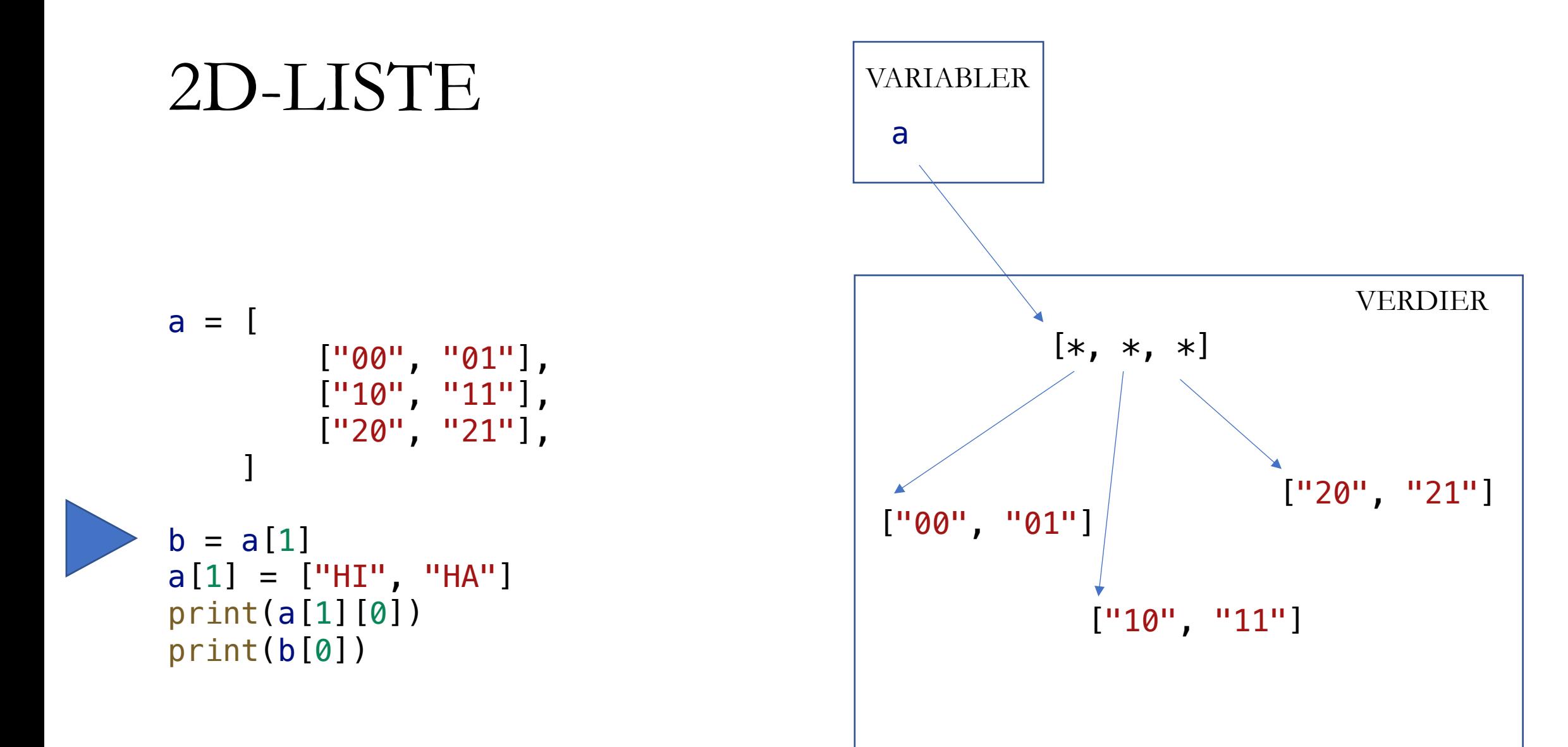

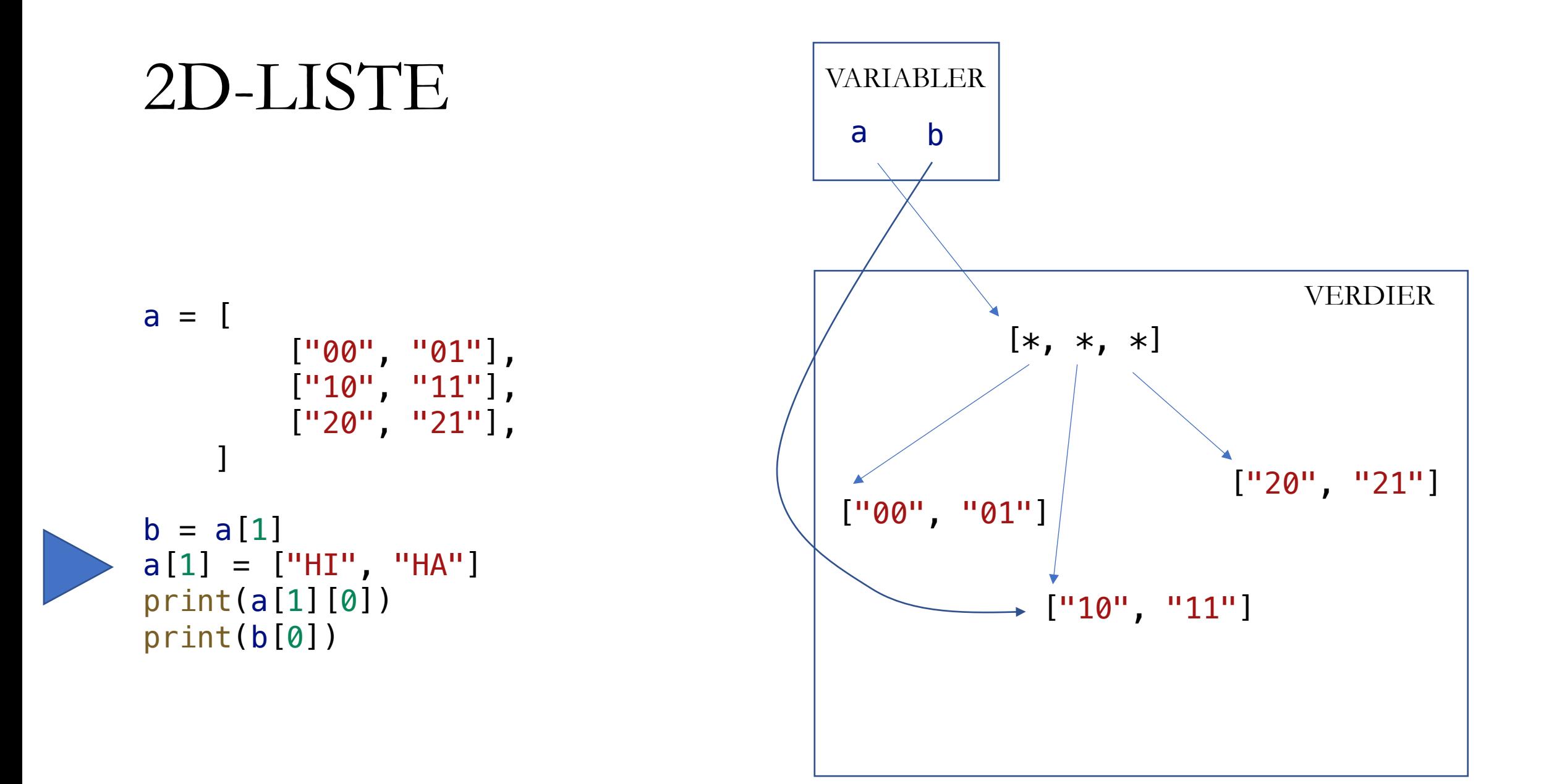

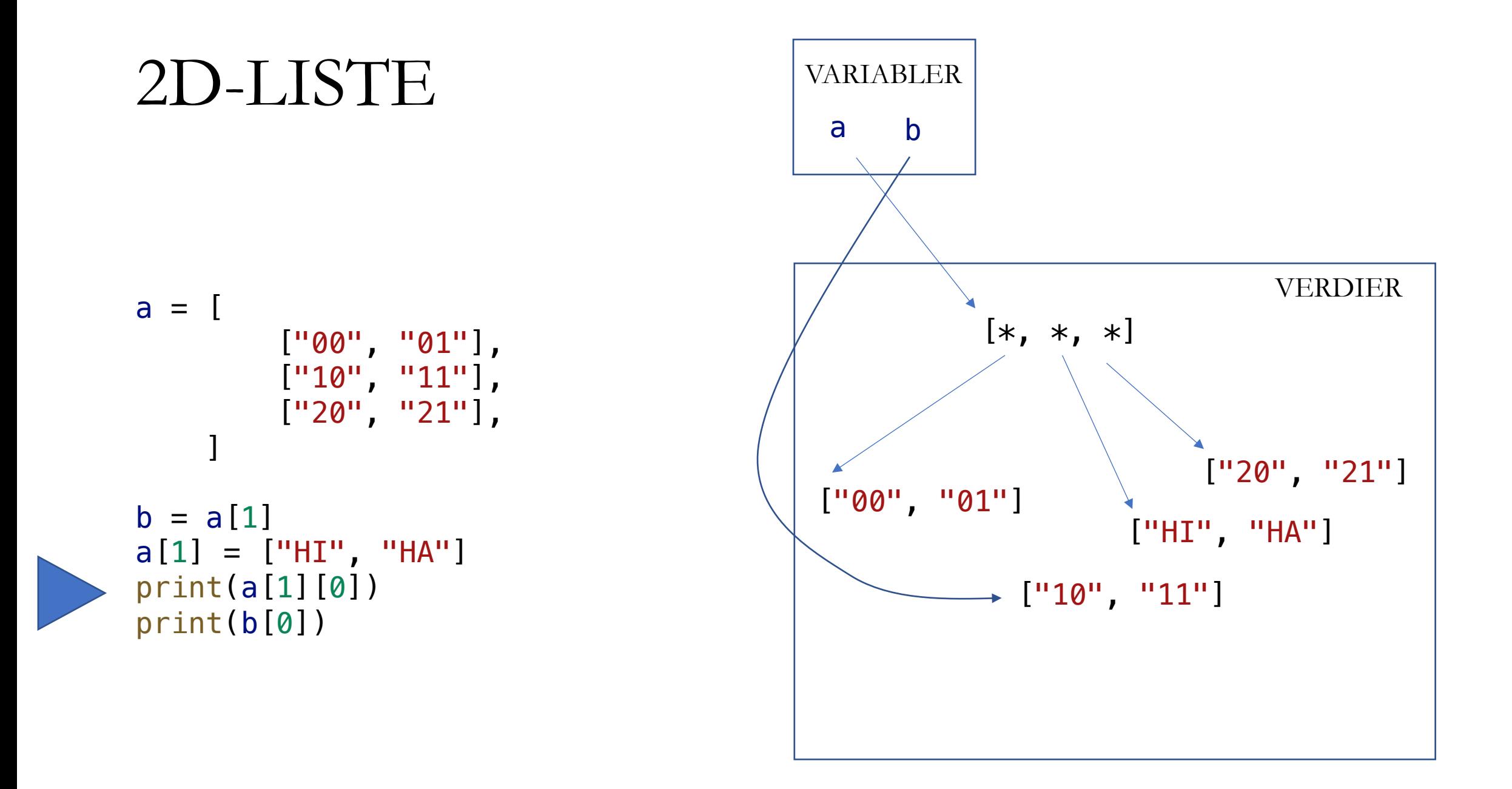

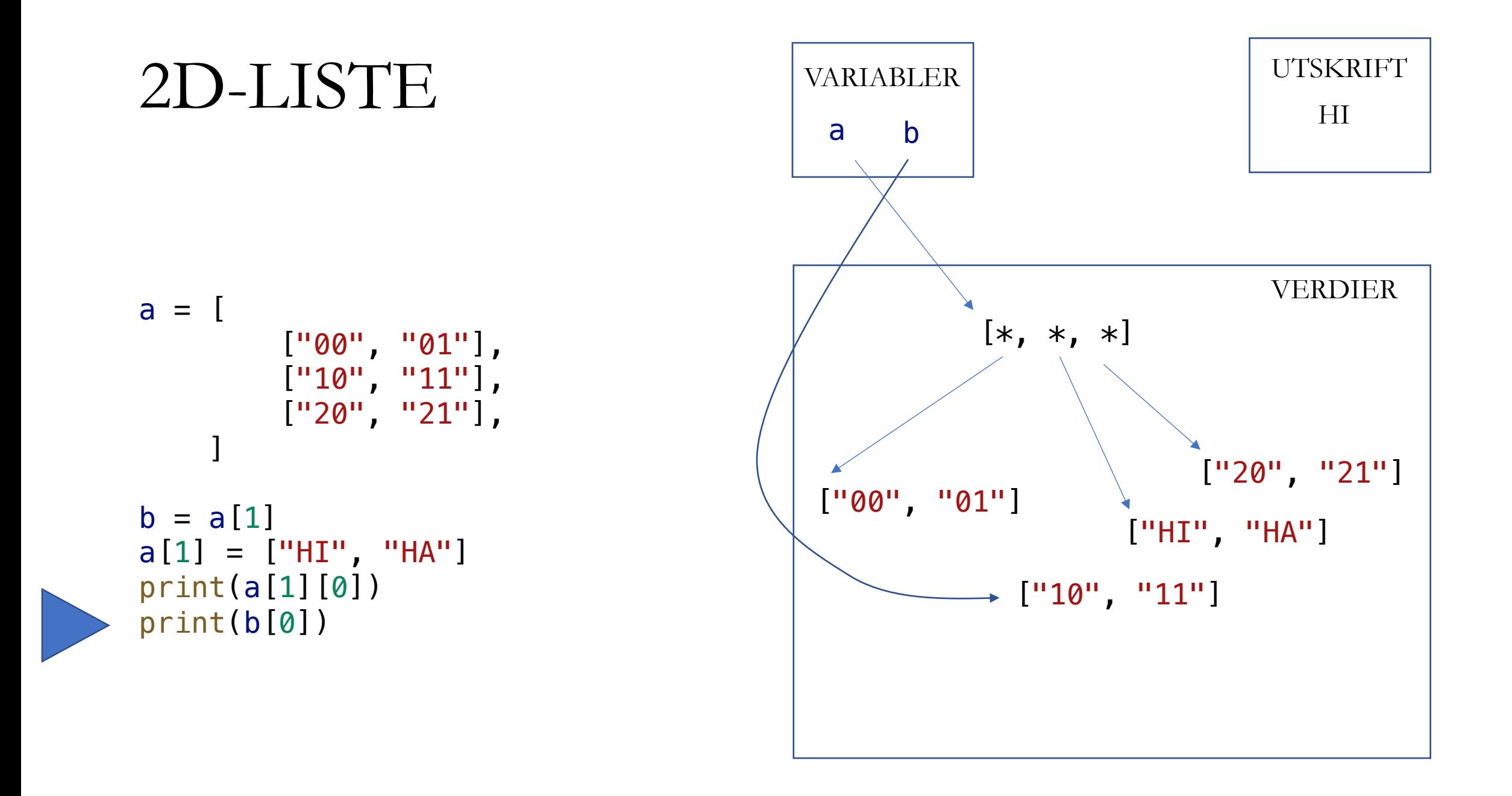

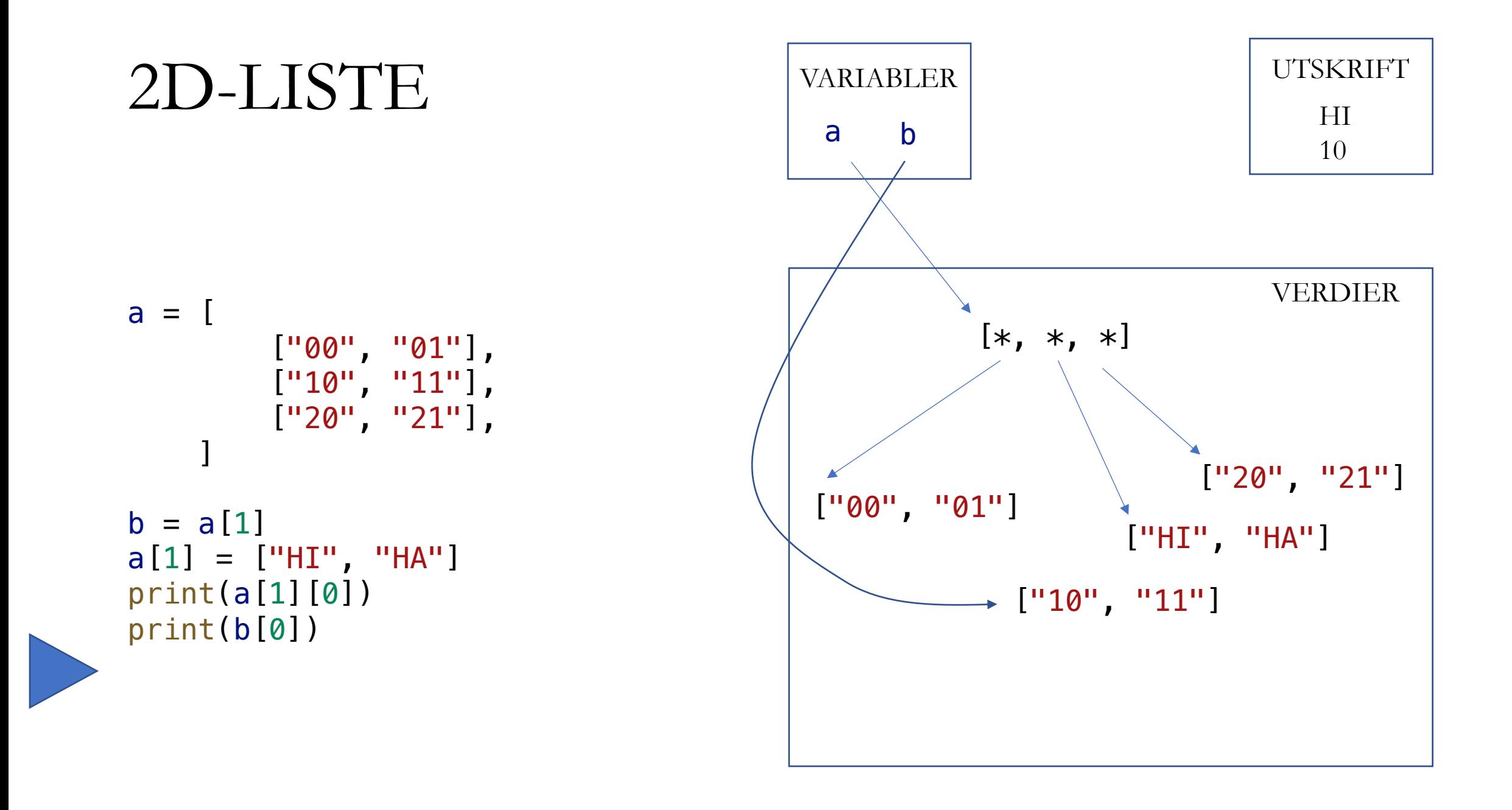

## PYTHON TUTOR

• Gratis, reklamefinansiert visualiseringsverktøy

https://pythontutor.com/

#### EKSAMENSOPPGAVE HØST 2023

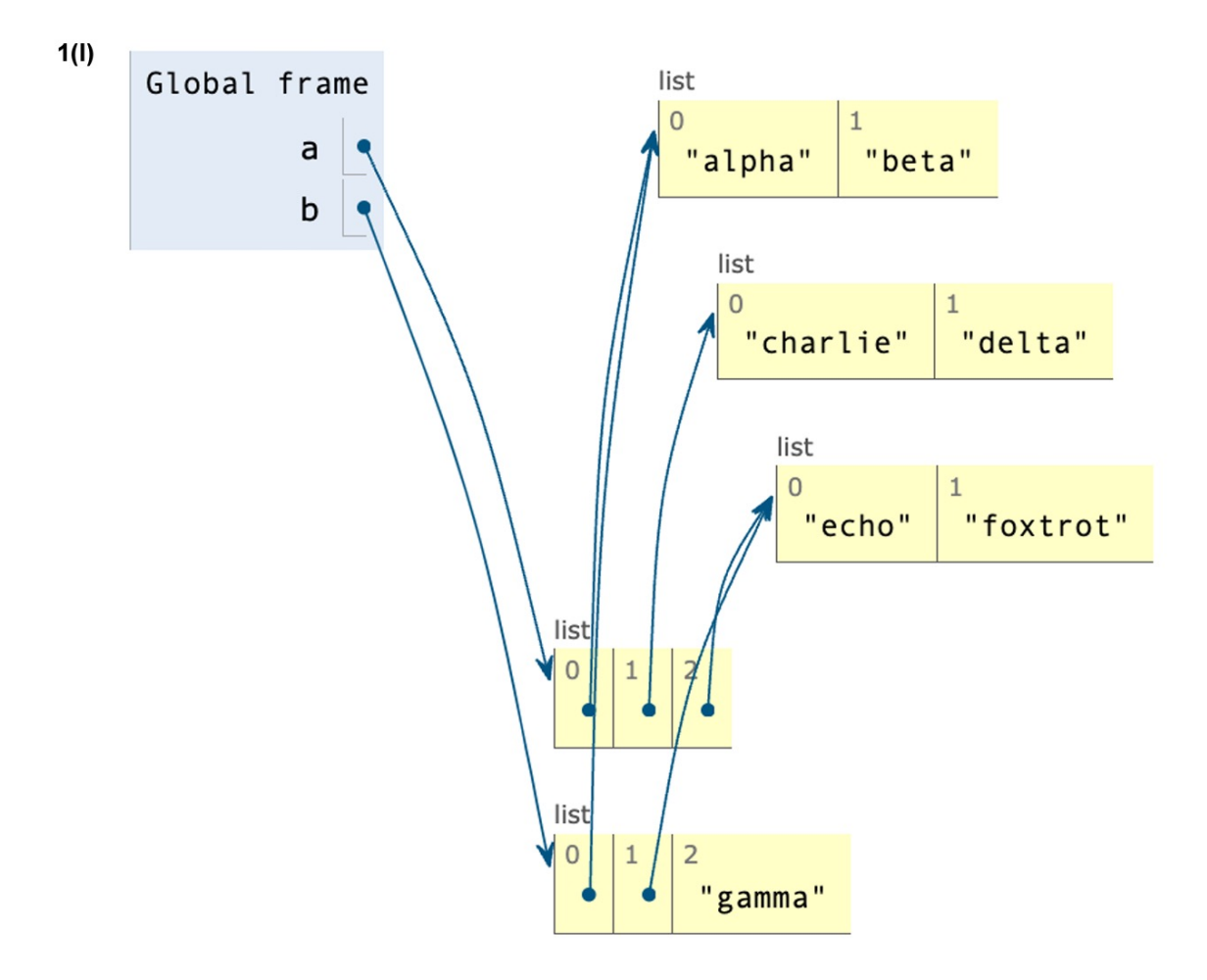

Gitt at minnet har tilstanden vist over, hva blir skrevet ut etter setningen print(a[1][1] + b[1][1])? (hvis programmet krasjer, skriv kun 'Error')

#### EKSAMENSOPPGAVE HØST 2023

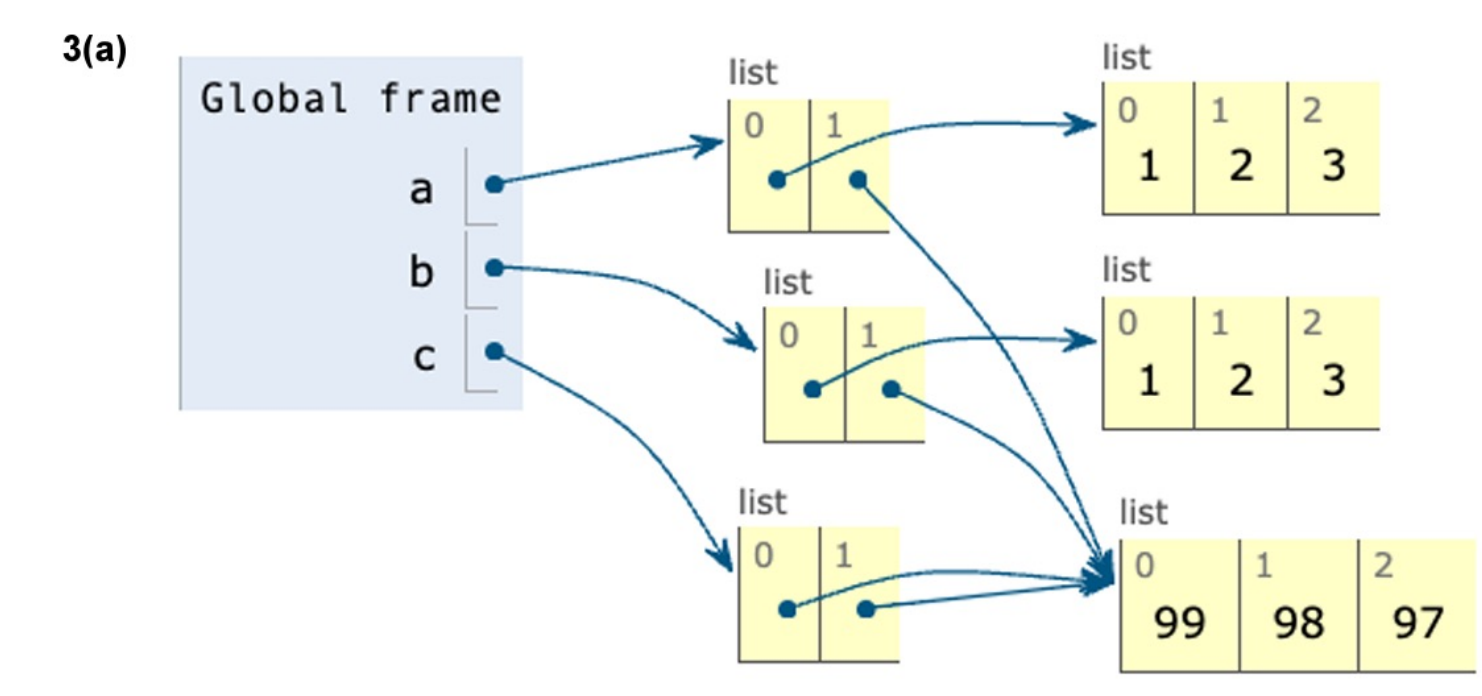

Skriv en kodesnutt slik at variabler og minnets tilstand for variablene a, b og c blir som vist over.

#### EKSAMENSOPPGAVE HØST 2023

3(b) Anta at months of temps er en variabel som peker på en to-dimensional liste av flyttall. De indre listene inneholder flyttall som representerer gjennomsnittstemperaturen for hver dag i en måned; mens den ytterste listen inneholder flere ulike måneder. Forskjellige måneder kan ha ulikt antall dager.

Skriv en funksjon average\_temp med en parameter months\_of\_temps som beskrevet over. La funksjonen returnere gjennomsnittstemperaturen for alle dagene, uansett måned.

Eksempel på months of temps:

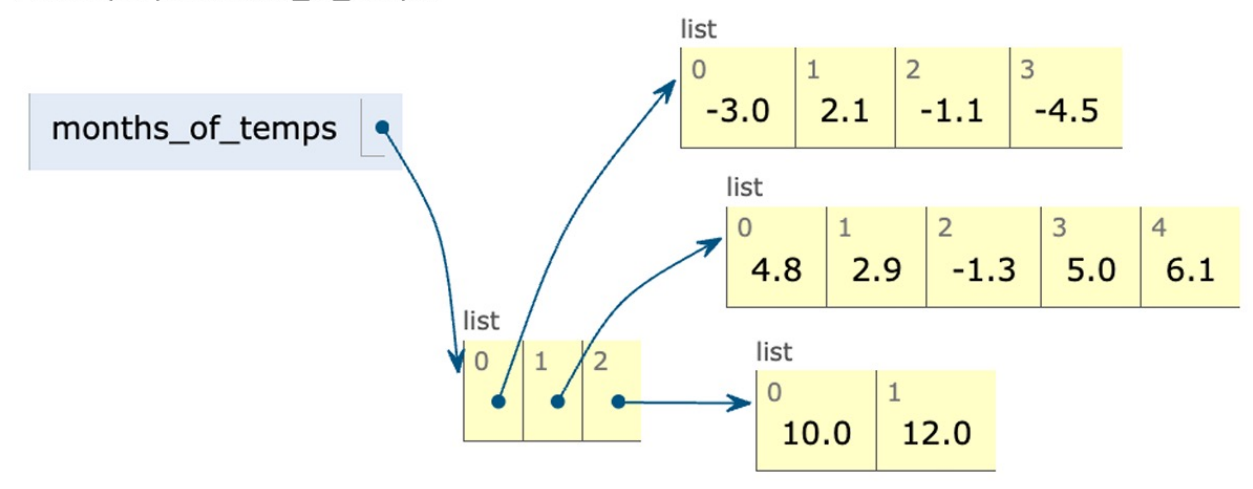

Hvis funksjonen du skriver kalles med eksempelet vist over som argument, skal returverdien bli 3.0: i eksempelet er det 11 ulike måleverdier (dager med temperaturmålinger), og summen av alle måleverdiene er 33.0.